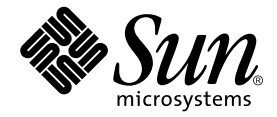

# Fortran User's Guide

Sun™ ONE Studio 8

Sun Microsystems, Inc. 4150 Network Circle Santa Clara, CA 95054 U.S.A. 650-960-1300

Part No. 817-0930-10 May 2003, Revision A

Send comments about this document to: docfeedback@sun.com

Copyright © 2003 Sun Microsystems, Inc., 4150 Network Circle, Santa Clara,California 95054, U.S.A. All rights reserved.

U.S. Government Rights - Commercial software. Government users are subject to the Sun Microsystems, Inc. standard license agreement and applicable provisions of the FAR and its supplements.

This distribution may include materials developed by third parties.

Third-party software, including font technology, is copyrighted and licensed from Sun suppliers. Portions of this product are derived in part from Cray90, a product of Cray Research, Inc.

libdwarf and libredblack are Copyright 2000 Silicon Graphics, Inc. and are available under the GNU Lesser General Public License from http://www.sgi.com.

Parts of the product may be derived from Berkeley BSD systems, licensed from the University of California. UNIX is a registered trademark in the U.S. and in other countries, exclusively licensed through X/Open Company, Ltd.

Sun, Sun Microsystems, the Sun logo, Java, Sun ONE Studio, the Solaris logo and the Sun ONE logo are trademarks or registered trademarks of Sun Microsystems, Inc. in the U.S. and other countries.

Netscape and Netscape Navigator are trademarks or registered trademarks of Netscape Communications Corporation in the United States and other countries.

All SPARC trademarks are used under license and are trademarks or registered trademarks of SPARC International, Inc. in the U.S. and other countries. Products bearing SPARC trademarks are based upon architecture developed by Sun Microsystems, Inc.

Products covered by and information contained in this service manual are controlled by U.S. Export Control laws and may be subject to the export or import laws in other countries. Nuclear, missile, chemical biological weapons or nuclear maritime end uses or end users, whether<br>direct or indirect, are strictly prohibited. Export or reexport to countries subjec

DOCUMENTATION IS PROVIDED "AS IS" AND ALL EXPRESS OR IMPLIED CONDITIONS, REPRESENTATIONS AND WARRANTIES, INCLUDING ANY IMPLIED WARRANTY OF MERCHANTABILITY, FITNESS FOR A PARTICULAR PURPOSE OR NON-INFRINGEMENT, ARE DISCLAIMED, EXCEPT TO THE EXTENT THAT SUCH DISCLAIMERS ARE HELD TO BE LEGALLY INVALID.

Copyright © 2003 Sun Microsystems, Inc., 4150 Network Circle, Santa Clara, California 95054, Etats-Unis. Tous droits reserves.

Droits du gouvernement americain, utlisateurs gouvernmentaux logiciel commercial. Les utilisateurs gouvernmentaux sont soumis au contrat de licence standard de Sun Microsystems, Inc., ainsi qu aux dispositions en vigueur de la FAR (Federal Acquisition Regulations) et des supplements a celles-ci.

Distribue par des licences qui en restreignent l'utilisation.

Cette distribution peut comprendre des composants developpes par des tierces parties.

Des parties de ce produit pourront etre derivees Cray CF90, un produit de Cray Inc.

Des parties de ce produit pourront etre derivees des systemes Berkeley BSD licencies par l'Universite de Californie.UNIX est une marque deposee aux Etats-Unis et dans d'autres pays et licenciee exclusivement par X/Open Company, Ltd.

libdwarf et libredblack sont déposent 2000 Silicon Graphics, Inc. et sont disponible sous le GNU Moins Général Public Permis de http://www.sgi.com.

Sun, Sun Microsystems, le logo Sun, Java, Sun ONE Studio, le logo Solaris et le logo Sun ONE sont des marques de fabrique ou des marques deposees de Sun Microsystems, Inc. aux Etats-Unis et dans d'autres pays.

Netscape et Netscape Navigator sont des marques de fabrique ou des marques déposées de Netscape Communications Corporation aux Etats-Unis et dans d'autres pays.

Toutes les marques SPARC sont utilisees sous licence et sont des marques de fabrique ou des marques deposees de SPARC International, Inc. aux Etats-Unis et dans d'autres pays. Les produits protant les marques SPARC sont bases sur une architecture developpee par Sun Microsystems, Inc.

Les produits qui font l'objet de ce manuel d'entretien et les informations qu'il contient sont regis par la legislation americaine en matiere de controle des exportations et peuvent etre soumis au droit d'autres pays dans le domaine des exportations et importations. Les utilisations finales, ou utilisateurs finaux, pour des armes nucleaires, des missiles, des armes biologiques et chimiques ou du nucleaire maritime, directement ou indirectement, sont strictement interdites. Les exportations ou reexportations vers des pays sous embargo des Etats-Unis, ou vers des entites figurant sur les listes d'exclusion d'exportation americaines, y compris, mais de maniere non exclusive, la liste de personnes qui font objet d'un ordre de ne pas participer, d'une facon directe ou indirecte, aux exportations des produits ou des services qui sont regi par la legislation americaine en matiere de controle des exportations et la liste de ressortissants specifiquement designes, sont rigoureusement interdites.

LA DOCUMENTATION EST FOURNIE "EN L'ÉTAT" ET TOUTES AUTRES CONDITIONS, DECLARATIONS ET GARANTIES EXPRESSES OU TACITES SONT FORMELLEMENT EXCLUES, DANS LA MESURE AUTORISEE PAR LA LOI APPLICABLE, Y COMPRIS NOTAMMENT TOUTE GARANTIE IMPLICITE RELATIVE A LA QUALITE MARCHANDE, A L'APTITUDE A UNE UTILISATION PARTICULIERE OU A L'ABSENCE DE CONTREFAÇON.

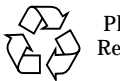

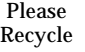

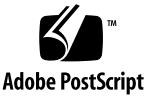

### **Contents**

#### **[Before You Begin xvii](#page-16-0)**

[Typographic Conventions xvii](#page-16-1) [Shell Prompts xix](#page-18-0) [Accessing Compiler Collection Tools and Man Pages xix](#page-18-1) [Accessing Compiler Collection Documentation xxi](#page-20-0) [Accessing Related Solaris Documentation xxiii](#page-22-0) [Resources for Developers xxiii](#page-22-1) [Contacting Sun Technical Support xxiv](#page-23-0) [Sun Welcomes Your Comments xxiv](#page-23-1)

#### **[1. Introduction 1–1](#page-24-0)**

- [1.1 Standards Conformance 1–1](#page-24-1)
- [1.2 Features of the Fortran 95 Compiler 1–2](#page-25-0)
- [1.3 Other Fortran Utilities 1–2](#page-25-1)
- [1.4 Debugging Utilities 1–3](#page-26-0)
- [1.5 Sun Performance Library 1–3](#page-26-1)
- [1.6 Interval Arithmetic 1–4](#page-27-0)
- [1.7 Man Pages 1–4](#page-27-1)
- [1.8 README Files 1–5](#page-28-0)
- [1.9 Command-Line Help 1–6](#page-29-0)

#### **[2. Using Fortran 95 2–1](#page-30-0)**

- [2.1 A Quick Start 2–1](#page-30-1)
- [2.2 Invoking the Compiler 2–3](#page-32-0)
	- [2.2.1 Compile-Link Sequence 2–3](#page-32-1)
	- [2.2.2 Command-Line File Name Conventions 2–4](#page-33-0)
	- [2.2.3 Source Files 2–4](#page-33-1)
	- [2.2.4 Source File Preprocessors 2–5](#page-34-0)
	- [2.2.5 Separate Compiling and Linking 2–5](#page-34-1)
	- [2.2.6 Consistent Compiling and Linking 2–6](#page-35-0)
	- [2.2.7 Unrecognized Command-Line Arguments 2–6](#page-35-1)
	- [2.2.8 Fortran 95 Modules 2–7](#page-36-0)
- [2.3 Directives 2–7](#page-36-1)
	- [2.3.1 General Directives 2–8](#page-37-0)
	- [2.3.2 Parallelization Directives 2–15](#page-44-0)
- [2.4 Library Interfaces and](#page-45-0) system.inc 2-16
- [2.5 Compiler Usage Tips 2–17](#page-46-0)
	- [2.5.1 Determining Hardware Platform 2–18](#page-47-0)
	- [2.5.2 Using Environment Variables 2–18](#page-47-1)
	- [2.5.3 Memory Size 2–19](#page-48-0)

#### **[3. Fortran Compiler Options 3–1](#page-52-0)**

- [3.1 Command Syntax 3–1](#page-52-1)
- [3.2 Options Syntax 3–2](#page-53-0)
- [3.3 Options Summary 3–3](#page-54-0)
	- [3.3.1 Commonly Used Options 3–8](#page-59-0)
	- [3.3.2 Macro Flags 3–8](#page-59-1)
	- [3.3.3 Backward Compatibility and Legacy Options 3–9](#page-60-0)
	- [3.3.4 Obsolete Option Flags 3–10](#page-61-0)
- [3.4 Options Reference 3–11](#page-62-0)

```
–a 3–11
-aligncommon[=n] 3–11
–ansi 3–11
-arg=local 3–12
-autopar 3–12
–B{static|dynamic} 3–12
–C 3–13
–c 3–14
–cg89 3–14
–cg92 3–14
–copyargs 3–14
–Dname[=def] 3–14
–dalign 3–15
–dbl_align_all={yes|no} 3–16
–depend{=yes|no} 3–16
-dn 3–17
–dryrun 3–17
–d{y|n} 3–17
–e 3–17
–erroff=taglist 3–17
–errtags[={yes|no}] 3–18
–explicitpar 3–18
–ext_names=e 3–19
–F 3–19
–f 3–20
-f77[=list] 3–20
–fast 3–22
–fixed 3–24
```

```
–flags 3–24
–fnonstd 3–24
–fns[={no|yes}] 3–25
–fpover[={yes|no}] 3–25
-fpp 3–26
–free 3–26
–fround=r 3–26
–fsimple[=n] 3–26
–ftrap=t 3–28
–G 3–28
–g 3–28
–hname 3–29
–help 3–30
–Ipath 3–30
–inline=[%auto][[,][no%]f1,…[no%]fn] 3–30
-iorounding=mode 3–31
–Kpic 3–31
–KPIC 3–31
–Lpath 3–32
–lx 3–32
–libmil 3–33
–loopinfo 3–33
–Mpath 3–33
-moddir=path 3–34
–mp={%none|sun|cray} 3–34
–mt 3–34
–native 3–35
–noautopar 3–35
```
**[–nodepend](#page-86-2)** 3–35 **[–noexplicitpar](#page-86-3)** 3–35 **[–nolib](#page-86-4)** 3–35 **[–nolibmil](#page-87-0)** 3–36 **[–noreduction](#page-87-1)** 3–36 **[–norunpath](#page-87-2)** 3–36 **[–O](#page-88-0)**[*n*] 3–37 **[–O](#page-88-1)** 3–37 **[–O1](#page-88-2)** 3–37 **[–O2](#page-88-3)** 3–37 **[–O3](#page-89-0)** 3–38 **[–O4](#page-89-1)** 3–38 **[–O5](#page-89-2)** 3–38 **[–o](#page-89-3)** *name* 3–38 **[–onetrip](#page-89-4)** 3–38 **[-openmp](#page-90-0)**[**=***keyword*] 3–39 **[–PIC](#page-91-0)** 3–40 **[–p](#page-91-1)** 3–40 **[–pad](#page-91-2)**[**=***p*] 3–40 **[–parallel](#page-92-0)** 3–41 **[–pg](#page-93-0)** 3–42 **[–pic](#page-93-1)** 3–42 **[–Qoption](#page-93-2)** *pr ls* 3–42 **[–qp](#page-94-0)** 3–43  $-R \, ds = 3 - 43$ **[-r8const](#page-94-2)** 3–43 **[–reduction](#page-95-0)** 3–44 **[–S](#page-95-1)** 3–44

```
–s 3–44
–sb 3–44
–sbfast 3–45
–silent 3–45
–stackvar 3–45
–stop_status=yn 3–46
–temp=dir 3–47
–time 3–47
–U 3–47
-Uname 3–47
–u 3–48
–unroll=n 3–48
-use=list 3–48
–V 3–48
–v 3–48
-vax=keywords 3–49
–vpara 3–49
–w[n] 3–50
–Xlist[x] 3–50
–xa 3–51
-xalias[=keywords] 3–52
–xarch=isa 3–54
-xassume_control[=keywords] 3–58
–xautopar 3–59
–xcache=c 3–59
–xcg89 3–60
–xcg92 3–60
-xcheck=keyword 3–60
```

```
–xchip=c 3–61
–xcode=addr 3–62
–xcommonchk[={no|yes}] 3–63
–xcrossfile[=n] 3–64
–xdepend 3–65
–xexplicitpar 3–65
–xF 3–65
-xhasc[ = { \text{yes} | no } } ] 3–65
–xhelp=h 3–66
-xia[=v] 3–66
–xild{off|on} 3–67
–xinline=list 3–67
-xinterval\lceil =v\rceil 3–67
-xipo[={0|1|2}] 3–67
-xjobs=n 3–69
-xknown_lib=library_list 3–70
-xlang=f77 3–71
–xlibmil 3–71
–xlibmopt 3–71
–xlic_lib=sunperf 3–71
–xlicinfo 3–71
-xlinkopt[=level] 3–72
–xloopinfo 3–73
–xmaxopt[=n] 3–73
-xmemalign[=<a><b>] 3–74
–xnolib 3–74
–xnolibmil 3–75
–xnolibmopt 3–75
```

```
–xOn 3–75
-xopenmp 3–75
–xpad 3–75
-xpagesize=size 3–75
-xpagesize_heap=size 3–76
-xpagesize_stack=size 3–76
–xparallel 3–76
–xpg 3–76
–xpp={fpp|cpp} 3–76
–xprefetch[=a[,a]] 3–77
-xprefetch_level=n 3–79
–xprofile=p 3–79
-xprofile_ircache[=path] 3–81
-xprofile_pathmap=collect_prefix:use_prefix 3–82
-xrecursive 3–82
–xreduction 3–82
–xregs=r 3–83
–xs 3–83
–xsafe=mem 3–84
–xsb 3–84
–xsbfast 3–84
–xspace 3–84
–xtarget=t 3–84
–xtime 3–87
–xtypemap=spec 3–87
–xunroll=n 3–87
–xvector[={yes|no}] 3–88
–ztext 3–88
```
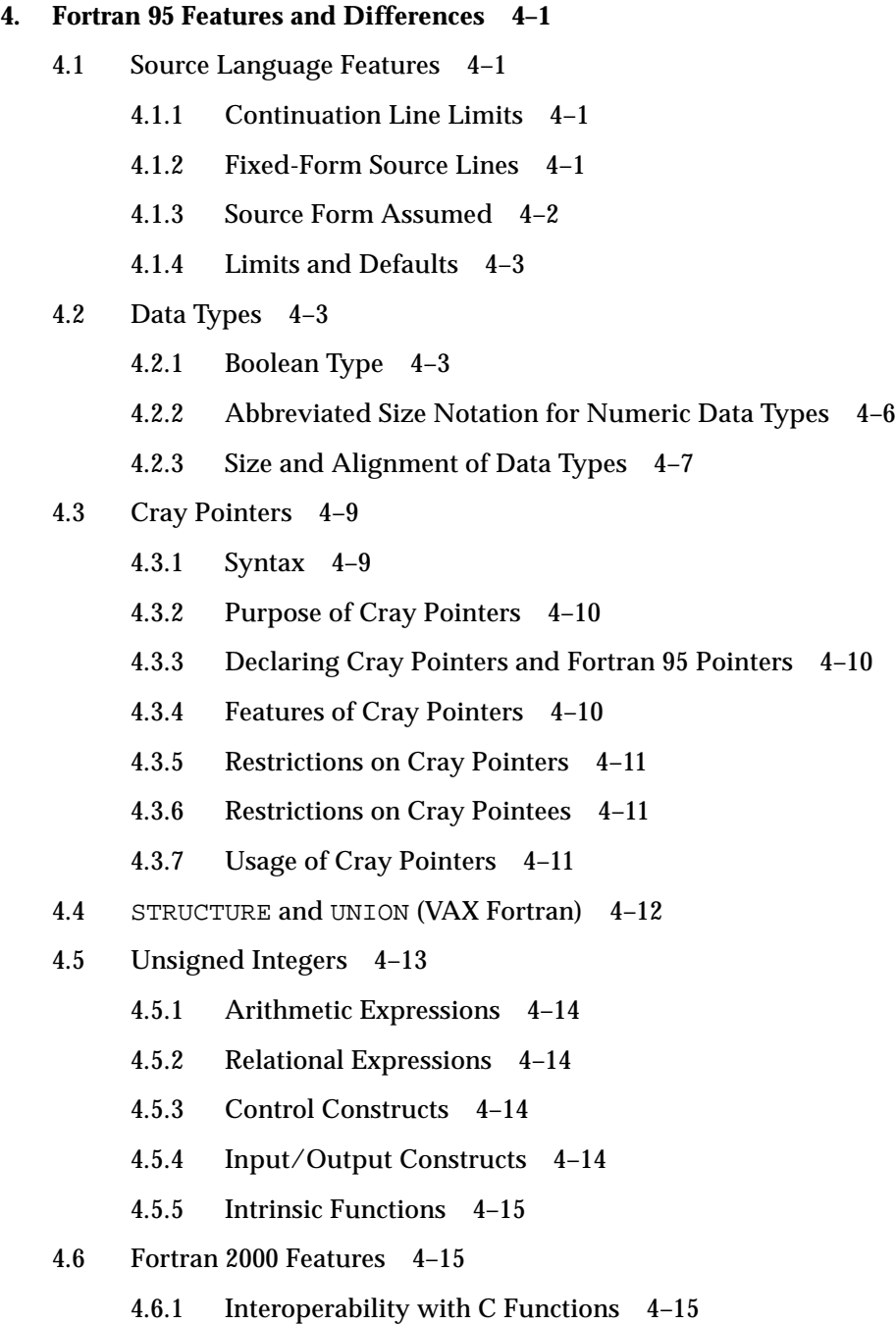

[4.6.2 IEEE Floating-Point Exception Handling 4–16](#page-157-0)

- [4.6.3](#page-157-1) PROTECTED Attribute 4–16
- [4.6.4 Fortran 2000 Asynchronous I/O 4–16](#page-157-2)
- [4.6.5 Extended](#page-157-3) ALLOCATABLE Attribute 4–16
- [4.6.6](#page-158-0) VALUE Attribute 4–17
- [4.6.7 Fortran 2000 Stream I/O 4–17](#page-158-1)
- [4.6.8 Fortran 2000 Formatted I/O Features 4–18](#page-159-0)
- [4.7 Additional I/O Extensions 4–19](#page-160-0)
	- [4.7.1 I/O Error Handling Routines 4–19](#page-160-1)
	- [4.7.2 Variable Format Expressions 4–19](#page-160-2)
	- [4.7.3](#page-160-3) NAMELIST Input Format 4–19
	- [4.7.4 Binary Unformatted I/O 4–20](#page-161-0)
	- [4.7.5 Miscellaneous I/O Extensions 4–20](#page-161-1)
- [4.8 Directives 4–21](#page-162-0)
	- [4.8.1 Form of Special](#page-162-1) f95 Directive Lines 4–21
	- [4.8.2](#page-163-0) FIXED and FREE Directives 4–22
	- [4.8.3 Parallelization Directives 4–23](#page-164-0)
- [4.9 Module Files 4–23](#page-164-1)
	- [4.9.1 Searching for Modules 4–25](#page-166-0)
	- [4.9.2 The](#page-166-1) -use=*list* Option Flag 4–25
	- [4.9.3 The](#page-166-2) fdumpmod Command 4–25
- [4.10 Intrinsics 4–26](#page-167-0)
- [4.11 Forward Compatibility 4–27](#page-168-0)
- [4.12 Mixing Languages 4–27](#page-168-1)

#### **[5. FORTRAN 77 Compatibility: Migrating to Fortran 95 5–1](#page-170-0)**

- [5.1 Compatible](#page-170-1) f77 Features 5–1
- [5.2 Incompatibility Issues 5–6](#page-175-0)
- [5.3 Linking With](#page-177-0) f77-Compiled Routines 5–8
	- [5.3.1 Fortran 95 Intrinsics 5–8](#page-177-1)

[5.4 Additional Notes About Migrating to the](#page-178-0) f95 Compiler 5–9

#### **[A. Runtime Error Messages 6–1](#page-180-0)**

- [A.1 Operating System Error Messages 6–1](#page-180-1)
- [A.2](#page-181-0) f95 Runtime I/O Error Messages 6–2

#### **[B. Features Release History 7–1](#page-188-0)**

- [B.1 Sun ONE Studio 8, Compiler Collection Release: 7–1](#page-188-1)
- [B.2 Sun ONE Studio 7, Compiler Collection \(Forte Developer 7\) Release: 7–4](#page-191-0)

#### **C. [Less Common](#page-194-0)** –xtarget **Platform Expansions 8–1**

#### **[D. Fortran Directives Summary 9–1](#page-198-0)**

- [D.1 General Fortran Directives 9–1](#page-198-1)
- [D.2 Special Fortran 95 Directives 9–3](#page-200-0)
- [D.3 Fortran 95 OpenMP Directives 9–3](#page-200-1)
- [D.4 Sun Parallelization Directives 9–4](#page-201-0)
- [D.5 Cray Parallelization Directives 9–5](#page-202-0)

**[Index Index–1](#page-204-0)**

# Tables

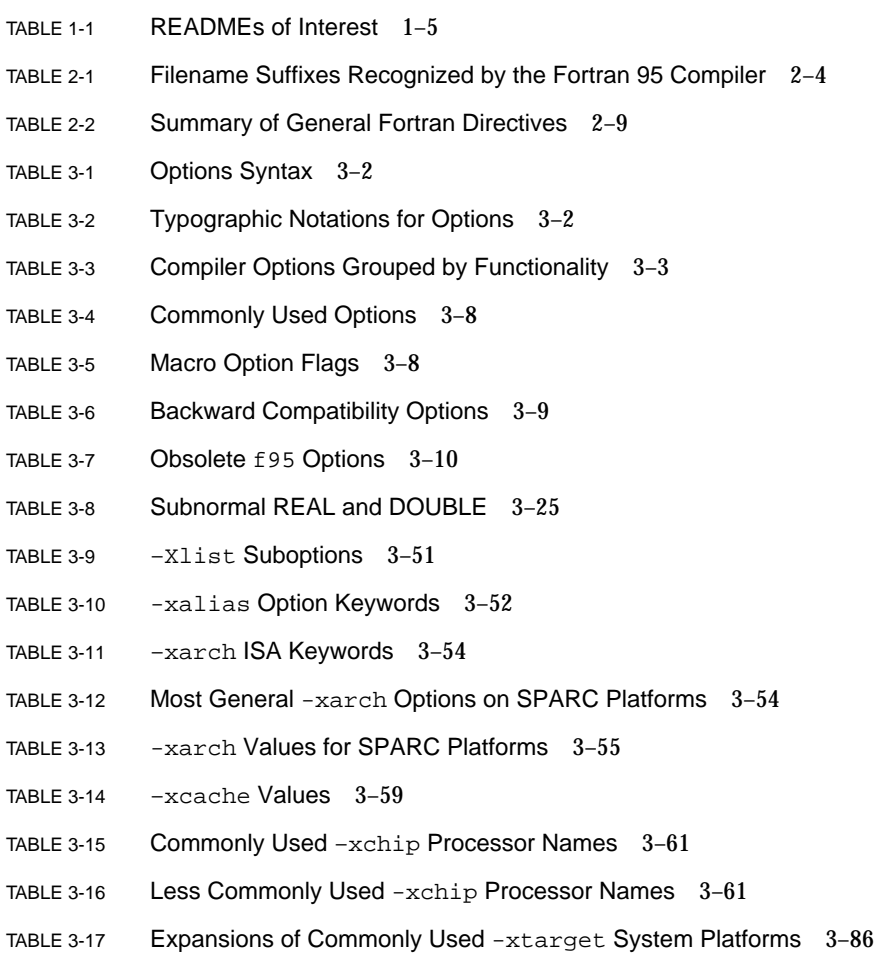

- TABLE 4-1 F95 Source Form Command-line Options 4–2
- TABLE 4-2 Size Notation for Numeric Data Types 4-6
- TABLE 4-3 Default Data Sizes and Alignments (in Bytes) 4–8
- TABLE 4-4 Nonstandard Intrinsics 4–26
- TABLE A-1 f95 Runtime I/O Messages 6-2
- TABLE C-1 -xtarget Expansions 8-1
- TABLE D-1 Summary of General Fortran Directives 9-1
- TABLE D-2 Special Fortran 95 Directives 9-3
- TABLE D-3 Sun-Style Parallelization Directives Summary 9-4
- TABLE D-4 Cray Parallelization Directives Summary 9–5

## <span id="page-16-0"></span>Before You Begin

The *Fortran User's Guide* describes the environment and command-line options for the Sun™ ONE Studio Compiler Collection Fortran 95 compiler f95.

This guide is intended for scientists, engineers, and programmers who have a working knowledge of the Fortran language and wish to learn how to use the Fortran compiler effectively. Familiarity with the Solaris™ operating environment or UNIX<sup>®</sup> in general is also assumed.

See also the companion *Fortran Programming Guide* for essential information on input/output, program development, libraries, program analysis and debugging, numerical accuracy, porting, performance, optimization, parallelization, and interoperability.

# <span id="page-16-1"></span>Typographic Conventions

#### **TABLE P-1** Typeface Conventions

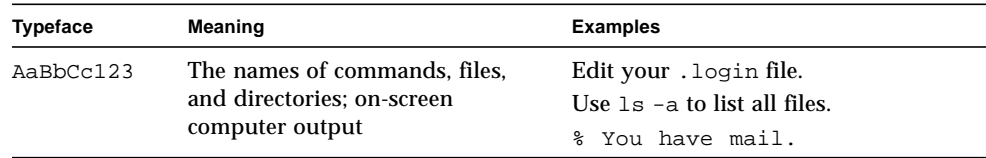

**TABLE P-1** Typeface Conventions *(Continued)*

| <b>Typeface</b> | <b>Meaning</b>                                                      | <b>Examples</b>                                                                                                    |
|-----------------|---------------------------------------------------------------------|----------------------------------------------------------------------------------------------------|
| AaBbCc123       | What you type, when contrasted<br>with on-screen computer output    | °ະ su<br>Password:                                                                                                    |
| $A$ aBb $Cc123$ | Book titles, new words or terms,<br>words to be emphasized          | Read Chapter 6 in the User's Guide.<br>These are called <i>class</i> options.<br>You <i>must</i> be superuser to do this. |
| $A$ aBb $Cc123$ | Command-line placeholder text;<br>replace with a real name or value | To delete a file, type rm filename.                                                                                       |

■ The symbol  $\Delta$  stands for a blank space where a blank is significant:

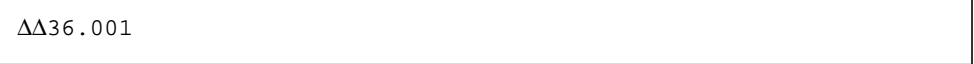

- The FORTRAN 77 standard used an older convention, spelling the name "FORTRAN" capitalized. The current convention is to use lower case: "Fortran 95"
- References to online man pages appear with the topic name and section number. For example, a reference to the library routine GETENV will appear as getenv(3F), implying that the man command to access this man page would be: man -s 3F getenv.

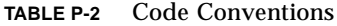

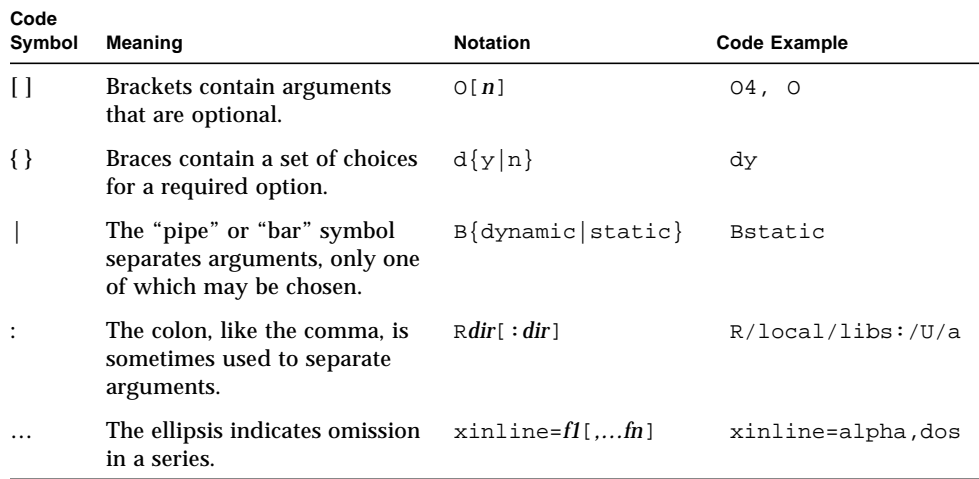

## <span id="page-18-0"></span>Shell Prompts

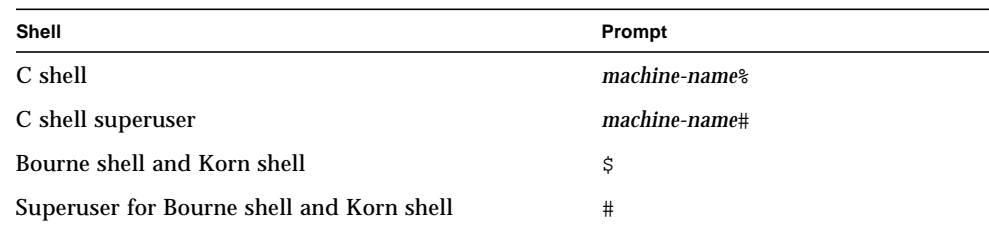

# <span id="page-18-1"></span>Accessing Compiler Collection Tools and Man Pages

The compiler collection components and man pages are not installed into the standard /usr/bin/ and /usr/share/man directories. To access the compilers and tools, you must have the compiler collection component directory in your PATH environment variable. To access the man pages, you must have the compiler collection man page directory in your MANPATH environment variable.

For more information about the PATH variable, see the  $csh(1)$ ,  $sh(1)$ , and  $ksh(1)$ man pages. For more information about the MANPATH variable, see the  $man(1)$  man page. For more information about setting your PATH variable and MANPATH variables to access this release, see the installation guide or your system administrator.

**Note –** The information in this section assumes that your Sun ONE Studio compiler collection components are installed in the /opt directory. If your software is not installed in the /opt directory, ask your system administrator for the equivalent path on your system.

#### Accessing the Compilers and Tools

Use the steps below to determine whether you need to change your PATH variable to access the compilers and tools.

#### ▼ To Determine Whether You Need to Set Your PATH Environment Variable

**1. Display the current value of the** PATH **variable by typing the following at a command prompt.**

% **echo \$PATH**

**2. Review the output to find a string of paths that contain** /opt/SUNWspro/bin/**.**

If you find the path, your PATH variable is already set to access the compilers and tools. If you do not find the path, set your PATH environment variable by following the instructions in the next procedure.

- ▼ To Set Your PATH Environment Variable to Enable Access to the Compilers and Tools
	- **1. If you are using the C shell, edit your home** .cshrc **file. If you are using the Bourne shell or Korn shell, edit your home** .profile **file.**
	- **2. Add the following to your** PATH **environment variable.**

/opt/SUNWspro/bin

#### Accessing the Man Pages

Use the following steps to determine whether you need to change your MANPATH variable to access the man pages.

- ▼ To Determine Whether You Need to Set Your MANPATH Environment Variable
	- **1. Request the** dbx **man page by typing the following at a command prompt.**

% **man dbx**

#### **2. Review the output, if any.**

If the dbx(1) man page cannot be found or if the man page displayed is not for the current version of the software installed, follow the instructions in the next procedure for setting your MANPATH environment variable.

- ▼ To Set Your MANPATH Environment Variable to Enable Access to the Man Pages
	- **1. If you are using the C shell, edit your home** .cshrc **file. If you are using the Bourne shell or Korn shell, edit your home** .profile **file.**
	- **2. Add the following to your** MANPATH **environment variable.**

/opt/SUNWspro/man

# <span id="page-20-0"></span>Accessing Compiler Collection Documentation

You can access the documentation at the following locations:

■ The documentation is available from the documentation index that is installed with the software on your local system or network at file:/opt/SUNWspro/docs/index.html.

If your software is not installed in the /opt directory, ask your system administrator for the equivalent path on your system.

- **Most manuals are available from the docs.sun.com**sm web site. The following titles are available through your installed software only:
	- *Standard C++ Library Class Reference*
	- *Standard C++ Library User's Guide*
	- *Tools.h++ Class Library Reference*
	- *Tools.h++ User's Guide*
- **The release notes are available from the docs.sun.com web site.**

The docs.sun.com web site (http://docs.sun.com) enables you to read, print, and buy Sun Microsystems manuals through the Internet. If you cannot find a manual, see the documentation index that is installed with the software on your local system or network.

**Note –** Sun is not responsible for the availability of third-party web sites mentioned in this document and does not endorse and is not responsible or liable for any content, advertising, products, or other materials on or available from such sites or resources. Sun will not be responsible or liable for any damage or loss caused or alleged to be caused by or in connection with use of or reliance on any such content, goods, or services available on or through any such sites or resources.

#### Documentation in Accessible Formats

The documentation is provided in accessible formats that are readable by assistive technologies for users with disabilities. You can find accessible versions of documentation as described in the following table. If your software is not installed in the /opt directory, ask your system administrator for the equivalent path on your system.

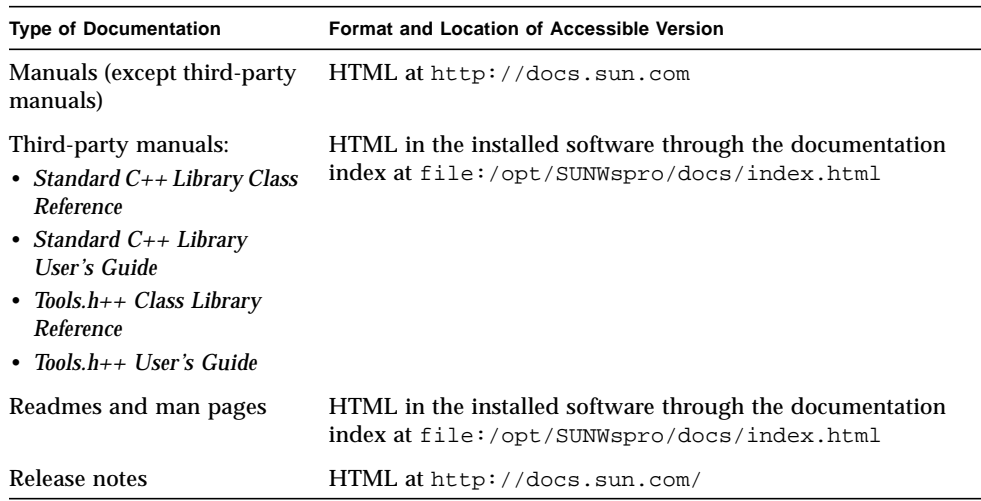

#### Related Compiler Collection Documentation

The following table describes related documentation that is available at file:/opt/SUNWspro/docs/index.html and http://docs.sun.com. If your software is not installed in the /opt directory, ask your system administrator for the equivalent path on your system.

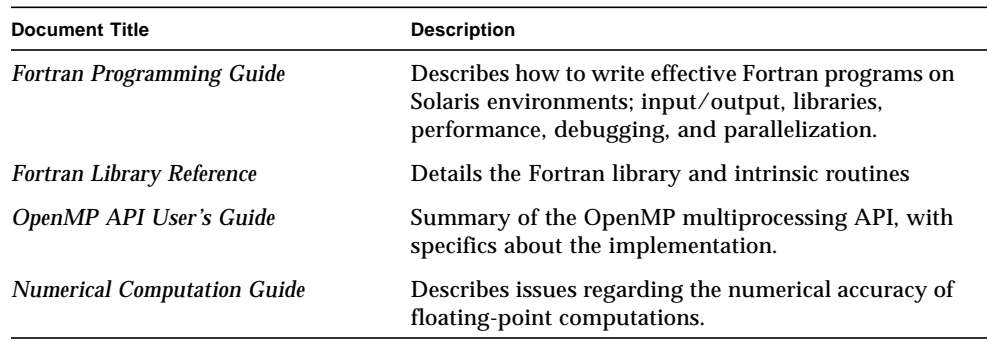

# <span id="page-22-0"></span>Accessing Related Solaris Documentation

The following table describes related documentation that is available through the docs.sun.com web site.

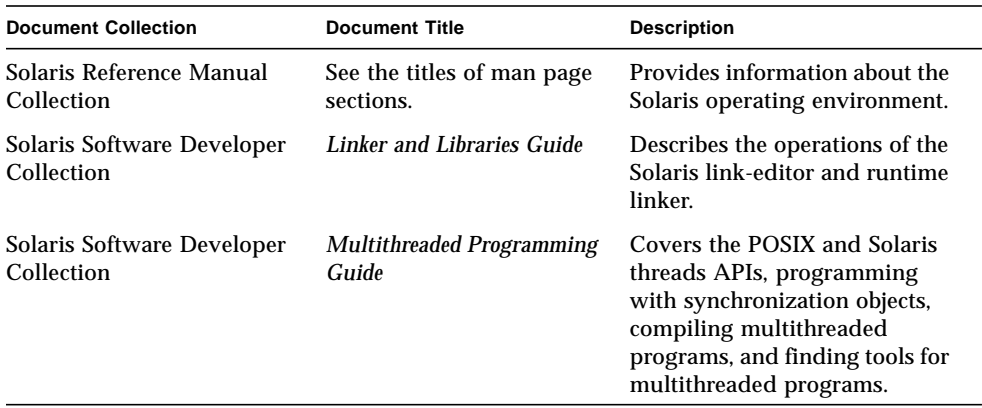

## <span id="page-22-1"></span>Resources for Developers

Visit http://www.sun.com/developers/studio and click the Compiler Collection link to find these frequently updated resources:

- Articles on programming techniques and best practices
- A knowledge base of short programming tips
- Documentation of compiler collection components, as well as corrections to the documentation that is installed with your software
- Information on support levels
- User forums
- Downloadable code samples
- New technology previews

You can find additional resources for developers at http://www.sun.com/developers/.

# <span id="page-23-0"></span>Contacting Sun Technical Support

If you have technical questions about this product that are not answered in this document, go to:

http://www.sun.com/service/contacting

# <span id="page-23-1"></span>Sun Welcomes Your Comments

Sun is interested in improving its documentation and welcomes your comments and suggestions. Email your comments to Sun at this address:

docfeedback@sun.com

Please include the part number (817-0930-10) of the document in the subject line of your email.

CHAPTER **1**

## <span id="page-24-0"></span>Introduction

The Sun™ ONE Studio Fortran 95 compiler, f95, described here and in the companion *Fortran Programming Guide,* is available under the Solaris operating environment on SPARC® and UltraSPARC® platforms. The compiler conforms to published Fortran language standards, and provides many extended features, including multiprocessor parallelization, sophisticated optimized code compilation, and mixed C/Fortran language support.

The f95 compiler also provides a Fortran 77 compatibility mode that accepts most legacy Fortran 77 source codes. The compiler collection no longer includes a separate Fortran 77 compiler. See [Chapter 5](#page-170-2) for information on FORTRAN 77 compatibility and migration issues.

## <span id="page-24-1"></span>1.1 Standards Conformance

- f95 was designed to be compatible with the ANSI X3.198-1992, ISO/IEC 1539:1991, and ISO/IEC 1539:1997 standards documents.
- Floating-point arithmetic is based on IEEE standard 754-1985, and international standard IEC 60559:1989.
- f95 provides support for the optimization-exploiting features of SPARC V8, and SPARC V9, including the UltraSPARC implementation. These features are defined in the SPARC Architecture Manuals, Version 8 (ISBN 0-13-825001-4), and Version 9 (ISBN 0-13-099227-5), published by Prentice-Hall for SPARC International.
- In this document, "Standard" means conforming to the versions of the standards listed above. "Non-standard" or "Extension" refers to features that go beyond these versions of these standards.

The responsible standards bodies may revise these standards from time to time. The versions of the applicable standards to which these compilers conform may be revised or replaced, resulting in features in future releases of the Sun Fortran compilers that create incompatibilities with earlier releases.

# <span id="page-25-0"></span>1.2 Features of the Fortran 95 Compiler

The Sun ONE Studio Fortran 95 compiler provides the following features and extensions:

- Global program checking across routines for consistency of arguments, commons, parameters, and the like.
- Optimized automatic and explicit loop parallelization for multiprocessor systems.
- VAX/VMS Fortran extensions, including:
	- Structures, records, unions, maps
	- Recursion
- OpenMP parallelization directives.
- Cray-style parallelization directives, including TASKCOMMON.
- Global, peephole, and potential parallelization optimizations produce high performance applications. Benchmarks show that optimized applications can run significantly faster when compared to unoptimized code.
- Common calling conventions on Solaris systems permit routines written in C or C++ to be combined with Fortran programs.
- Support for 64-bit enabled Solaris environments on UltraSPARC platforms.
- Call-by-value using  $\frac{1}{2}$  VAL.
- Compatibility between Fortran 77 and Fortran 95 programs and object binaries.
- Interval Arithmetic programming.
- Some "Fortran 2000" features, including Stream I/O.

See [Appendix B](#page-188-2) for details on new and extended features added to the compiler with each software release.

# <span id="page-25-1"></span>1.3 Other Fortran Utilities

The following utilities provide assistance in the development of software programs in Fortran:

- **Sun ONE Studio Performance Analyzer** In depth performance analysis tool for single threaded and multi-threaded applications. See analyzer(1).
- **asa** This Solaris utility is a Fortran output filter for printing files that have Fortran carriage-control characters in column one. Use asa to transform files formatted with Fortran carriage-control conventions into files formatted according to UNIX line-printer conventions. See asa(1).
- **fdumpmod** A utility to display the names of modules contained in a file or archive. See fdumpmod(1).
- **Figure 1 fpp** A Fortran source code preprocessor. See fpp(1).
- **fsplit** This utility splits one Fortran file of several routines into several files, each with one routine per file. Use fsplit on FORTRAN 77 or Fortran 95 source files. See fsplit(1)

## <span id="page-26-0"></span>1.4 Debugging Utilities

The following debugging utilities are available:

- **-Xlist** A compiler option to check across routines for consistency of arguments, COMMON blocks, and so on.
- **dbx**—Provides a robust and feature-rich runtime and static debugger, and includes a performance data collector.

# <span id="page-26-1"></span>1.5 Sun Performance Library

The Sun Performance Library™ is a library of optimized subroutines and functions for computational linear algebra and Fourier transforms. It is based on the standard libraries LAPACK, BLAS1, BLAS2, BLAS3, FFTPACK, VFFTPACK, and LINPACK generally available through Netlib (www.netlib.org).

Each subprogram in the Sun Performance Library performs the same operation and has the same interface as the standard library versions, but is generally much faster and accurate and can be used in a multiprocessing environment.

See the performance\_library README file, and the *Sun Performance Library User's Guide* for details. (Man pages for the performance library routines are in section 3P.)

## <span id="page-27-0"></span>1.6 Interval Arithmetic

The Fortran 95 compiler provides the compiler flags -xia and -xinterval to enable new language extensions and generate the appropriate code to implement interval arithmetic computations.

See the *Fortran 95 Interval Arithmetic Programming Reference* for details.

# <span id="page-27-1"></span>1.7 Man Pages

Online manual (man) pages provide immediate documentation about a command, function, subroutine, or collection of such things. See the Preface for the proper setting of the MANPATH environment variable for accessing Sun ONE Studio man pages.)

You can display a man page by running the command:

demo% **man** *topic*

Throughout the Fortran documentation, man page references appear with the topic name and man section number: f95(1) is accessed with man f95. Other sections, denoted by ieee\_flags(3M) for example, are accessed using the -s option on the man command:

demo% **man -s 3M ieee\_flags**

The Fortran library routines are documented in the man page section 3F.

The following lists man pages of interest to Fortran users:

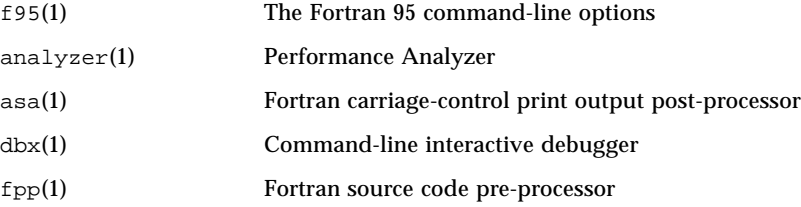

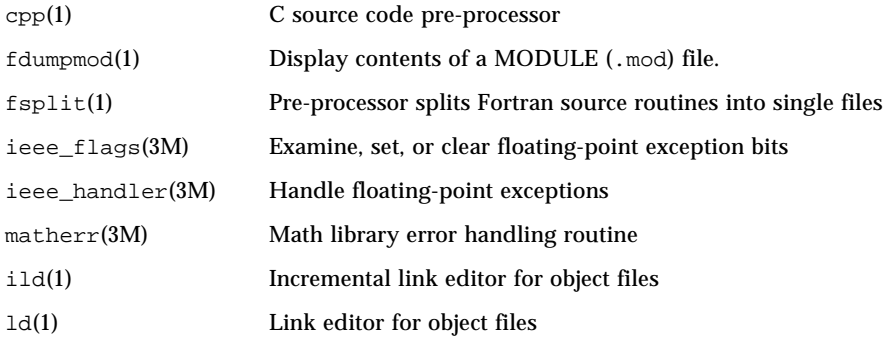

## <span id="page-28-0"></span>1.8 README Files

The READMEs directory contains files that describe new features, software incompatibilities, bugs, and information that was discovered after the manuals were printed. The location of this directory depends on where your software was installed. The path is: /opt/SUNWspro/READMEs/.

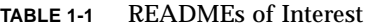

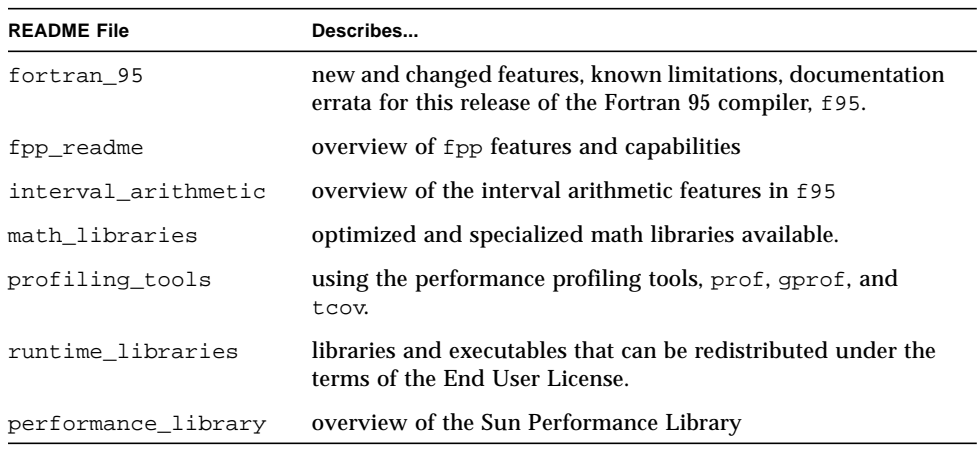

The README file for each compiler is easily viewed by the -xhelp=readme command-line option. For example, the command:

```
% f95 -xhelp=readme
```
displays the fortran\_95 README file directly.

# <span id="page-29-0"></span>1.9 Command-Line Help

You can view very brief descriptions of the f95 command line options by invoking the compiler's -help option as shown below:

```
%f95 -help=flags
Items within [ ] are optional. Items within < > are variable
parameters.
Bar | indicates choice of literal values.
-someoption[={yes|no}] implies -someoption is equivalent to
-someoption=yes
_______________________________________________________________
-a Collect data for tcov basic
block profiling
-aligncommon[=<a>] Align common block elements to the specified
                 boundary requirement; \langle 2 \rangle = \{1 \mid 2 \mid 4 \mid 8 \mid 16\}-ansi Report non-ANSI extensions.
-autopar Enable automatic loop parallelization
-Bdynamic Allow dynamic linking
-Bstatic Require static linking
-C Enable runtime subscript range checking
-c Compile only; produce .o files but suppress
                  linking
...etc.
```
## <span id="page-30-0"></span>Using Fortran 95

This chapter describes how to use the Fortran 95 compiler.

The principal use of any compiler is to transform a program written in a procedural language like Fortran into a data file that is executable by the target computer hardware. As part of its job, the compiler may also automatically invoke a system linker to generate the executable file.

The Fortran 95 compiler can also be used to:

- Generate a parallelized executable file for multiple processors (-openmp).
- Analyze program consistency across source files and subroutines and generate a report (-Xlist).
- Transform source files into:
	- Relocatable binary  $(.)$  files, to be linked later into an executable file or static library (.a) file.
	- A dynamic shared library  $(. so)$  file  $(-G)$ .
- Link files into an executable file.
- Compile an executable file with runtime debugging enabled  $(-q)$ .
- Compile with runtime statement or procedure level profiling (-pg).
- Check source code for ANSI standards conformance (-ansi).

## <span id="page-30-1"></span>2.1 A Quick Start

This section provides a quick overview of how to use the Fortran 95 compiler to compile and run Fortran programs. A full reference to command-line options appears in the next chapter.

The very basic steps to running a Fortran application involve using an editor to create a Fortran source file with a .f, .for, .f90, .f95, .F, .F90, or .F95 filename suffix; invoking the compiler to produce an executable; and finally, launching the program into execution by typing the name of the file:

Example: This program displays a message on the screen:

```
demo% cat greetings.f
       PROGRAM GREETINGS
       PRINT *, 'Real programmers write Fortran!'
       END
demo% f95 greetings.f
demo% a.out
 Real programmers write Fortran!
demo%
```
In this example, f95 compiles source file greetings.f and links the executable program onto the file,  $a.out$ , by default. To launch the program, the name of the executable file, a.out, is typed at the command prompt.

Traditionally, UNIX compilers write executable output to the default file called a.out. It can be awkward to have each compilation write to the same file. Moreover, if such a file already exists, it will be overwritten by the next run of the compiler. Instead, use the  $-\infty$  compiler option to explicitly specify the name of the executable output file:

```
demo% f95 –o greetings greetings.f
demo% greetings
Real programmers write Fortran!
demo%
```
In the preceding example, the  $-\circ$  option tells the compiler to write the executable code to the file greetings. (By convention, executable files usually are given the same name as the main source file, but without an extension.)

Alternatively, the default  $a$  out file could be renamed via the my command after each compilation. Either way, run the program by typing the name of the executable file at a shell prompt.

The next sections of this chapter discuss the conventions used by the f95 commands, compiler source line directives, and other issues concerning the use of these compiler. The next chapter describes the command-line syntax and all the options in detail.

## <span id="page-32-0"></span>2.2 Invoking the Compiler

The syntax of a *simple* compiler command invoked at a shell prompt is:

**f95** [*options*] *files...*

Here *files...* is one or more Fortran source file names ending in . f, . F, . f 90, . f 95, .F90, .F95, or .for; *options* is one or more of the compiler option flags. (Files with names ending in a .f90 or .f95 extension are "free-format" Fortran 95 source files recognized only by the f95 compiler.)

In the example below, f95 is used to compile two source files to produce an executable file named growth with runtime debugging enabled:

demo% **f95 -g -o growth growth.f fft.f95**

**Note –** You can invoke the Fortran 95 compiler with either the **f95** or **f90** command.

#### <span id="page-32-1"></span>2.2.1 Compile-Link Sequence

In the previous example, the compiler automatically generates the loader object files, growth.o and fft.o, and then invokes the system linker to create the executable program file growth.

After compilation, the object files,  $q_{\text{rowth}}$ ,  $\circ$  and  $f_{\text{ft}}$ ,  $\circ$ , will remain. This convention permits easy relinking and recompilation of files.

If the compilation fails, you will receive a message for each error. No .o files are generated for those source files with errors, and no executable program file is written.

#### <span id="page-33-0"></span>2.2.2 Command-Line File Name Conventions

The suffix extension attached to file names appearing on the command-line determine how the compiler will process the file. File names with a suffix extension other than one of those listed below, or without an extension, are passed to the linker.

| <b>Suffix</b>      | Language                                    | Action                                                                                                    |
|--------------------|---------------------------------------------|----------------------------------------------------------------------------------------------------|
| $\cdot$ f          | Fortran 77 or<br>Fortran 95<br>fixed-format | Compile Fortran source files, put object files in current<br>directory; default name of object file is that of the source but<br>with $\alpha$ suffix.                                                         |
| .f95<br>. f90      | Fortran 95<br>free-format                   | Same action as . f                                                                                                    |
| .for               | Fortran 77 or<br>Fortran 95                 | Same action as . f.                                                                                                    |
| . F                | Fortran 77 or<br>Fortran 95<br>fixed-format | Apply the Fortran (or C) preprocessor to the Fortran 77 source<br>file before compilation.                                                                                                    |
| .F95<br>.F90       | Fortran 95<br>free-format                   | Apply the Fortran (or C) preprocessor to the Fortran 95<br>free-format source file before Fortran compiles it.                                                                                                 |
| . s                | Assembler                                   | Assemble source files with the assembler.                                                                                                    |
| . S                | Assembler                                   | Apply the C preprocessor to the assembler source file before<br>assembling it.                                                                                                    |
| .11                | Inline<br>expansion                         | Process template files for inline expansion. The compiler will<br>use templates to expand inline calls to selected routines.<br>(Template files are special assembler files; see the $inline(1)$<br>man page.) |
| $\cdot$ O          | Object files                                | Pass object files through to the linker.                                                                                                    |
| .a., s.0,<br>.so.n | Libraries                                   | Pass names of libraries to the linker. . a files are static libraries.<br>. so and . so. <i>n</i> files are dynamic libraries.                                                                                 |

**TABLE 2-1** Filename Suffixes Recognized by the Fortran 95 Compiler

Fortran 95 free-format is described in [Chapter 4](#page-142-4).

#### <span id="page-33-1"></span>2.2.3 Source Files

The Fortran compiler will accept multiple source files on the command line. A single source file, also called a *compilation unit*, may contain any number of procedures (main program, subroutine, function, block data, module, and so on). Applications

may be configured with one source code procedure per file, or by gathering procedures that work together into single files. The *Fortran Programming Guide* describes the advantages and disadvantages of these configurations.

#### <span id="page-34-0"></span>2.2.4 Source File Preprocessors

f95 supports two source file preprocessors, fpp and cpp. Either can be invoked by the compiler to expand source code "macros" and symbolic definitions prior to compilation. The compiler will use  $fpp$  by default; the  $-xpp$ -cpp option changes the default from fpp to cpp. (See also the discussion of the -D*name* option).

fpp is a Fortran-specific source preprocessor. See the  $fpp(1)$  man page and the  $fpp$ README for details. It is invoked by default on files with a .F, .F90, or .F95 extension.

The source code for fpp is available from the Netlib web site at

```
http://www.netlib.org/fortran/
```
See cpp(1) for information on the standard Unix C language preprocessor. Use of fpp over cpp is recommended on Fortran source files.

#### <span id="page-34-1"></span>2.2.5 Separate Compiling and Linking

You can compile and link in separate steps. The  $-c$  option compiles source files and generates .  $\circ$  object files, but does not create an executable. Without the  $-\circ$  option the compiler will invoke the linker. By splitting the compile and link steps in this manner, a complete recompilation is not needed just to fix one file, as shown in the following example:

Compile one file and link with others in separate steps:

```
demo% f95 -c file1.f (Make new object file)
demo% f95 -o prgrm file1.o file2.o file3.o (Make executable file)
```
Be sure that the link step lists *all* the object files needed to make the complete program. If any object files are missing from this step, the link will fail with undefined external reference errors (missing routines).

#### <span id="page-35-0"></span>2.2.6 Consistent Compiling and Linking

Ensuring a consistent choice of compiling and linking options is critical whenever compilation and linking are done in separate steps. Compiling any part of a program with some options requires linking with the same options. Also, a number of options require that *all* source files be compiled with that option, *including* the link step.

The option descriptions in Chapter 3 identify such options.

Example: Compiling  $str.f with -fast$ , compiling a C routine, and then linking in a separate step:

```
demo% f95 -c -fast sbr.f
demo% cc -c -fast simm.c
demo% f95 -fast sbr.o simm.o link step; passes -fast to the linker
```
#### <span id="page-35-1"></span>2.2.7 Unrecognized Command-Line Arguments

Any arguments on the command-line that the compiler does not recognize are interpreted as being possibly linker options, object program file names, or library names.

The basic distinctions are:

- Unrecognized *options* (with a -) generate warnings.
- Unrecognized *non-options* (no -) generate no warnings. However, they are passed to the linker and if the linker does not recognize them, they generate linker error messages.

For example:

```
demo% f95 -bit move.f <- -bit is not a recognized f95 option
f95: Warning: Option -bit passed to ld, if ld is invoked, ignored
otherwise
demo% f95 fast move.f <- The user meant to type -fast
ld: fatal: file fast: cannot open file; errno=2
ld: fatal: File processing errors. No output written to a.out
```
Note that in the first example, -bit is not recognized by f95 and the option is passed on to the linker  $(1d)$ , who tries to interpret it. Because single letter 1d options may be strung together, the linker sees  $-bi$  as  $-b -i -t$ , which are all legitimate ld options! This may (or may not) be what the user expects, or intended.
In the second example, the user intended to type the f95 option -fast but neglected the leading dash. The compiler again passes the argument to the linker which, in turn, interprets it as a file name.

These examples indicate that extreme care should be observed when composing compiler command lines!

## 2.2.8 Fortran 95 Modules

f95 automatically creates module information files for each MODULE declaration encountered in the source files, and searches for modules referenced by a USE statement. For each module encountered (MODULE *module\_name*), the compiler generates a corresponding file, *module\_name*.mod, in the current directory. For example, f95 generates the module information file list.mod for the MODULE list unit found on file mysrc.f95 .

See the -M*path* and -moddir *dirlist* option flags for information on how to set the defaults paths for writing and searching for module information files.

See also the -use compiler option for implicitly invoking MODULE declarations in all compilation units.

Use the  $f_{\text{dumpmod}}(1)$  command to display information about the contents of a .mod module information file.

For detailed information, see [Section 4.9, "Module Files" on page 4-23](#page-164-0).

# 2.3 Directives

Use a source code *directive*, a form of Fortran comment, to pass specific information to the compiler regarding special optimization or parallelization choices. Compiler directives are also sometimes called *pragmas.* The compiler recognize a set of general directives and parallelization directives. Fortran 95 also processes OpenMP shared memory multiprocessing directives.

Directives unique to f95 are described in [Section 4.8, "Directives" on page 4-21.](#page-162-0) A complete summary of all the directives recognized by f95 appears in [Appendix D](#page-198-0).

**Note –** Directives are not part of the Fortran standard.

## 2.3.1 General Directives

The various forms of a general Fortran 95 directive are:

```
C$PRAGMA keyword ( a [ , a ] … ) [ , keyword ( a [ , a ] … ) ] ,…
C$PRAGMA SUN keyword ( a [ , a ] … ) [ , keyword ( a [ , a ] … ) ] ,…
C$PRAGMA SPARC keyword ( a [ , a ] … ) [ , keyword ( a [ , a ] … ) ] ,…
```
The variable *keyword* identifies the specific directive. Additional arguments or suboptions may also be allowed. (Some directives require the additional keyword SUN or SPARC, as shown above.)

A general directive has the following syntax:

- **IF** In column one, any of the comment-indicator characters  $\subset$ ,  $\subset$ ,  $\subset$ ,  $\subset$ ,  $\star$
- For f95 free-format, ! is the only comment-indicator recognized (! \$PRAGMA). The examples in this chapter assume fixed-format.
- The next seven characters are \$PRAGMA, no blanks, in either uppercase or lowercase.
- Directives using the ! comment-indicator character may appear in any position on the line for free-format source programs.

Observe the following restrictions:

- After the first eight characters, blanks are ignored, and uppercase and lowercase are equivalent, as in Fortran text.
- Because it is a comment, a directive cannot be continued, but you can have many C\$PRAGMA lines, one after the other, as needed.
- If a comment satisfies the above syntax, it is expected to contain one or more directives recognized by the compiler; if it does not, a warning is issued.
- The C preprocessor, cpp, will expand macro symbol definitions within a comment or directive line; the Fortran preprocessor, fpp, will not expand macros in comment lines. fpp will recognize legitimate f95 directives and allow limited substitution outside directive keywords. However, be careful with directives requiring the keyword **SUN**. cpp will replace lower-case **sun** with a predefined value. Also, if you define a cpp macro **SUN**, it might interfere with the **SUN** directive keyword. A general rule would be to spell those pragmas in mixed case if the source will be processed by cpp or fpp, as in:

```
C$PRAGMA Sun UNROLL=3
```
The Fortran compiler recognize the following general directives:

| C Directive              | $CSPRAGMA$ $C(list)$<br>Declares a list of names of external functions as C language<br>routines.                                                                                                    |
|--------------------------|----------------------------------------------------------------------------------------------------|
| IGNORE_TKR Directive     | C\$PRAGMA IGNORE_TKR {name {, name} }<br>The compiler ignores the type, kind, and rank of the specified<br>dummy argument names appearing in a generic procedure<br>interface when resolving a specific call.                                                                              |
| UNROLL Directive         | C\$PRAGMA SUN UNROLL= $n$<br>Advises the compiler that the following loop can be unrolled to a<br>length n.                                                                                                    |
| WEAK Directive           | C\$PRAGMA WEAK( $name[=name2]$ )<br>Declares name to be a weak symbol, or an alias for name2.                                                                                                    |
| OPT Directive            | C\$PRAGMA SUN OPT= $n$<br>Set optimization level for a subprogram to n.                                                                                                    |
| PIPELOOP Directive       | CSPRAGMA SUN PIPELOOP= $n$<br>Assert dependency in the following loop exists between<br>iterations <i>n</i> apart.                                                                                                    |
| NOMEMDEP Directive       | C\$PRAGMA SUN NOMEMDEP<br>Assert there are no memory dependencies in the following loop.                                                                                                    |
| PREFETCH Directives      | C\$PRAGMA SPARC_PREFETCH_READ_ONCE(name)<br>C\$PRAGMA SPARC_PREFETCH_READ_MANY(name)<br>C\$PRAGMA SPARC_PREFETCH_WRITE_ONCE(name)<br>C\$PRAGMA SPARC_PREFETCH_WRITE_MANY(name)<br>Request compiler generate prefetch instructions for references to<br>name. (Requires -xprefetch option.) |
| <b>ASSUME Directives</b> | C\$PRAGMA [BEGIN} ASSUME (expression [, probability])<br>C\$PRAGMA END ASSUME<br>Make assertions about conditions at certain points in the<br>program that the compiler can assume are true.                                                                                               |

**TABLE 2-2** Summary of General Fortran Directives

### 2.3.1.1 The C Directive

The  $C()$  directive specifies that its arguments are external functions. It is equivalent to an EXTERNAL declaration except that unlike ordinary external names, the Fortran compiler will not append an underscore to these argument names. See the C-Fortran Interface chapter in the *Fortran Programming Guide* for more details.

The  $C()$  directive for a particular function should appear before the first reference to that function in each subprogram that contains such a reference.

Example - compiling ABC and XYZ for C:

```
EXTERNAL ABC, XYZ
C$PRAGMA C(ABC, XYZ)
```
### 2.3.1.2 The IGNORE\_TKR Directive

This directive causes the compiler to ignore the type, kind, and rank of the specified dummy argument names appearing in a generic procedure interface when resolving a specific call.

For example, in the procedure interface below, the directive specifies that SRC can be any data type, but LEN can be either KIND=4 or KIND=8.

```
The interface block defines two specific procedures for a generic procedure name.
This example is shown in Fortran 95 free format.
INTERFACE BLCKX
SUBROUTINE BLCK_32(LEN,SRC)
  REAL SRC(1)
!$PRAGMA IGNORE_TKR SRC
  INTEGER (KIND=4) LEN
END SUBROUTINE
SUBROUTINE BLCK_64(LEN,SRC)
  REAL SRC(1)
!$PRAGMA IGNORE_TKR SRC
  INTEGER (KIND=8) LEN
END SUBROUTINE
END INTERFACE
The subroutine call:
INTEGER L
REAL S(100)
CALL BLCKX(L,S)
```
The call to BLCKX will call BLCK\_32 when compiled normally, and BLCK\_64 when compiled with  $-x$ typemap=integer:64. The actual type of S does not determine which routine to call. This greatly simplifies writing generic interfaces for wrappers that call specific library routines based on argument type, kind, or rank.

Note that dummy arguments for assumed-shape arrays, Fortran pointers, or allocatable arrays cannot be specified on the directive. If no names are specified, the directive applies to all dummy arguments to the procedure, except dummy arguments that are assumed-shape arrays, Fortran pointers, or allocatable arrays.

### 2.3.1.3 The UNROLL Directive

The UNROLL directive requires that you specify SUN after C\$PRAGMA.

The C\$PRAGMA SUN UNROLL=*n* directive instructs the compiler to unroll the following loop *n* times during its optimization pass. (The compiler will unroll a loop only when its analysis regards such unrolling as appropriate.)

*n* is a positive integer. The choices are:

- If *n*=1, the optimizer *may not* unroll any loops.
- If *n*>1, the optimizer *may* unroll loops *n* times.

If any loops are actually unrolled, the executable file becomes larger. For further information, see the *Fortran Programming Guide* chapter on performance and optimization.

Example - unrolling loops two times:

C\$PRAGMA SUN UNROLL=2

### 2.3.1.4 The WEAK Directive

The WEAK directive defines a symbol to have less precedence than an earlier definition of the same symbol. This pragma is used mainly in sources files for building libraries. The linker does not produce an error message if it is unable to resolve a weak symbol.

C\$PRAGMA WEAK (*name1* [=*name2*])

WEAK (*name1*) defines *name1* to be a weak symbol. The linker does not produce an error message if it does not find a definition for *name1*.

WEAK (*name1*=*name2*) defines *name1* to be a weak symbol and an alias for *name2*.

If your program calls but does not define *name1*, the linker uses the definition from the library. However, if your program defines its own version of *name1*, then the program's definition is used and the weak global definition of *name1* in the library is not used. If the program directly calls *name2*, the definition from library is used; a duplicate definition of *name2* causes an error. See the Solaris *Linker and Libraries Guide* for more information.

### 2.3.1.5 The OPT Directive

The OPT directive requires that you specify SUN after C\$PRAGMA.

The OPT directive sets the optimization level for a subprogram, overriding the level specified on the compilation command line. The directive must appear immediately before the target subprogram, and only applies to that subprogram. For example:

```
C$PRAGMA SUN OPT=2
        SUBROUTINE smart(a,b,c,d,e)
        ...etc
```
When the above is compiled with an  $f$ 95 command that specifies  $-04$ , the directive will override this level and compile the subroutine at  $-02$ . Unless there is another directive following this routine, the next subprogram will be compiled at  $-04$ .

The routine must also be compiled with the  $-\text{maxopt}$  = *n* option for the directive to be recognized. This compiler option specifies a maximum optimization value for PRAGMA OPT directives: if a PRAGMA OPT specifies an optimization level greater than the -xmaxopt level, the -xmaxopt level is used.

### 2.3.1.6 The NOMEMDEP Directive

The NOMEMDEP directive requires that you specify SUN after CSPRAGMA.

This directive must appear immediately before a DO loop. It asserts to the optimizer that there are no memory-based dependencies within an iteration of the loop to inhibit parallelization. Requires -parallel or -explicitpar options.

### 2.3.1.7 The PIPELOOP=*n* Directive

The PIPELOOP=*n* directive requires that you specify SUN after C\$PRAGMA.

This directive must appear immediately before a DO loop. *n* is a positive integer constant, or zero, and asserts to the optimizer a dependence between loop iterations. A value of zero indicates that the loop has no inter-iteration (loop-carried)

dependencies and can be freely pipelined by the optimizer. A positive *n* value implies that the I-th iteration of the loop has a dependency on the (I-*n*)-th iteration, and can be pipelined at best for only *n* iterations at a time.

```
C We know that the value of K is such that there can be no
C cross-iteration dependencies (E.g. K>N)
C$PRAGMA SUN PIPELOOP=0
     DO I=1,NA(I)=A(I+K) + D(I)B(I)=B(I) + A(I) END DO
```
For more information on optimization, see the *Fortran Programming Guide.*

### 2.3.1.8 The PREFETCH Directives

The -xprefetch option flag, "-xprefetch[=[a\[,a\]\]" on page 3-77](#page-128-0), enables a set of PREFETCH directives that advise the compiler to generate prefetch instructions for the specified data element. Prefetch instructions are only available on UltraSPARC platforms.

```
C$PRAGMA SPARC_PREFETCH_READ_ONCE(name)
C$PRAGMA SPARC_PREFETCH_READ_MANY(name)
C$PRAGMA SPARC_PREFETCH_WRITE_ONCE(name)
C$PRAGMA SPARC_PREFETCH_WRITE_MANY(name)
```
See also the *C User's Guide*, or the *SPARC Architecture Manual, Version 9* for further information about prefetch instructions.

### 2.3.1.9 The ASSUME Directives

The ASSUME directive gives the compiler hints about conditions at certain points in the program. These assertions can help the compiler to guide its optimization strategies. The programmer can also use these directives to check the validity of the program during execution. There are two formats for ASSUME.

The syntax of the "point assertion" ASSUME is

```
C$PRAGMA ASSUME (expression [,probability])
```
Alternatively, the "range assertion" ASSUME is:

```
C$PRAGMA BEGIN ASSUME [expression [, probability)
     block of statements
C$PRAGMA END ASSUME
```
Use the point assertion form to state a condition that the compiler can assume at that point in the program. Use the range assertion form to state a condition that holds over the enclosed range of statements. The BEGIN and END pairs in a range assertion must be properly nested.

The required *expression* is a boolean expression that can be evaluated at that point in the program that does not involve user-defined operators or function calls except for those listed below.

The optional *probability* value is a real number from 0.0 to 1.0, or an integer 0 or 1, giving the probability of the expression being true. A probability of 0.0 (or 0) means never true, and 1.0 (or 1) means always true. If not specified, the expression is considered to be true with a high probability, but not a certainty. An assertion with a probability other than exactly 0 or 1 is a *non-certain assertion*. Similarly, an assertion with a probability expressed exactly as 0 or 1 is a *certain assertion*.

For example, if the programmer knows that the length of a  $D^{\circ}$  loop is always greater than 10,000, giving this hint to the compiler can enable it to produce better code. The following loop will generally run faster with the ASSUME pragma than without it.

```
C$PRAGMA BEGIN ASSUME(__tripcount().GE.10000,1) !! a big loop
       do i = j, n
          a(i) = a(j) + 1end do
C$PRAGMA END ASSUME
```
Two intrinsic functions are available for use specifically in the expression clause of the ASSUME directive. (Note that their names are prefixed by two underscores.)

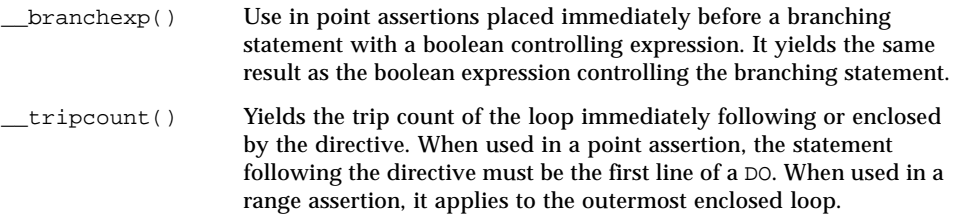

This list of special intrinsics might expand in future releases.

Use with the -xassume\_control compiler option. (See

"-xassume\_control[=[keywords\]" on page 3-58\)](#page-109-0) For example, when compiled with -xassume\_control=check, the example above would produce a warning if the trip count ever became less than 10,000.

Compiling with -xassume\_control=retrospective will generate a summary report at program termination of the truth or falsity of all assertions. See the f95 man page for details on -xassume\_control.

Another example:

```
C$PRAGMA ASSUME(__tripcount.GT.0,1)
      do i=n0, nx
```
Compiling the above example with -xassume\_control=check will issue a runtime warning should the loop not be taken because the trip count is zero or negative.

### 2.3.2 Parallelization Directives

*Parallelization* directives explicitly request the compiler to attempt to parallelize the DO loop or the region of code that follows the directive. The syntax differs from general directives. Parallelization directives are only recognized when compilation options -openmp, -parallel, or -explicitpar are used. Details regarding Fortran parallelization can be found in the *OpenMP API User's Guide* and the *Fortran Programming Guide*.

The Fortran compiler supports the OpenMP shared memory parallelization model, as well as legacy Sun and Cray directives.

### 2.3.2.1 OpenMP Parallelization Directives

The Fortran 95 compiler recognizes the OpenMP Fortran shared memory multiprocessing API as the preferred parallel programming model. The API is specified by the OpenMP Architecture Review Board (http://www.openmp.org).

You must compile with the command-line option -openmp, to enable OpenMP directives. (See "-openmp[=keyword][" on page 3-39](#page-90-0).)

For more information about the OpenMP directives accepted by f95, see the *OpenMP API User's Guide*.

### 2.3.2.2 Legacy Sun/Cray Parallelization Directives

Sun style parallelization directives are the default for -parallel and -explicitpar. Sun directives have the directive *sentinel* \$PAR.

Cray style parallelization directives, enabled by the  $-m$   $=$   $\exp$  compiler option, have the sentinel MIC\$. Interpretations of similar directives differ between Sun and Cray styles. See the chapter on parallelization in the *Fortran Programming Guide* for details. See also the *OpenMP API User's Guide* for guidelines on converting legacy Sun/Cray parallelization directives to OpenMP directives.

Sun/Cray parallelization directives have the following syntax:

- The first character must be in column one.
- The first character can be any one of  $\circ$ ,  $\circ$ ,  $\circ$ ,  $\circ$ ,  $\circ$ ,  $\circ$ .
- The next four characters may be either \$PAR (Sun style), or MIC\$ (Cray style), without blanks, and in either upper or lower case.
- Next, the directive keyword and qualifiers, separated by blanks. The explicit parallelization directive keywords are:

TASKCOMMON, DOALL, DOSERIAL, and DOSERIAL\*

Each parallelization directive has its own set of optional qualifiers that follow the keyword.

Example: Specifying a loop with a shared variable:

```
C$PAR DOALL SHARED(yvalue) Sun style
CMIC$ DOALL SHARED(yvalue) Cray style
```
# 2.4 Library Interfaces and system.inc

The Fortran 95 compiler provides an include file, system.inc, that defines the interfaces for most non-intrinsic library routines. Declare this include file to insure that functions you call and their arguments are properly typed, especially when default data types are changed with -xtypemap.

For example, the following may produce an arithmetic exception because function getpid() is not explicitly typed:

```
integer(4) mypid
mypid = getpid()
print *, mypid
```
The getpid() routine returns an integer value but the compiler assumes it returns a real value if no explicit type is declared for the function. This value is further converted to integer, most likely producing a floating-point error.

To correct this you should explicitly type getuid() and functions like it that you call:

```
integer(4) mypid, getpid
mypid = getpid()
print *, mypid
```
Problems like these can be diagnosed with the  $-x$ list (global program checking) option. The Fortran 95 include file 'system.inc' provides explicit interface definitions for these routines.

```
include 'system.inc'
integer(4) mypid
mypid = getpid()
print *, mypid
```
Including system.inc in program units calling routines in the Fortran library will automatically define the interfaces for you, and help the compiler diagnose type mismatches. (See the *Fortran Library Reference* for more information.)

# 2.5 Compiler Usage Tips

The next sections suggest a number of ways to use the Fortran 95 compiler efficiently. A complete compiler options reference follows in the next chapter.

## 2.5.1 Determining Hardware Platform

Some compiler flags allow the user to tune code generation to a specific set of hardware platform options. The utility command find resolversion displays the hardware platform specifications for the native processor:

```
demo% fpversion
A SPARC-based CPU is available.
 Kernel says CPU's clock rate is 750.0 MHz.
  Kernel says main memory's clock rate is 150.0 MHz.
  Sun-4 floating-point controller version 0 found.
  An UltraSPARC chip is available.
  Use "-xtarget=ultra3" code-generation option.
 Hostid = hardware_host_id.
```
The values printed depend on the load on the system at the moment fpversion is called.

See fpversion(1) and the *Numerical Computation Guide* for details.

### 2.5.2 Using Environment Variables

You can specify options by setting the FFLAGS or OPTIONS variables.

Either FFLAGS or OPTIONS can be used explicitly in the command line. When you are using the implicit compilation rules of make, FFLAGS is used automatically by the make program.

Example: Set FFLAGS: (C Shell)

demo% **setenv FFLAGS '-fast -Xlist'**

Example: Use FFLAGS explicitly:

demo% **f95 \$FFLAGS any.f**

When using make, if the FFLAGS variable is set as above and the makefile's compilation rules are *implicit*, that is, there is no *explicit* compiler command line, then invoking make will result in a compilation equivalent to:

f95 -fast -Xlist *files…*

make is a very powerful program development tool that can easily be used with all Sun compilers. See the make(1) man page and the *Program Development* chapter in the *Fortran Programming Guide*.

**Note –** Default implicit rules assumed by make may not recognize files with extensions .f95 and .mod (Fortran 95 Module files). See the *Fortran Programming Guide* and the Fortran 95 readme file for details.

### 2.5.3 Memory Size

A compilation may need to use a lot of memory. This will depend on the optimization level chosen and the size and complexity of the files being compiled. On SPARC platforms, if the optimizer runs out of memory, it tries to recover by retrying the current procedure at a lower level of optimization and resumes subsequent routines at the original level specified in the -O*n* option on the command line.

A processor running the compiler should have at least 64 megabytes of memory; 256 megabytes are recommended. Enough swap space should also be allocated. 200 megabytes is the minimum; 300 megabytes is recommended.

Memory usage depends on the size of each procedure, the level of optimization, the limits set for virtual memory, the size of the disk swap file, and various other parameters.

Compiling a single source file containing many routines could cause the compiler to run out of memory or swap space.

If the compiler runs out of memory, try reducing the level of optimization, or split multiple-routine source files into files with one routine per file, using  $fsplit(1)$ .

### 2.5.3.1 Swap Space Limits

The command, swap  $-s$ , displays available swap space. See swap(1M).

Example: Use the swap command:

```
demo% swap -s
total: 40236k bytes allocated + 7280k reserved = 47516k used,
1058708k available
```
To determine the actual real memory:

```
demo% /usr/sbin/dmesg | grep mem
mem = 655360K (0x28000000)
avail mem = 602476544
```
### 2.5.3.2 Increasing Swap Space

Use  $\mathfrak{m}$ kfile(1M) and  $\mathfrak{swap}(1M)$  to increase the size of the swap space on a workstation. You must become superuser to do this. mkfile creates a file of a specific size, and swap -a adds the file to the system swap space:

```
demo# mkfile -v 90m /home/swapfile
/home/swapfile 94317840 bytes
demo# /usr/sbin/swap -a /home/swapfile
```
### 2.5.3.3 Control of Virtual Memory

Compiling very large routines (thousands of lines of code in a single procedure) at optimization level -O3 or higher may require additional memory that could degrade compile-time performance. You can control this by limiting the amount of virtual memory available to a single process.

In a sh shell, use the ulimit command. See sh(1).

Example: Limit virtual memory to 16 Mbytes:

demo\$ **ulimit -d 16000**

In a csh shell, use the limit command. See csh(1).

Example: Limit virtual memory to 16 Mbytes:

```
demo% limit datasize 16M
```
Each of these command lines causes the optimizer to try to recover at 16 Mbytes of data space.

This limit cannot be greater than the system's total available swap space and, in practice, must be small enough to permit normal use of the system while a large compilation is in progress. Be sure that no compilation consumes more than half the space.

Example: With 32 Mbytes of swap space, use the following commands:

In a sh shell:

demo\$ **ulimit -d 1600**

In a csh shell:

demo% **limit datasize 16M**

The best setting depends on the degree of optimization requested and the amount of real and virtual memory available.

In 64-bit Solaris environments, the soft limit for the size of an application data segment is 2 Gbytes. If your application needs to allocate more space, use the shell's limit or ulimit command to remove the limit.

For csh use:

demo% **limit datasize unlimited**

For sh or ksh, use:

```
demo$ ulimit -d unlimited
```
See the *Solaris 64-bit Developer's Guide* for more information.

# Fortran Compiler Options

This chapter details the command–line options for the f95 compiler.

- A description of the syntax used for compiler option flags starts at [Section 3.1,](#page-52-0) ["Command Syntax" on page 3-1](#page-52-0).
- Summaries of options arranged by functionality starts at [Section 3.3, "Options](#page-54-0)" [Summary" on page 3-3.](#page-54-0)
- The complete reference detailing each compiler option flag starts at [Section 3.4,](#page-62-0) ["Options Reference" on page 3-11](#page-62-0).

# <span id="page-52-0"></span>3.1 Command Syntax

The general syntax of the compiler command line is:

**f95** [*options*] *list\_of\_files additional\_options*

Items in square brackets indicate optional parameters. The brackets are not part of the command. The *options* are a list of option keywords prefixed by dash (–). Some keyword options take the next item in the list as an argument. The *list\_of\_files* is a list of source, object, or library file names separated by blanks. Also, there are some options that must appear after the list of source files, and these could include additional lists of files (for example,  $-B$ ,  $-1$ , and  $-L$ ).

# 3.2 Options Syntax

Typical compiler option formats are:

**TABLE 3-1** Options Syntax

| <b>Syntax Format</b> | <b>Example</b> |
|----------------------|----------------|
| -flag                | -q             |
| -flagvalue           | -Dnostep       |
| -flag=value          | $-xunroll=4$   |
| -flag value          | -o outfile     |

The following typographical conventions are used when describing the individual options:

| <b>Notation</b> | Meaning                                                                             | <b>Example: Text/Instance</b>                    |
|-----------------|-------------------------------------------------------------------------------------|--------------------------------------------------|
|                 | Square brackets contain arguments that are.<br>optional.                            | $-0[n]$<br>$-04, -0$                             |
|                 | Curly brackets (braces) contain a set of choices<br>for a required option.          | $-d{y n}$<br>$-dy$                               |
|                 | The "pipe" or "bar" symbol separates<br>arguments, only one of which may be chosen. | $-B\{dynamic static\}$<br>-Bstatic               |
|                 | The colon, like the comma, is sometimes used<br>to separate arguments.              | $-Rdir[:dir]$<br>$-R/local/libs://U/a)$          |
| .               | The ellipsis indicates omission in a series.                                        | $-x$ inline= $fl$ [ $fn$ ]<br>-xinline=alpha,dos |

**TABLE 3-2** Typographic Notations for Options

Brackets, pipe, and ellipsis are *meta characters* used in the descriptions of the options and are not part of the options themselves.

Some general guidelines for options are:

- $\blacksquare$  –1x is the option to link with library 1 ibx. a. It is always safer to put –1x after the list of file names to insure the order libraries are searched.
- In general, processing of the compiler options is from left to right, allowing selective overriding of macro options (options that include other options).
	- The above rule does not apply to linker options.

**■** However, some options,  $-L$ ,  $-L$ , and  $-R$  for example, accumulate values rather than override previous values when repeated on the same command line.

Source files, object files, and libraries are compiled and linked in the order in which they appear on the command line.

# <span id="page-54-0"></span>3.3 Options Summary

In this section, the compiler options are grouped by function to provide an easy reference. The details will be found on the pages in the following sections, as indicated.

The following table summarizes the f95 compiler options by functionality. The table does not include obsolete and legacy option flags. Some flags serve more than one purpose and appear more than once.

| <b>Function</b><br><b>Compilation Mode:</b> |                                                                 | <b>Option Flag</b> |  |
|---------------------------------------------|-----------------------------------------------------------------|--------------------|--|
|                                             |                                                                 |                    |  |
|                                             | Compile only; do not produce an executable file                 | $-c$               |  |
|                                             | Show commands built by the driver but do not<br>compile         | -dryrun            |  |
|                                             | Support Fortran 77 extensions and compatibility                 | $-577$             |  |
|                                             | Specify path for writing compiled . mod Module files            | $-moddir = path$   |  |
|                                             | Specify name of object, library, or executable file to<br>write | $-\circ$ filename  |  |
|                                             | Compile and generate only assembly code                         | $-S$               |  |
|                                             | Strip symbol table from executable                              | $-\mathbf{S}$      |  |
|                                             | Suppress compiler messages, except error messages               | -silent            |  |
|                                             | Define path to directory for temporary files                    | -temp=path         |  |
|                                             | Show elapsed time for each compilation phase                    | $-time$            |  |
|                                             | Show version number of compiler and its phases                  | $-V$               |  |
|                                             | Verbose messages                                                | $-\mathbf{v}$      |  |
|                                             | Specify non-standard aliasing situations                        | -xalias=list       |  |
|                                             | Compile with multiple processors                                | $-xiobs=n$         |  |

**TABLE 3-3** Compiler Options Grouped by Functionality

| <b>Function</b>                                                       | <b>Option Flag</b>     |
|-----------------------------------------------------------------------|------------------------|
| Compiled Code:                                                        |                        |
| Add/suppress trailing underscores on external<br>names                | $-ext\_names=x$        |
| Inline specified user functions                                       | -inline= <i>list</i>   |
| Compile position independent code                                     | -KPIC/-kpic            |
| Inline certain math library routines                                  | $-libmil$              |
| STOP returns integer status value to shell                            | $-stop\_status[-yn]$   |
| Specify code address space                                            | $-xcode=x$             |
| Enable UltraSPARC prefetch instructions                               | $-$ xprefetch $[-x]$   |
| Specify use of optional registers                                     | $-xregs=x$             |
| Specify default data mappings                                         | $-xtypemap = x$        |
| Data Alignment:                                                       |                        |
| Specify alignment of data in COMMON blocks                            | $-aligncommon[-n]$     |
| Force COMMON block data alignment to allow<br>double word fetch/store | -dalign                |
| Force alignment of all data on 8-byte boundaries                      | -dbl_align_all         |
| Align COMMON block data on 8-byte boundaries                          | $-f$                   |
| Specify memory alignment and behavior                                 | $-x$ memalign[=ab]     |
| Debugging:                                                            |                        |
| Enable runtime subscript range checking                               | $-C$                   |
| Compile for debugging with dbx                                        | $-g$                   |
| Compile for browsing with source browser                              | -sb, -sbfast           |
| Flag use of undeclared variables                                      | $-u$                   |
| Check CSPRAGMA ASSUME assertions                                      | -xassume_control=check |
| Check for stack overflow at runtime                                   | -xcheck=stkovf         |
| Enable runtime task common check                                      | -xcommonchk            |
| Compile for Performance Analyzer                                      | $-xF$                  |
| Generate cross-reference listings                                     | $-XlistX$              |
| Enable debugging without object files                                 | $-xs$                  |
| Diagnostics:                                                          |                        |
| Flag use of non-standard extensions                                   | -ansi                  |

**TABLE 3-3** Compiler Options Grouped by Functionality *(Continued)*

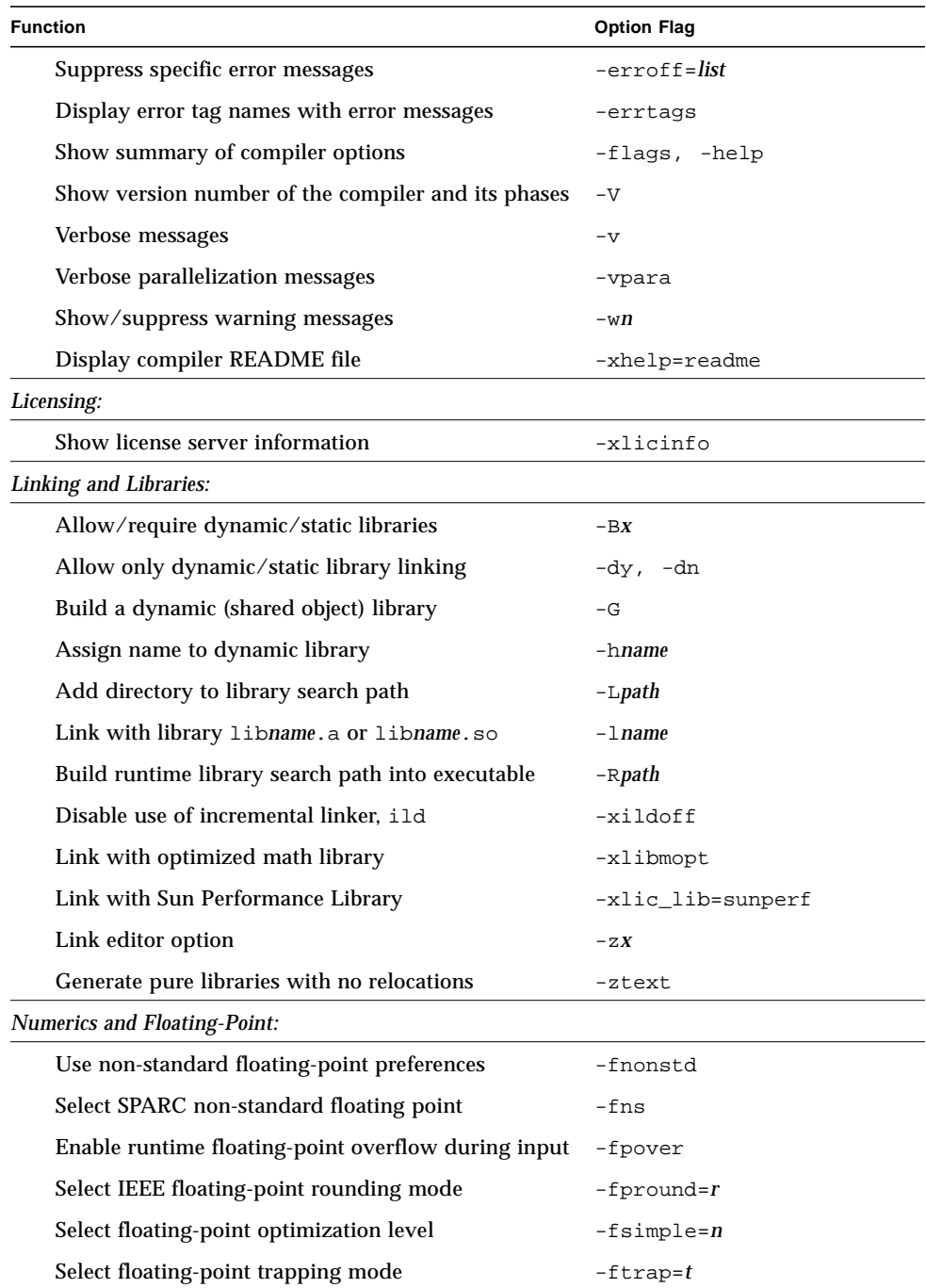

### **TABLE 3-3** Compiler Options Grouped by Functionality *(Continued)*

| <b>Function</b>                                                                                        | <b>Option Flag</b>   |
|----------------------------------------------------------------------------------------------------|----------------------|
|                                                                                                    | -iorounding=mode     |
| Specify rounding method for formatted<br>input/output                                                  |                      |
| Promote single precision constants to double<br>precision                                              | $-r8$ const          |
| Enable interval arithmetic and set the appropriate<br>floating-point environment (includes -xinterval) | $-xia[-e]$           |
| Enable interval arithmetic extensions                                                                  | $-$ xinterval $[=e]$ |
| <b>Optimization and Performance:</b>                                                                   |                      |
| Analyze loops for data dependencies                                                                    | -depend              |
| Optimize using a selection of options                                                                  | -fast                |
| Specify optimization level                                                                             | $-On$                |
| Pad data layout for efficient use of cache                                                             | $-pad[-p]$           |
| Allocate local variables on the memory stack                                                           | -stackvar            |
| Enable loop unrolling                                                                                  | $-$ unroll $[-m]$    |
| Enable optimization across source files                                                                | $-xcrossfile[-n]$    |
| Invoke interprocedural optimizations pass                                                              | $-xipo[-n]$          |
| Set highest optimization level for #pragma OPT                                                         | $-x$ maxopt $[-n]$   |
| Enable/adjust compiler generated prefetch<br>instructions                                              | -xprefetch=list      |
| Control automatic generation of prefetch<br>instructions                                               | -xprefetch_level=n   |
| Enable generation or use of performance profiling<br>data                                              | $-xprotile=p$        |
| Assert that no memory-based traps will occur                                                           | $-x$ safe=mem        |
| Do no optimizations that increase code size                                                            | -xspace              |
| Generate calls to vector library functions<br>automatically                                            | $-xvector$ [= $yn$ ] |
| Parallelization:                                                                                       |                      |
| Enable automatic parallelization of DO loops                                                           | -autopar             |
| Enable parallelization of loops explicitly marked<br>with directives                                   | -explicitpar         |
| Show loop parallelization information                                                                  | -loopinfo            |
| Specify Cray-style parallelization directives                                                          | $-mp=CRAY$           |

**TABLE 3-3** Compiler Options Grouped by Functionality *(Continued)*

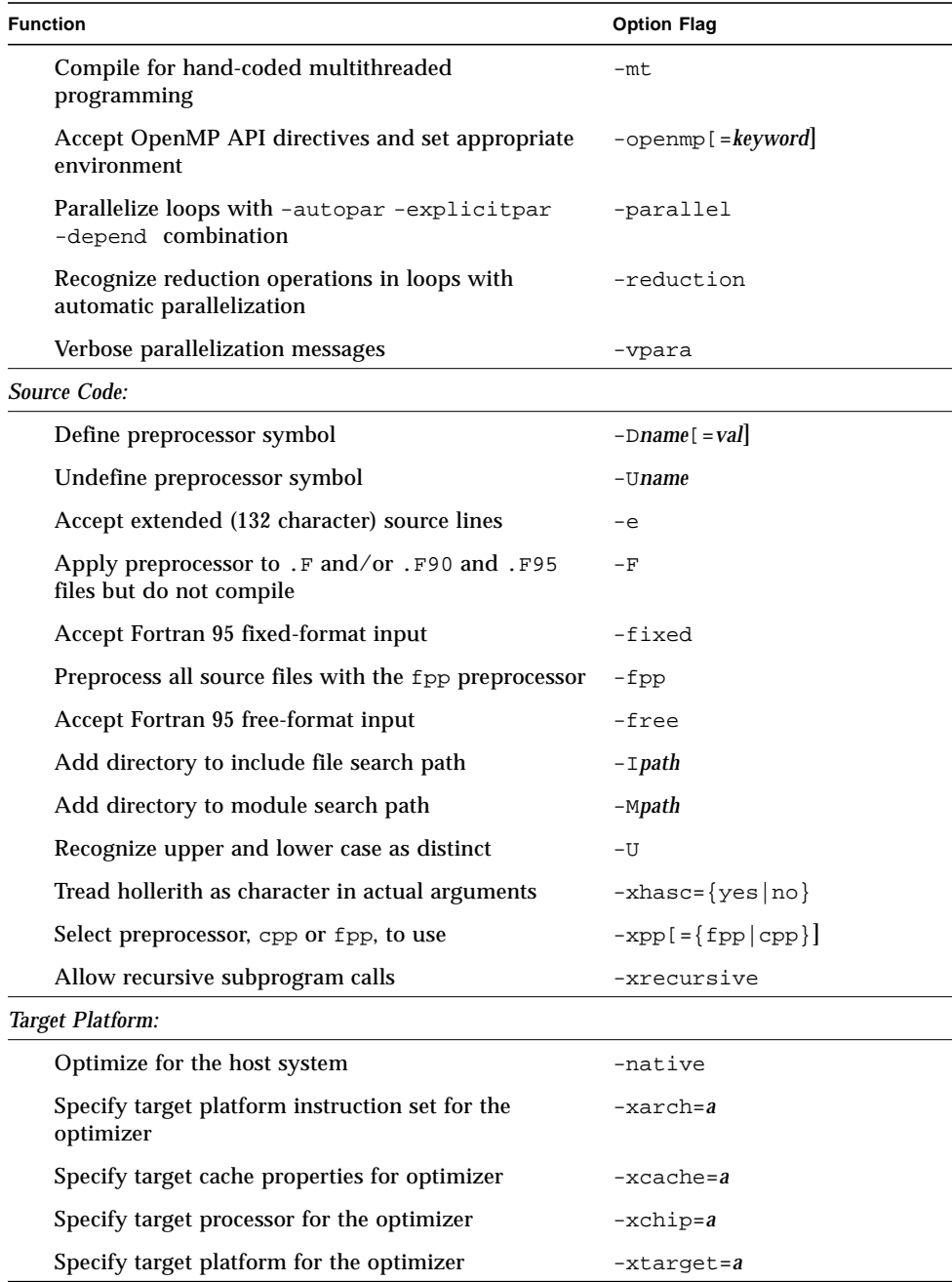

### **TABLE 3-3** Compiler Options Grouped by Functionality *(Continued)*

## 3.3.1 Commonly Used Options

The compiler has many features that are selectable by optional command–line parameters. The short list below of commonly used options is a good place to start.

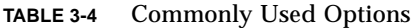

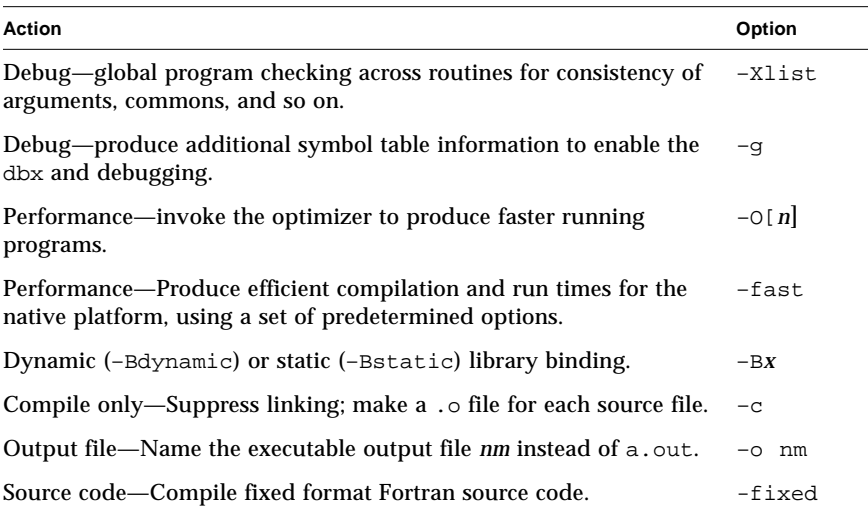

### 3.3.2 Macro Flags

Some option flags are macros that expand into a specific set of other flags. These are provided as a convenient way to specify a number of options that are usually expressed together to select a certain feature.

**TABLE 3-5** Macro Option Flags

| <b>Option Flag</b> | <b>Expansion</b>                                                                                                  |
|--------------------|----------------------------------------------------------------------------------------------------|
| -dalign            | -xmemalign=8s -aligncommon=16                                                                                     |
| -f                 | -aligncommon=16                                                                                                   |
| -fast              | -x05 -libmil -fsimple=2 -dalign -xlibmopt -depend<br>-fns -ftrap=common -pad=local -xvector=yes<br>-xprefetch=yes |
| -fnonstd           | -fns -ftrap=common                                                                                                |
| -parallel          | -autopar -explicitpar -depend                                                                                     |

**TABLE 3-5** Macro Option Flags *(Continued)*

| <b>Option Flag</b> | <b>Expansion</b>                                         |
|--------------------|----------------------------------------------------------|
| -xia=widestneed    | -xinterval=widestneed -ftrap=%none -fns=no<br>-fsimple=0 |
| -xia=strict        | -xinterval=strict -ftrap=%none -fns=no -fsimple=0        |
| -xtarget           | $-xarch=a -xcache=b -xchip=c$                            |

Settings that follow the macro flag on the command line override the expansion of the macro. For example, to use  $-$  fast but with an optimization level of  $-$ 03, the  $-$ 03 must come after -fast on the command line.

## 3.3.3 Backward Compatibility and Legacy Options

The following options are provided for backward compatibility with earlier compiler releases, and certain Fortran legacy capabilities.

| <b>Action</b>                                                                | Option                |
|------------------------------------------------------------------------------|-----------------------|
| Allow assignment to constant arguments.                                      | -copyargs             |
| Treat hollerith constant as character or typeless in call<br>argument lists. | $-xhasc[=\{yes no\}]$ |
| Support Fortran 77 extensions and conventions                                | $-0.77$               |
| Nonstandard arithmetic—allow nonstandard arithmetic.                         | -fnonstd              |
| Optimize performance for the host system.                                    | -native               |
| DO loops—use one trip DO loops.                                              | -onetrip              |
| Allow legacy aliasing situations                                             | -xalias=keywords      |

**TABLE 3-6** Backward Compatibility Options

Use of these option flags is not recommended for producing portable Fortran 95 programs.

## 3.3.4 Obsolete Option Flags

The following options are considered obsolete and should not be used. They might be removed from later releases of the compiler.

**TABLE 3-7** Obsolete f95 Options

| <b>Option Flag</b> | Equivalent                                     |
|--------------------|------------------------------------------------|
| $-a$               | -xprofile=tcov                                 |
| $-cq89$            | $-xtarget = ss2$                               |
| $-cq92$            | $-xtarget=ss1000$                              |
| -noqueue           | License queueing. No longer needed.            |
| $-p$               | Profiling. Use -pg or the Performance Analyzer |
| $-pic$             | $-xcode=pic13$                                 |
| $-$ PIC            | $-xcode=pic32$                                 |
|                    |                                                |

# <span id="page-62-0"></span>3.4 Options Reference

This section shows all the f95 compiler command–line option flags, including various risks, restrictions, caveats, interactions, examples, and other details.

This options reference details each option flag.

**–a**

Profile by basic block using tcov, old style. (*Obsolete*)

This is the old style of basic block profiling for tcov. See -xprofile=tcov for information on the new style of profiling and the  $t_{\text{cov}}(1)$  man page for more details. Also see the manual, *Program Performance Analysis Tools*.

### <span id="page-62-1"></span>**-aligncommon**[**=***n*]

Specify the alignment of data in common blocks and numeric sequence types.

*n* may be 1, 2, 4, 8, or 16, and indicates the maximum alignment (in bytes) for data elements within common blocks and numeric sequence types.

For example, -aligncommon=4 would align data elements with natural alignments of 4 bytes or more on 4-byte boundaries.

This option does not affect data with natural alignment smaller than the specified size.

Without -aligncommon, the compiler aligns elements in common blocks and numeric sequence types on (at most) 4-byte boundaries.

Specifying -aligncommon without a value defaults to 1: all common block and numeric sequence type elements align on byte boundaries (no padding between elements).

-aligncommon=16 reverts to -aligncommon=8 on platforms that are not 64-bit enabled (platforms other than v9, v9a, or v9b).

### **–ansi**

Identify many nonstandard extensions.

Warning messages are issued for any uses of non–standard Fortran 95 extensions in the source code.

#### **-arg=local**

Preserve actual arguments over ENTRY statements.

When you compile a subprogram with alternate entry points with this option, f95 uses copy/restore to preserve the association of dummy and actual arguments.

This option is provided for compatibility with legacy Fortran 77 programs. Code that relies on this option is non-standard.

#### **-autopar**

Enable automatic loop parallelization.

Finds and parallelizes appropriate loops for running in parallel on multiple processors. Analyzes loops for inter–iteration data dependencies and loop restructuring. If the optimization level is not specified –O3 or higher, it will automatically be raised to –O3.

Also specify the –stackvar option when using any of the parallelization options, including –autopar.

Avoid -autopar if the program already contains explicit calls to the libthread threads library. See note in "–mt[" on page 3-34](#page-85-0).

The -autopar option is not appropriate on a single–processor system, and the compiled code will generally run slower.

To run a parallelized program in a multithreaded environment, you must set the PARALLEL (or OMP\_NUM\_THREADS) environment variable prior to execution. This tells the runtime system the maximum number of threads the program can create. The default is 1. In general, set the PARALLEL or OMP\_NUM\_THREADS variable to the available number of processors on the target platform.

If you use –autopar and compile and link in *one* step, the multithreading library and the thread–safe Fortran runtime library will automatically be linked. If you use -autopar and compile and link in *separate* steps, then you must also link with -autopar to insure linking the appropriate libraries.

The -reduction option may also be useful with –autopar. Other parallelization options are –parallel and –explicitpar.

Refer to the *Fortran Programming Guide* for more information on parallelization.

### **–B**{**static**|**dynamic**}

Prefer dynamic or require static library linking.

No space is allowed between –B and dynamic or static. The default, without –B specified, is –Bdynamic.

- –Bdynamic: Prefer *dynamic* linking (try for shared libraries).
- –Bstatic: Require *static* linking (no shared libraries).

#### Also note:

- If you specify static, but the linker finds only a dynamic library, then the library is not linked with a warning that the "library was not found."
- If you specify dynamic, but the linker finds only a static version, then that library is linked, with no warning.

You can toggle –Bstatic and –Bdynamic on the command line. That is, you can link some libraries statically and some dynamically by specifying -Bstatic and -Bdynamic any number of times on the command line, as follows:

```
f95 prog.f -Bdynamic -lwells -Bstatic -lsurface
```
These are loader and linker options. Compiling and linking in separate steps with -B*x* on the compile command will require it in the link step as well.

You cannot specify both -Bdynamic and -dn on the command line because -dn disables linking of dynamic libraries.

In a 64-bit Solaris environment, many system libraries are available only as shared dynamic libraries. These include libm.so and libc.so (libm.a and libc.a are not provided). This means that –Bstatic and –dn may cause linking errors in 64-bit Solaris environments. Applications must link with the dynamic libraries in these cases.

See the *Fortran Programming Guide* for more information on static and dynamic **libraries** 

### **–C**

Check array references for out of range subscripts and conformance at runtime.

Subscripting arrays beyond their declared sizes may result in unexpected results, including segmentation faults. The –C option checks for possible array subscript violations in the source code and during execution. -C also adds runtime checks for array conformance in array syntax expressions

Specifying –C may make the executable file larger.

If the –C option is used, array subscript violations are treated as an error. If an array subscript range violation is detected in the source code during compilation, it is treated as a compilation error.

If an array subscript violation can only be determined at runtime, the compiler generates range–checking code into the executable program. This may cause an increase in execution time. As a result, it is appropriate to enable full array subscript checking while developing and debugging a program, then recompiling the final production executable without subscript checking.

#### **–c**

Compile only; produce object .o files, but suppress linking.

Compile a .o file for each source file. If only a single source file is being compiled, the  $-\circ$  option can be used to specify the name of the . $\circ$  file written.

### **–cg89**

Compile for generic SPARC architecture. *(Obsolete)*

This option is a macro for:  $-xarch=v7 -xchip=old -xcache=64/32/1$  which is equivalent to –xtarget=ss2.

### **–cg92**

Compile for SPARC V8 architecture. *(Obsolete)*

This option is a macro for:  $-xarch=v8$  –xchip=super –xcache=16/32/4:1024/32/1 which is equivalent to –xtarget=ss1000.

### **–copyargs**

Allow assignment to constant arguments.

Allow a subprogram to change a dummy argument that is a constant. This option is provided only to allow legacy code to compile and execute without a runtime error.

- Without –copyargs, if you pass a constant argument to a subroutine, and then within the subroutine try to change that constant, the run aborts.
- With –copyargs, if you pass a constant argument to a subroutine, and then within the subroutine change that constant, the run does not necessarily abort.

Code that aborts unless compiled with –copyargs is, of course, not Fortran standard compliant. Also, such code is often unpredictable.

### **–D***name*[**=***def*]

Define symbol *name* for the preprocessor.

This option only applies to .F, .F90, and .F95 source files.

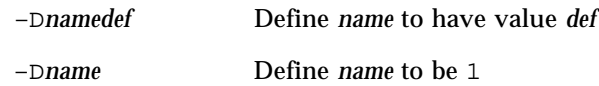

On the command line, this option will define *name* as if:

```
#define name[=def]
```
had appears in the source file. If no =*def* specified, the name *name* is defined as the value 1. The macro symbol *name* is passed on to the preprocessor fpp (or cpp – see the –xpp option) for expansion.

The predefined macro symbols have two leading underscores. The Fortran syntax may not support the actual values of these macros—they should appear only in  $fpp$ or cpp preprocessor directives.

- The product version is predefined (in hex) in \_\_SUNPRO\_F90, and \_\_SUNPRO\_F95. For example \_\_SUNPRO\_F95 is 0x800 for the Sun ONE Studio 8 release.
- The following macros are predefined on appropriate systems:

\_\_sparc, \_\_unix, \_\_sun, \_\_SVR4, \_\_SunOS\_5\_6, \_\_SunOS\_5\_7, \_\_SunOS\_5\_8

For instance, the value sparc is defined on SPARC systems. You can use these values in such preprocessor conditionals as the following:

#ifdef \_\_sparc

- The following are predefined with no underscores, but they may be deleted in a future release: sparc, unix, sun
- On SPARC V9 systems, the sparcv9 macro is also defined.

f95 uses the fpp(1) preprocessor by default. Like the C preprocessor cpp*(*1), fpp expands source code macros and enables conditional compilation of code. Unlike cpp, fpp understands Fortran syntax, and is preferred as a Fortran preprocessor. Use the  $-\text{xpp-cpp}$  flag to force the compiler to specifically use  $\text{cpp}$  rather than fpp.

### <span id="page-66-0"></span>**–dalign**

Align COMMON blocks and numerical sequence types, and generate faster multi-word load/stores.

This flag changes the data layout in COMMON blocks, numeric sequence types, and EQUIVALENCE classes, and enables the compiler to generate faster multi-word load/stores for that data.

The data layout effect is that of the -f flag: double- and quad-precision data in COMMON blocks and EQUIVALENCE classes are laid out in memory along their "natural" alignment, which is on 8-byte boundaries (or on 16-byte boundaries for quad-precision when compiling for 64-bit environments with  $-xarch=v9$  or  $v9a$ ). The default alignment of data in COMMON blocks is on 4-byte boundaries. The compiler is also allowed to assume natural alignment and generate faster multi-word load/stores to reference the data.

**Note –** -dalign may result in nonstandard alignment of data, which could cause problems with variables in EQUIVALENCE or COMMON and may render the program non-portable if –dalign is required.

-dalign is a macro equivalent to: -xmemalign=8s -aligncommon=16. See "[-aligncommon\[=](#page-62-1)n]" on page 3-11, and "[-xmemalign\[=](#page-125-0) $\langle a \rangle$  = 1" on page 3-74.

If you compile one subprogram with –dalign, compile all subprograms of the program with –dalign. This option is included in the –fast option.

Note that because -dalign invokes -aligncommon, numeric sequence types are also affected by this option.

### –**dbl\_align\_all=**{**yes**|**no**}

Force alignment of data on 8–byte boundaries

The value is either yes or no. If yes, all variables will be aligned on 8–byte boundaries. Default is –dbl\_align\_all=no.

When compiling for 64-bit environments with  $-xarch=v9$  or  $v9a$ , this flag will align quad-precision data on 16-byte boundaries.

This flag does not alter the layout of data in COMMON blocks or user-defined structures.

Use with –dalign to enable added efficiency with multi-word load/stores.

If used, all routines must be compiled with this flag.

### **–depend**{**=yes**|**no**}

Analyze loops for data dependencies and do loop restructuring.

Dependence analysis is enabled with -depend or -depend=yes. The analysis is disabled with -depend=no, which is the compiler default.

This option will raise the optimization level to O3 if no optimization level is specified, or if it is specified less than  $\circ$ 3. -depend is also included with -fast. -autopar and -parallel. Note also that specifying an optimization level -O3 or higher automatically adds -depend. (See the *Fortran Programming Guide*.)

Disallow dynamic libraries. See " $-d{y|n}$ [" on page 3-17.](#page-68-0)

### **–dryrun**

Show commands built by the f95 command-line driver, but do not compile.

Useful when debugging, this option displays the commands and suboptions the compiler will invoke to perform the compilation.

### <span id="page-68-0"></span>**–d**{**y**|**n**}

Allow or disallow *dynamic* libraries for the entire executable.

- $-dy$ : Yes, *allow* dynamic/shared libraries.
- –dn: No, *do not allow* dynamic/shared libraries.

The default, if not specified, is  $-dy$ .

Unlike –B*x*, this option applies to the *whole* executable and need appear only once on the command line.

 $-dy$  –dn are loader and linker options. If you compile and link in separate steps with these options, then you need the same option in the link step.

In a 64-bit Solaris environment, many system libraries are not available only as shared dynamic libraries. These include libm.so and libc.so (libm.a and libc.a are not provided). This means that –dn and –Bstatic may cause linking errors in 64-bit Solaris environments. Applications must link with the dynamic libraries in these cases.

### **–e**

Accept extended length input source line.

Extended source lines can be up to 132 characters long. The compiler pads on the right with trailing blanks to column 132. If you use continuation lines while compiling with –e, then do not split character constants across lines, otherwise, unnecessary blanks may be inserted in the constants.

### **–erroff=***taglist*

Suppress warning messages listed by tag name.

Suppress the display of warning messages specified in the comma–separated list of tag names *taglist*. If *taglist* consists of %none, no warnings are suppressed. If *taglist* consists of  $\alpha$  all, all warnings are suppressed (this is equivalent to the  $-w$  option.)

**-dn**

Example:

f95 -erroff=WDECL\_LOCAL\_NOTUSED ink.f

Use the –errtags option to see the tag names associated with warning messages.

### **–errtags**[**=**{**yes**|**no**}]

Display the message tag with each warning message.

With-errtags=yes, the compiler's internal error tag name will appear along with warning messages. The default is not to display the tag (-errtags=no).

```
demo% f95 –errtags ink.f
ink.f:
 MAIN:
"ink.f", line 11: Warning: local variable "i" never used
(WDECL_LOCAL_NOTUSED) <– The warning message's tag name
```
-errtags alone stands for -errtags=yes.

### **–explicitpar**

Parallelize loops explicitly marked by Sun or Cray directives.

The compiler will generate parallel code even if there are data dependencies in the DO loop that would cause the loop to generate incorrect results when run in parallel. With explicit parallelization, it is the user's responsibility to correctly analyze loops for data dependency problems before marking them with parallelization directives.

Parallelization is appropriate only on multiprocessor systems.

This option enables Sun and/or Cray explicit parallelization directives. DO loops immediately preceded by parallelization directives will have threaded code generated for them.

To enable OpenMP explicit parallelization directives, do not use -explicitpar. Use -openmp instead. See "-openmp[=keyword][" on page 3-39\)](#page-90-1)

**Note –** -explicitpar should not be used to compile programs that already do their own multithreading with calls to the libthread library.

To run a parallelized program in a multithreaded environment, you must set the PARALLEL (or OMP\_NUM\_THREADS) environment variable prior to execution. This tells the runtime system the maximum number of threads the program can create. The default is 1. In general, set the PARALLEL or OMP\_NUM\_THREADS variable to the available number of processors on the target platform.

If you use –explicitpar and compile and link in *one* step, then linking automatically includes the multithreading library and the thread–safe Fortran runtime library. If you use –explicitpar and compile and link in *separate* steps, then you must also *link* with –explicitpar.

To improve performance, also specify the –stackvar option when using any of the parallelization options, including –explicitpar.

Use the -mp option ("-mp={ $\text{?}$ " on page 3-34) to select the style of parallelization directives enabled. The default with -explicitpar is Sun directives. Use -explicitpar -mp=cray to enable Cray directives.

If the optimization level is not  $-03$  or higher, it is raised to  $-03$  automatically.

For details, see the "Parallelization" chapter in the *Fortran Programming Guide*.

#### **–ext\_names=***e*

Create external names with or without trailing underscores.

*e* must be either plain or underscores. The default is underscores.

–ext\_names=plain: Do not add trailing underscore.

–ext\_names=underscores: Add trailing underscore.

An external name is a name of a subroutine, function, block data subprogram, or labeled common. This option affects both the name of the routine's entry point and the name used in calls to it. Use this flag to allow Fortran 95 routines to call (and be called by) other programming language routines.

### **–F**

Invoke the source file preprocessor, but do not compile.

Apply the fpp preprocessor to  $F$  files (and  $F$  = files with f95) and write the processed result on a file with the same name but with suffix changed to .f (or .f95), but do not compile.

Example:

f95 –F source.F

writes the processed source file to source.f

fpp is the default preprocessor for Fortran. The C preprocessor, cpp, can be selected instead by specifying –xpp=cpp.

### **–f**

Align double- and quad-precision data in COMMON blocks.

-f is a legacy option flag equivalent to -aligncommon=16. Use of -aligncommon is preferred.

The default alignment of data in COMMON blocks is on 4-byte boundaries. -f changes the data layout of double- and quad-precision data in COMMON blocks and EQUIVALENCE classes to be placed in memory along their "natural" alignment, which is on 8-byte boundaries (or on 16-byte boundaries for quad-precision when compiling for 64-bit environments with  $-xarch = v9$  or  $v9a$ .

**Note –** –f may result in nonstandard alignment of data, which could cause problems with variables in EQUIVALENCE or COMMON and may render the program non-portable if –f is required.

Compiling *any* part of a program with -f requires compiling *all* subprograms of that program with -f.

By itself, this option does not enable the compiler to generate faster multi-word fetch/store instructions on double and quad precision data. The –dalign option does this and invokes  $-f$  as well. Use of  $-daliqn$  is preferred over the older  $-f$ . See "-dalign[" on page 3-15](#page-66-0). Because -dalign is part of the  $-f$  ast option, so is  $-f$ .

### **-f77**[**=***list*]

Select Fortran 77 compatibility mode.

This option flag enables porting legacy Fortran 77 source programs, including those with language extensions accepted by the f77 compiler, to the f95 Fortran 95 compiler.

*list* is a comma-separated list selected from the following possible keywords:

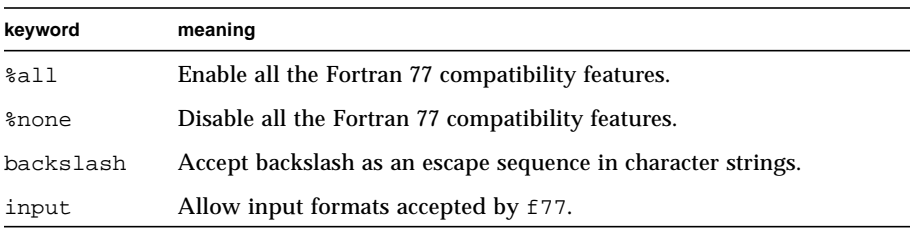
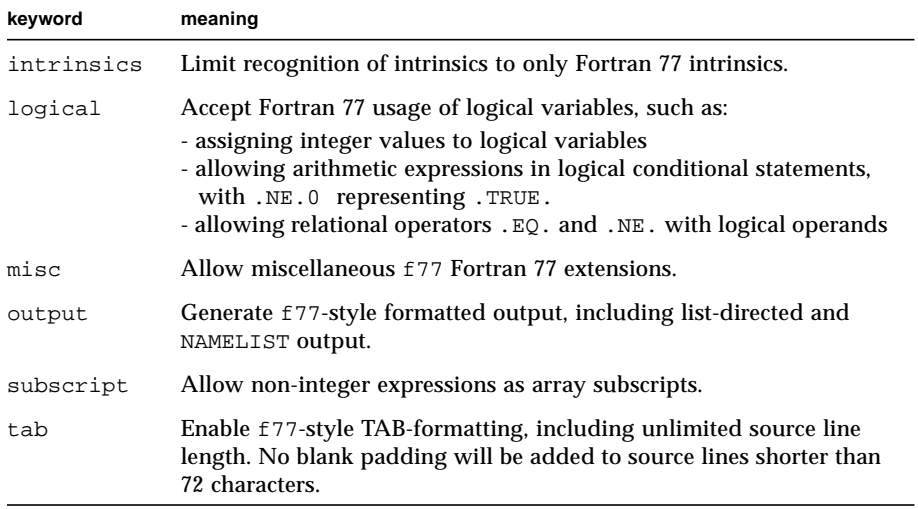

All keywords can be prefixed by no% to disable the feature, as in:

-f77=%all,no%backslash

The default, when  $-177$  is not specified, is  $-177$ = \*none. Using  $-177$  without a list is equivalent to specifying -f77=%all.

### **Exceptions Trapping and -f77:**

Specifying -f77 adds -ftrap=%none to the comand line to mimic Fortran 77's behavior regarding arithmetic exception trapping. The Fortran 77 compiler allowed execution to continue after an arithmetic exception occurred. Compiling with -f77 also causes the program to call ieee\_retrospective on program exit to report on any arithmetic exceptions that might have occurred. Specify -ftrap=common following the -f77 option flag on the command line to enable trapping after an exception is raised.

See [Chapter 5](#page-170-0) for complete information on f77 compatibility and Fortran 77 to Fortran 95 migration.

See also the -xalias flag for handling non-standard programming syndromes that may cause incorrect results.

## **–fast**

Select options that optimize execution performance.

**Note –** This option is defined as a particular selection of other options that is subject to change from one release to another, and between compilers. Also, some of the options selected by –fast might not be available on all platforms. Compile with the -v (verbose) flag to see the expansion of -fast.

-fast provides high performance for certain benchmark applications. However, the particular choice of options may or may not be appropriate for your application. Use -fast as a good starting point for compiling your application for best performance. But additional tuning may still be required. If your program behaves improperly when compiled with -fast, look closely at the individual options that make up -fast and invoke only those appropriate to your program that preserve correct behavior.

Note also that a program compiled with -fast may show good performance and accurate results with some data sets, but not with others. Avoid compiling with -fast those programs that depend on particular properties of floating-point arithmetic.

Because some of the options selected by -fast have linking implications, if you compile and link in separate steps be sure to link with -fast also.

–fast selects the following options:

- –dalign
- -depend
- –fns
- –fsimple=2
- -ftrap=common
- –libmil
- -xtarget=native
- $-05$
- -xlibmopt
- -pad=local
- -xvector=yes
- -xprefetch=yes
- -xprefetch level=2

Details about the options selected by –fast:

- The -xtarget=native hardware target. If the program is intended to run on a different target than the compilation machine, follow the –fast with a code–generator option. For example: f95 –fast -xtarget=ultra ...
- The –05 optimization level option.
- The -depend option analyzes loops for data dependencies and possible restructuring.
- The  $-1$  ibmil option for system–supplied inline expansion templates. For C functions that depend on exception handling, follow -fast by -nolibmil (as in -fast –nolibmil). With –libmil, exceptions cannot be detected with errno or matherr(3m).
- The -fsimple=2 option for aggressive floating-point optimizations. –fsimple=2 is unsuitable if strict IEEE 754 standards compliance is required. See " $-f$ simple $[-n]$ [" on page 3-26.](#page-77-0)
- The -dalign option to generate double loads and stores for double and quad data in common blocks. Using this option can generate nonstandard Fortran data alignment in common blocks.
- $\blacksquare$  The  $\lnot$ xlibmopt option selects optimized math library routines.
- -pad=local inserts padding between local variables, where appropriate, to improve cache usage.
- -xvector=yes transforms certain math library calls within DO loops to single calls to a vectorized library equivalent routine with vector arguments.
- –fns selects non-standard SPARC floating-point arithmetic exception handling and gradual underflow. See " $-fns$ [={no|yes}]" on page 3-25.
- Trapping on common floating-point exceptions,  $-ftrap=common$ , is the enabled with Fortran 95.
- -xprefetch=yes enables the compiler to generate hardware prefetch instructions where appropriate.
- -xprefetch\_level=2 sets the default level for insertion of prefetch instructions.

It is possible to add or subtract from this list by following the –fast option with other options, as in:

f95 –fast –fsimple=1 –xnolibmopt ...

which overrides the  $-f \sin p \le 2$  option and disables the  $-x \sin p \le 2$  selected by -fast.

Because-fastinvokes -dalign,-fns,-fsimple=2, programs compiled with-fast can result in nonstandard floating-point arithmetic, nonstandard alignment of data, and nonstandard ordering of expression evaluation. These selections might not be appropriate for most programs.

Note that the set of options selected by the  $-f$  and  $f$  and  $f$  and  $f$  and  $g$  can change with each compiler release.

# **–fixed**

Specify fixed–format Fortran 95 source input files.

All source files on the command–line will be interpreted as fixed format regardless of filename extension. Normally, f95 interprets only .f files as fixed format, .f95 as free format.

# **–flags**

```
Synonym for –help.
```
# **–fnonstd**

Initialize floating–point hardware to non–standard preferences.

This option is a macro for the combination of the following option flags:

–fns –ftrap=common

Specifying –fnonstd is approximately equivalent to the following two calls at the beginning of a Fortran main program.

```
i=ieee_handler("set", "common", SIGFPE_ABORT)
call nonstandard_arithmetic()
```
The nonstandard arithmetic() routine replaces the obsolete abrupt underflow() routine of earlier releases.

To be effective, the main program must be compiled with this option.

Using this option initializes the floating-point hardware to:

- Abort (trap) on floating-point exceptions.
- Flush underflow results to zero if it will improve speed, rather than produce a subnormal number as the IEEE standard requires.

See –fns for more information about gradual underflow and subnormal numbers.

The –fnonstd option allows hardware traps to be enabled for floating–point overflow, division by zero, and invalid operation exceptions. These are converted into SIGFPE signals, and if the program has no SIGFPE handler, it terminates with a dump of memory.

For more information, see the ieee handler(3m) and ieee functions(3m) man pages, the *Numerical Computation Guide*, and the *Fortran Programming Guide*.

# <span id="page-76-0"></span>**–fns**[**=**{**no**|**yes**}]

Select SPARC nonstandard floating–point mode.

The default is the SPARC standard floating–point mode (–fns=no). (See the "Floating–Point Arithmetic" chapter of the *Fortran Programming Guide*.)

Optional use of  $=$ yes or  $=$ no provides a way of toggling the  $-$ fns flag following some other macro flag that includes it, such as –fast. –fns is the same as -fns=yes.

This option flag enables nonstandard floating-point mode when the program begins execution. On some SPARC systems, specifying nonstandard floating-point mode disables "gradual underflow", causing tiny results to be flushed to zero rather than producing subnormal numbers. It also causes subnormal operands to be silently replaced by zero. On those SPARC systems that do not support gradual underflow and subnormal numbers in hardware, use of this option can significantly improve the performance of some programs.

Where *x* does not cause total underflow, *x* is a *subnormal number* if and only if  $|x|$  is in one of the ranges indicated:

**TABLE 3-8** Subnormal REAL and DOUBLE

| Data Type        | Range                               |
|------------------|-------------------------------------|
| REAL             | $0.0 <  x  < 1.17549435e-38$        |
| DOUBLE PRECISION | $0.0 <  x  < 2.22507385072014e-308$ |

See the *Numerical Computation Guide* for details on subnormal numbers, and the *Fortran Programming Guide* chapter "Floating–Point Arithmetic" for more information about this and similar options. (Some arithmeticians use the term *denormalized number* for *subnormal number*.)

The standard initialization of floating–point preferences is the default:

- IEEE 754 floating–point arithmetic is *nonstop* (do not abort on exception).
- Underflows are gradual.

To be effective, the main program must be compiled with this option.

# **–fpover**[**=**{**yes**|**no**}]

Detect floating-point overflow in formatted input.

With  $-f<sub>power=yes</sub> specified, the I/O library will detect runtime floating-point$ overflows in formatted input and return an error condition (1031). The default is no such overflow detection  $(-f_{\text{power}=no})$ .  $-f_{\text{power}}$  is equivalent to  $-f_{\text{power}=yes}$ .

Force preprocessing of input with fpp.

Pass all the input source files listed on the f95 command line through the fpp preprocessor, regardless of file extension. (Normally, only files with .F, .F90, or .F95 extension are automatically preprocessed by  $fpp$ . See also "–xpp= $\{fpp \mid cpp\}$ " on [page 3-76.](#page-128-0)

# **–free**

Specify free–format source input files.

All source files on the command–line will be interpreted as f95 free format regardless of filename extension. Normally, f95 interprets .f files as fixed format, .f95 as free format.

## **–fround=***r*

Set the IEEE rounding mode in effect at startup.

*r* must be one of: nearest, tozero, negative, positive.

The default is -fround=nearest.

To be effective, compile the main program with this option.

This option sets the IEEE 754 rounding mode that:

- Can be used by the compiler in evaluating constant expressions.
- Is established at runtime during the program initialization.

When *r* is tozero, negative, or positive, the option sets the rounding direction to *round-to-zero*, *round-to-negative-infinity*, or *round-to-positive-infinity*, respectively, when the program begins execution. When –fround is not specified, -fround=nearest is used as the default and the rounding direction is *round-to-nearest*. The meanings are the same as those for the ieee\_flags function. (See the "Floating–Point Arithmetic" chapter of the *Fortran Programming Guide*.)

# <span id="page-77-0"></span>**–fsimple**[**=***n*]

Select floating–point optimization preferences.

Allow the optimizer to make simplifying assumptions concerning floating–point arithmetic. (See the "Floating–Point Arithmetic" chapter of the *Fortran Programming Guide*.)

For consistent results, compile all units of a program with the same –fsimple option.

**-fpp**

If *n* is present, it must be 0, 1, or 2. The defaults are:

- Without the  $-f$ simple flag, the compiler defaults to  $-f$ simple=0
- With –fsimple alone, the compiler defaults to –fsimple=1

The different floating–point simplification levels are:

–fsimple=0

Permit no simplifying assumptions. Preserve strict IEEE 754 conformance.

–fsimple=1

Allow conservative simplifications. The resulting code does not strictly conform to IEEE 754, but numeric results of most programs are unchanged.

With  $-f$  simple=1, the optimizer can assume the following:

- IEEE 754 default rounding/trapping modes do not change after process initialization.
- Computations producing no visible result other than potential floating point exceptions may be deleted.
- Computations with Infinity or NaNs ("Not a Number") as operands need not propagate NaNs to their results; e.g.,  $x*0$  may be replaced by 0.
- Computations do not depend on sign of zero.

With –fsimple=1, the optimizer is *not* allowed to optimize completely without regard to roundoff or exceptions. In particular, a floating–point computation cannot be replaced by one that produces different results with rounding modes held constant at run time.

### –fsimple=2

Permit aggressive floating point optimizations. This can cause some programs to produce different numeric results due to changes in the way expressions are evaluated. In particular, the Fortran standard rule requiring compilers to honor explicit parentheses around subexpressions to control expression evaluation order may be broken with  $-f$ simple=2. This could result in numerical rounding differences with programs that depend on this rule.

For example, with  $-f \sin(2\pi) = 2$ , the compiler may evaluate  $C - (A-B)$  as  $(C-A)$ +B, breaking the standard's rule about explicit parentheses, if the resulting code is better optimized. The compiler might also replace repeated computations of *x/y* with *x\*z*, where *z=1/y* is computed once and saved in a temporary, to eliminate the costly divide operations.

Programs that depend on particular properties of floating-point arithmetic should not be compiled with -fsimple=2.

Even with  $-f$  simple=2, the optimizer still is not permitted to introduce a floating point exception in a program that otherwise produces none.

```
–fast sets -fsimple=2.
```
# **–ftrap=***t*

Set floating–point trapping mode in effect at startup.

*t* is a comma–separated list that consists of one or more of the following:

%all, %none, common, [no%]invalid, [no%]overflow, [no%]underflow, [no%]division, [no%]inexact.

-ftrap=common is a macro for -ftrap=invalid,overflow,underflow,division.

The f95 default is -ftrap=common.

This option sets the IEEE 754 trapping modes that are established at program initialization. Processing is left–to–right. The common exceptions, by definition, are invalid, division by zero, and overflow. For example: –ftrap=overflow.

Example: –ftrap=%all,no%inexact means set all traps, except inexact.

The meanings for  $-ftrap=t$  are the same as for ieee  $flags()$ , except that:

- %all turns on all the trapping modes, and will cause trapping of spurious and expected exceptions. Use common instead.
- $\;$  anone turns off all trapping modes.
- A no<sup>§</sup> prefix turns off that specific trapping mode.

To be effective, compile the main program with this option.

For further information, see the "Floating–Point Arithmetic" chapter in the *Fortran Programming Guide*.

## **–G**

Build a dynamic shared library instead of an executable file.

Direct the linker to build a *shared dynamic* library. Without –G, the linker builds an executable file. With  $-G$ , it builds a dynamic library. Use  $-\circ$  with  $-G$  to specify the name of the file to be written. See the *Fortran Programming Guide* chapter "Libraries" for details.

## **–g**

Compile for debugging and performance analysis.

Produce additional symbol table information for debugging with  $\text{dbx}(1)$  debugging utility and for performance analysis with the Performance Analyzer.

Although some debugging is possible without specifying  $-q$ , the full capabilities of  $dbx$  and debugger are only available to those compilation units compiled with  $-q$ . Some capabilities of other options specified along with  $-g$  may be limited. See the dbx documentation for details.

The  $-q$  option makes  $-x$ ildon the default incremental linker option when .  $\circ$  object files appear on the command line (see " $-xild{off|on}$ " on page 3-67). That is, with  $-g$ , the compiler default behavior is to automatically invoke ild in place of  $1d$ , unless the -G option is present, or any source file is named on the command line.

To use the full capabilities of the Performance Analyzer, compile with  $-q$ . While some performance analysis features do not require  $-q$ , you must compile with  $-q$  to view annotated source, some function level information, and compiler commentary messages. (See the analyzer(1) man page and the manual *Program Performance Analysis Tools*.)

The commentary messages generated with  $-g$  describe the optimizations and transformations the compiler made while compiling your program. The messages, interleaved with the source code, can be displayed by the  $er\_src(1)$  command.

Note that commentary messages only appear if the compiler actually performed any optimizations. You are more likely to see commentary messages when you request high optimization levels, such as with -x04, or -fast.

### **–h***name*

Specify the name of the generated dynamic shared library.

This option is passed on to the linker. For details, see the Solaris *Linker and Libraries Guide*, and the *Fortran Programming Guide* chapter "Libraries."

The –h*name* option records the name *name* to the shared dynamic library being created as the internal name of the library. A space between –h and *name* is optional (except if the library name is elp, for which the space will be needed). In general, *name* must be the same as what follows the  $-\circ$ . Use of this option is meaningless without also specifying –G.

Without the –h*name* option, no internal name is recorded in the library file.

If the library has an internal name, whenever an executable program referencing the library is run the runtime linker will search for a library with the same internal name in any path the linker is searching. With an internal name specified, searching for the library at runtime linking is more flexible. This option can also be used to specify *versions* of shared libraries.

If there is no internal name of a shared library, then the linker uses a specific path for the shared library file instead.

# **–help**

Display a summary list of compiler options.

See also "–xhelp=[h" on page 3-66](#page-117-0).

# **–I***path*

Add *path* to the INCLUDE file search path.

Insert the directory path *path* at the start of the INCLUDE file search path. No space is allowed between –I and *path*. Invalid directories are ignored with no warning message.

The *include file search path* is the list of directories searched for INCLUDE files—file names appearing on preprocessor #include directives, or Fortran INCLUDE statements.

Example: Search for INCLUDE files in /usr/app/include:

```
demo% f95 –I/usr/app/include growth.F
```
Multiple –I*path* options may appear on the command line. Each adds to the top of the search path list (first path searched).

The search order for relative paths on INCLUDE or #include is:

- 1. The directory that contains the source file
- 2. The directories that are named in the  $-I$  options
- 3. The directories in the compiler's internal default list
- 4. /usr/include/

# **–inline=**[**%auto**][[**,**][**no%**]*f1,…*[**no%**]*fn*]

Enable or disable inlining of specified routines.

Request the optimizer to inline the user–written routines named in the *f1,…,fn* list. Prefixing a routine name with no<sup>&</sup> disables inlining of that routine.

Inlining is an optimization technique whereby the compiler effectively replaces a subprogram reference such as a CALL or function call with the actual subprogram code itself. Inlining often provides the optimizer more opportunities to produce efficient code.

The lists are a comma–separated list of functions and subroutines. To inhibit inlining of a function, prefix its name with no%.

Example: Inline the routines xbar, zbar, vpoint:

```
demo% f95 –O3 –inline=xbar,zbar,vpoint *.f
```
Following are the restrictions; no warnings are issued:

- Optimization must be –03 or greater.
- **The source for the routine must be in the file being compiled, unless**  $-\overline{\text{xi}}$  or –xcrossfile are also specified.
- The compiler determines if actual inlining is profitable and safe.

The appearance of  $-\text{inline}$  with  $-\text{O4}$  disables the automatic inlining that the compiler would normally perform, unless %auto is also specified. With -O4, the compilers normally try to inline all appropriate user–written subroutines and functions. Adding –inline with –O4 may degrade performance by restricting the optimizer's inlining to only those routines in the list. In this case, use the %auto suboption to enable automatic inlining at -04 and -05.

```
demo% f95 -O4 -inline=%auto,no%zpoint *.f
```
In the example above, the user has enabled  $-04$ 's automatic inlining while disabling any possible inlining of the routine zpoint () that the compiler might attempt.

## **-iorounding=***mode*

Set floating-point rounding mode for formatted input/output.

Sets the ROUND= specifier globally for all formatted input/output operations.

Allowed values for *mode* are compatible and processor-defined.

With -iorounding=compatible, the value resulting from data conversion is the one closer to the two nearest representations, or the value away from zero if the value is halfway between them.

With -iorounding=processor-defined, the rounding mode is the processor's default mode. This is the default when -iorounding is not specified.

## **–Kpic**

*Obsolete* synonym for –xcode=pic13.

### **–KPIC**

*Obsolete* synonym for –xcode=pic32.

**–L***path*

Add *path* to list of directory paths to search for libraries.

Adds *path* to the *front* of the list of object–library search directories. A space between  $-L$  and *path* is optional. This option is passed to the linker. See also " $-Lx$ " on [page 3-32.](#page-83-0)

While building the executable file,  $ld(1)$  searches *path* for archive libraries (. a files) and shared libraries (.so files). ld searches *path* before searching the default directories. (See the *Fortran Programming Guide* chapter "Libraries" for information on library search order.) For the relative order between LD\_LIBRARY\_PATH and  $-Lpath$ , see  $ld(1)$ .

**Note –** Specifying /usr/lib or /usr/ccs/lib with –L*path* may prevent linking the unbundled libm. These directories are searched by default.

Example: Use -L*path* to specify library search directories:

demo% **f95 -L./dir1 -L./dir2 any.f**

## <span id="page-83-0"></span>**–l***x*

Add library lib*x*.a to linker's list of search libraries.

Pass  $-1x$  to the linker to specify additional libraries for 1d to search for unresolved references. ld links with object library lib*x*. If shared library lib*x*.so is available (and –Bstatic or –dn are not specified), ld uses it, otherwise, ld uses static library lib*x*.a. If it uses a shared library, the name is built in to a.out. No space is allowed between –l and *x* character strings.

Example: Link with the library libVZY:

demo% **f95 any.f –lVZY**

Use -l*x* again to link with more libraries.

Example: Link with the libraries liby and libz:

```
demo% f95 any.f –ly –lz
```
See also the "Libraries" chapter in the *Fortran Programming Guide* for information on library search paths and search order.

## **–libmil**

Inline selected libm library routines for optimization.

There are inline templates for some of the libm library routines. This option selects those inline templates that produce the fastest executable for the floating–point options and platform currently being used.

For more information, see the man pages libm single(3F) and libm double(3F)

**–loopinfo**

Show loop parallelization results.

Show which loops were and were not parallelized with the –parallel, –autopar, or –explicitpar options. (Option –loopinfo must appear with one of these parallelization options.)

–loopinfo displays a list of messages on standard error:

```
demo% f95 –o shalow –fast –parallel –loopinfo shalow.f
...
"shalow.f", line 325: not parallelized, not profitable (inlined loop)
"shalow.f", line 172: PARALLELIZED, and serial version generated
"shalow.f", line 173: not parallelized, not profitable
"shalow.f", line 181: PARALLELIZED, fused
"shalow.f", line 182: not parallelized, not profitable
"shalow.f", line 193: not parallelized, not profitable
"shalow.f", line 199: PARALLELIZED, and serial version generated
"shalow.f", line 200: not parallelized, not profitable
"shalow.f", line 226: PARALLELIZED, and serial version generated
"shalow.f", line 227: not parallelized, not profitable
...etc
```
## **–M***path*

Add *path* to directory paths searched for Fortran 95 modules. No space appears between the –M and *path*.

*path* may specify the path to a directory, a .mod precompiled module file, or .a archive file of precompiled module files. The compiler determines the type of the file by examining its contents.

.a archive files must be explicitly specified on a -M option flag to be searched for modules.

Only .mod files with the same names as the MODULE names appearing on USE statements will be searched.

If not specified, the compiler searches the current directory for module files.

See ["Module Files" on page 4-23](#page-164-0) for more information about modules in Fortran 95.

#### **-moddir=***path*

Specify where the compiler will write compiled .mod MODULE files.

The compiler will write the .mod MODULE information files it compiles in the directory specified by *path*. The directory path can also be specified with the MODDIR environment variable. If both are specified, this option flag takes precedence.

The compiler uses the current directory as the default for writing .mod files.

See ["Module Files" on page 4-23](#page-164-0) for more information about modules in Fortran 95.

# **–mp=**{%**none**|**sun**|**cray**}

Select Sun or Cray parallelization directives.

The default without specifying -explicitpar is –mp=%none.

The default with -explicitpar is -mp=sun.

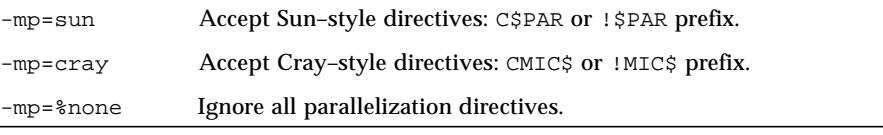

You must also specify -explicitpar (or -parallel) to enable parallelization. For correctness, also specify -stackvar:

-explicitpar -stackvar -mp=cray

To compile for OpenMP parallelization, use the -openmp flag. See "-openmp[=keyword][" on page 3-39.](#page-90-0)

Sun and Cray directives cannot both be active in the same compilation unit.

A summary of the Sun and Cray parallelization directives appears in [Appendix D](#page-198-0) in this manual. See the *Fortran Programming Guide* for details.

#### <span id="page-85-0"></span>**–mt**

Require linking to thread–safe libraries.

If you do your own low–level thread management (for example, by calling the libthread library), compiling with –mt prevents conflicts.

Use –mt if you mix Fortran with multithreaded C code that calls the libthread library. See also the Solaris *Multithreaded Programming Guide*.

–mt is implied automatically when using the -autopar, -explicitpar, or -parallel options.

Note the following:

- $\blacksquare$  A function subprogram that does I/O should not itself be referenced as part of an I/O statement. Such *recursive* I/O may cause the program to deadlock with –mt.
- In general, do *not* compile your own multithreaded code with -autopar, -explicitpar, or -parallel. The compiler-generated calls to the threads library and the program's own calls may conflict, causing unexpected results.
- $\blacksquare$  On a single–processor system, performance may be degraded with the –mt option.

# **–native**

Optimize performance for the host system. (*Obsolete*)

```
This option is a synonym for –xtarget=native. The –fast option sets
-xtarget=native.
```
### **–noautopar**

Disables automatic parallelization invoked by –autopar earlier on the command line.

## **–nodepend**

Cancel any –depend appearing earlier on the command line.

### **–noexplicitpar**

Disables explicit parallelization invoked by –explicitpar earlier on the command line.

## **–nolib**

Disable linking with system libraries.

Do *not* automatically link with *any* system or language library; that is do *not* pass any default  $-1x$  options on to 1d. The normal behavior is to link system libraries into the executables automatically, without the user specifying them on the command line.

The –nolib option makes it easier to link one of these libraries statically. The system and language libraries are required for final execution. It is your responsibility to link them in manually. This option provides you with complete control.

Link libm statically and libc dynamically with f95:

demo% **f95 –nolib any.f95 –Bstatic –lm –Bdynamic –lc**

The order for the  $-1x$  options is important. Follow the order shown in the examples.

## **–nolibmil**

Cancel –libmil on command line.

Use this option *after* the  $-\text{fast}$  option to disable inlining of libm math routines:

```
demo% f95 –fast –nolibmil …
```
**–noreduction**

Disable –reduction on command line.

This option disables –reduction.

### **–norunpath**

Do not build a runtime shared library search path into the executable.

The compiler normally builds into an executable a path that tells the runtime linker where to find the shared libraries it will need. The path is installation dependent. The -norunpath option prevents that path from being built in to the executable.

This option is helpful when libraries have been installed in some nonstandard location, and you do not wish to make the loader search down those paths when the executable is run at another site. Compare with –R*paths*.

See the *Fortran Programming Guide* chapter on "Libraries" for more information.

**–O**[*n*]

Specify optimization level.

*n* can be 1, 2, 3, 4, or 5. No space is allowed between –O and *n*.

If -O[*n*] is not specified, only a very basic level of optimization limited to local common subexpression elimination and dead code analysis is performed. A program's performance may be significantly improved when compiled with an optimization level than without optimization. Use of  $-0$  (which sets  $-03$ ) or –fast (which sets –O5) is recommended for most programs.

Each –O*n* level includes the optimizations performed at the levels below it. Generally, the higher the level of optimization a program is compiled with, the better runtime performance obtained. However, higher optimization levels may result in increased compilation time and larger executable files.

Debugging with –g does not suppress –O*n*, but –O*n* limits –g in certain ways; see the dbx documentation.

The -O3 and -O4 options reduce the utility of debugging such that you cannot display variables from dbx, but you can still use the dbx **where** command to get a symbolic traceback.

If the optimizer runs out of memory, it attempts to proceed over again at a lower level of optimization, resuming compilation of subsequent routines at the original level.

For details on optimization, see the *Fortran Programming Guide* chapters "Performance Profiling" and "Performance and Optimization."

## **–O**

This is equivalent to  $-03$ .

## **–O1**

Provides a minimum of statement–level optimizations.

Use if higher levels result in excessive compilation time, or exceed available swap space.

## $-02$

Enables basic block level optimizations.

This level usually gives the smallest code size. (See also –xspace.)

 $-03$  is preferred over  $-02$  unless  $-03$  results in unreasonably long compilation time, exceeds swap space, or generates excessively large executable files.

## **–O3**

Adds loop unrolling and global optimizations at the function level. Adds -depend automatically.

Usually –O3 generates larger executable files.

## **–O4**

Adds automatic inlining of routines contained in the same file.

Usually –O4 generates larger executable files due to inlining.

The  $-\alpha$  option suppresses the  $-\alpha$  automatic inlining described above. –xcrossfile increases the scope of inlining with –O4.

## **–O5**

Attempt aggressive optimizations.

Suitable only for that small fraction of a program that uses the largest fraction of compute time. –O5's optimization algorithms take more compilation time, and may also degrade performance when applied to too large a fraction of the source program.

Optimization at this level is more likely to improve performance if done with profile feedback. See –xprofile=*p*.

### **–o** *name*

Specify the name of the executable file to be written.

There must be a blank between –o and *name*. Without this option, the default is to write the executable file to a . out. When used with  $-c$ ,  $-c$  specifies the target . o object file; with –G it specifies the target .so library file.

# **–onetrip**

Enable one trip DO loops.

Compile DO loops so that they are executed at least once. DO loops in standard Fortran are not performed at all if the upper limit is smaller than the lower limit, unlike some legacy implementations of Fortran.

# <span id="page-90-0"></span>**-openmp**[**=***keyword*]

Enable explicit parallelization with Fortran 95 OpenMP Version 2.0 directives.

The flag accepts the following optional keyword suboptions:

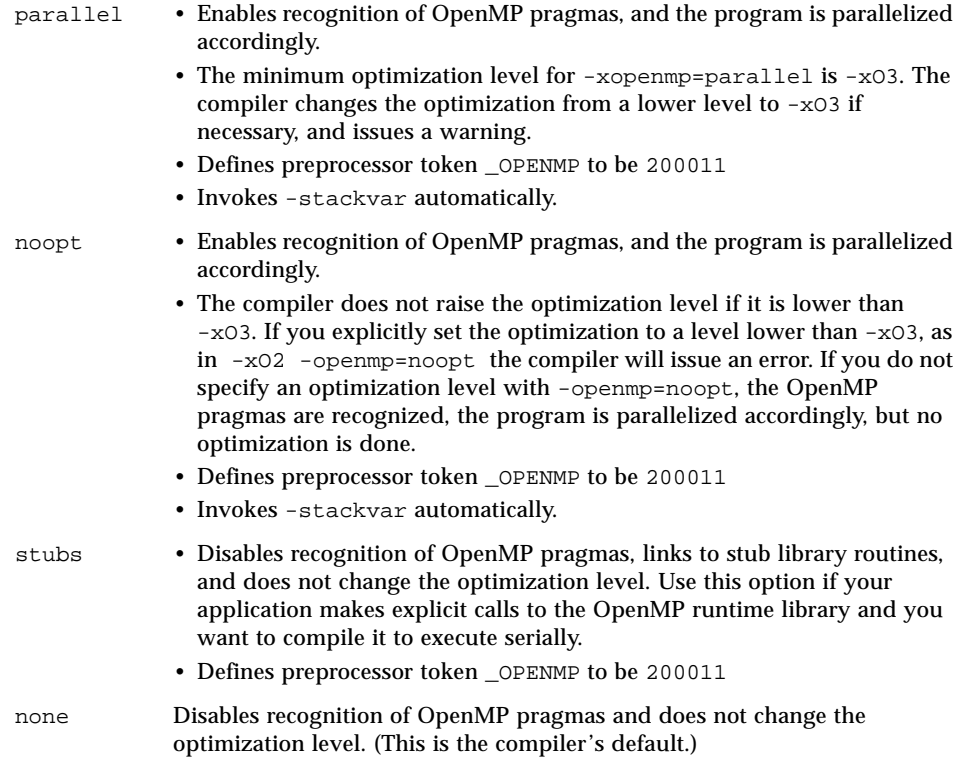

-openmp specified without a suboption keyword is equivalent to -openmp=parallel. *Note that this default might change in later releases.*

To debug OpenMP programs with dbx, compile with  $-q$  -openmp=noopt to be able to breakpoint within parallel regions and display the contents of variables.

The OpenMP directives are summarized in the *OpenMP API User's Guide*.

To run a parallelized program in a multithreaded environment, you must set the PARALLEL (or OMP\_NUM\_THREADS) environment variable prior to execution. This tells the runtime system the maximum number of threads the program can create. The default is 1. In general, set the PARALLEL or OMP\_NUM\_THREADS variable to the available number of processors on the target platform.

OpenMP requires the definition of the preprocessor symbol \_OPENMP to have the decimal value YYYYMM where YYYY and MM are the year and month designations of the version of the OpenMP Fortran API that the implementation supports.

When compiling and linking in separate steps, also specify -openmp on the link step. This is especially important when compiling libraries that contain OpenMP directives.

## **–PIC**

Compile position–independent code with 32-bit addresses. (*Obsolete*)

 $-PIC$  is equivalent to  $-x \text{code}=piz32$ . See " $-x \text{code}=addr$ " on page 3-62 for more information about position-independent code.

## **–p**

Compile for profiling with the prof profiler. (*Obsolete*)

Prepare object files for profiling, see  $p \circ f(1)$ . If you compile and link in separate steps, and also compile with the  $-p$  option, then be sure to link with the  $-p$  option.  $-p$  with prof is provided mostly for compatibility with older systems.  $-pq$  profiling with gprof is possibly a better alternative. See the *Fortran Programming Guide* chapter on Performance Profiling for details.

# **–pad**[**=***p*]

Insert padding for efficient use of cache.

This option inserts padding between arrays or character variables, if they are static local and not initialized, or if they are in common blocks. The extra padding positions the data to make better use of cache. In either case, the arrays or character variables can not be equivalenced.

*p*, if present, must be either or both of:

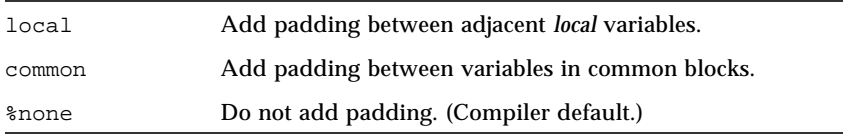

Defaults for –pad:

- Without the  $-pad[-p]$  option, the compiler does no padding.
- **■** With  $-pad$ , but without the  $=p$ , the compiler does both local and common padding.

The following are equivalent:

- f95 –pad *any*.f
- f95 -pad=local, common *any*.f
- f95 -pad=common, local *any*.f

The  $-pad$ [ $=p$ ] option applies to items that satisfy the following criteria:

- The items are arrays or character variables
- The items are static local or in common blocks

For a definition of local or static variables, see "–stackvar[" on page 3-45.](#page-96-0)

Restrictions on –pad=common:

- Neither the arrays nor the character strings are equivalenced
- If –pad=common is specified for compiling a file that references a common block, it must be specified when compiling all files that reference that common block. The option changes the spacing of variables within the common block. If one program unit is compiled with the option and another is not, references to what should be the same location within the common block might reference different locations.
- If –pad=common is specified, the declarations of common block variables in different program units must be the same except for the names of the variables.The amount of padding inserted between variables in a common block depends on the declarations of those variables. If the variables differ in size or rank in different program units, even within the same file, the locations of the variables might not be the same.
- If –pad=common is specified, EQUIVALENCE declarations involving common block variables are flagged with a warning message and the block is not padded.
- Avoid overindexing arrays in common blocks with -pad=common specified. The altered positioning of adjacent data in a padded common block will cause overindexing to fail in unpredictable ways.

## **–parallel**

Parallelize with: -autopar, -explicitpar, -depend

Parallelize loops chosen automatically by the compiler as well as explicitly specified by user supplied directives. Optimization level is automatically raised to –O3 if it is lower. See also "[–explicitpar](#page-69-0)" on page 3-18.

To improve performance, also specify the –stackvar option when using any of the parallelization options, including –autopar.

Sun-style parallelization directives are enabled by default. Use  $-m$   $=$   $\sigma$  $\gamma$  to select Cray style parallelization directives. (Note: For OpenMP parallelization use -openmp, not -parallel.)

Avoid -parallel if you do your own thread management. See "–mt[" on page 3-34.](#page-85-0)

Parallelization options like –parallel are intended to produce executable programs to be run on multiprocessor systems. On a single–processor system, parallelization generally degrades performance.

To run a parallelized program in a multithreaded environment, you must set the PARALLEL (or OMP\_NUM\_THREADS) environment variable prior to execution. This tells the runtime system the maximum number of threads the program can create. The default is 1. In general, set the PARALLEL or OMP\_NUM\_THREADS variable to the available number of processors on the target platform.

If you use –parallel and compile and link in *one* step, then linking automatically includes the multithreading library and the thread–safe Fortran runtime library. If you use –parallel and compile and link in *separate* steps, then you must also *link* with –parallel.

See the *Fortran Programming Guide* chapter "Parallelization" for further information.

# **–pg**

Compile for profiling with the gprof profiler.

Compile self-profiling code in the manner of  $-p$ , but invoke a runtime recording mechanism that keeps more extensive statistics and produces a qmon.out file when the program terminates normally. Generate an execution profile by running gprof. See the gprof(1) man page and the *Fortran Programming Guide* for details.

Library options must be *after* the . f and . o files (-pq libraries are static).

If you compile and link in separate steps, and you compile with  $-pq$ , then be sure to link with -pg.

# **–pic**

Compile position–independent code for shared library. (*Obsolete*)

 $-pic$  is equivalent to  $-xcode=pic13$ . See " $-xcode=addr$ " on page 3-62 for more information on position-indepented code.

# **–Qoption** *pr ls*

Pass the suboption list *ls* to the compilation phase *pr*.

There must be blanks separating Qoption, *pr,* and *ls*. The Q can be uppercase or lowercase. The list is a comma–delimited list of suboptions, with no blanks within the list. Each suboption must be appropriate for that program phase, and can begin with a minus sign.

This option is provided primarily for debugging the internals of the compiler by support staff. Use the LD\_OPTIONS environment variable to pass options to the linker. See the chapter on linking and libraries in the *Fortran Programming Guide*.

## **–qp**

Synonym for –p.

# **–R** *ls*

Build dynamic library search paths into the executable file.

With this option, the linker,  $ld(1)$ , stores a list of dynamic library search paths into the executable file.

*ls* is a colon–separated list of directories for library search paths. The blank between –R and *ls* is optional.

Multiple instances of this option are concatenated together, with each list separated by a colon.

The list is used at runtime by the runtime linker, ld.so. At runtime, dynamic libraries in the listed paths are scanned to satisfy any unresolved references.

Use this option to let users run shippable executables without a special path option to find needed dynamic libraries.

Building an executable file using –R*paths* adds directory paths to a default path, /opt/SUNWspro/lib, that is always searched last.

For more information, see the "Libraries" chapter in the *Fortran Programming Guide*, and the Solaris *Linker and Libraries Guide*.

## **-r8const**

Promote single-precision constants to REAL\*8 constants.

All single-precision REAL constants are promoted to REAL\*8. Double-precision (REAL\*8) constants are not changed. This option only applies to constants. To promote both constants and variables, see "–xtypemap=[spec" on page 3-87](#page-138-0).

Use this option flag carefully. It could cause interface problems when a subroutine or function expecting a REAL<sup>\*</sup>4 argument is called with a REAL<sup>\*</sup>4 constant that gets promoted to REAL\*8. It could also cause problems with programs reading unformatted data files written by an unformatted write with REAL\*4 constants on the I/O list.

# **–reduction**

Recognize reduction operations in loops.

Analyze loops for reduction operations during automatic parallelization. There is potential for roundoff error with the reduction.

A *reduction operation* accumulates the elements of an array into a single scalar value. For example, summing the elements of a vector is a typical reduction operation. Although these operations violate the criteria for parallelizability, the compiler can recognize them and parallelize them as special cases when –reduction is specified. See the *Fortran Programming Guide* chapter "Parallelization" for information on reduction operations recognized by the compilers.

This option is usable only with the automatic parallelization options –autopar or -parallel. It is ignored otherwise. Explicitly parallelized loops are not analyzed for reduction operations.

Example: Automatically parallelize with *reduction*:

demo% **f95 -parallel -reduction any.f**

### **–S**

Compile and only generate assembly code.

Compile the named programs and leave the assembly–language output on corresponding files suffixed with .s. No .o file is created.

#### **–s**

Strip the symbol table out of the executable file.

This option makes the executable file smaller and more difficult to reverse engineer. However, this option inhibits debugging with dbx or other tools, and overrides –g.

### **–sb**

Produce table information for the source code browser.

**Note –**  $-$ sb cannot be used on source files the compiler automatically passes through the fpp or cpp preprocessors (that is, files with .F, .F90, or .F95 extensions), or used with the -F option.

## **–sbfast**

Produce *only* source code browser tables.

Produce *only* table information for the source code browser. Do not assemble, link, or make object files.

**Note –** -sbfast cannot be used on source files the compiler automatically passes through the fpp or cpp preprocessors (that is, files with .F, .F90, or .F95 extensions), or used with the -F option.

## **–silent**

Suppress compiler messages.

Normally, the f95 compiler does not issue messages, other than error diagnostics, during compilation. This option flag is provided for compatibility with the legacy  $f77$  compiler, and its use is redundant except with the  $-f77$  compatibility flag.

## <span id="page-96-0"></span>**–stackvar**

Allocate local variables on the stack whenever possible.

This option makes writing recursive and re-entrant code easier and provides the optimizer more freedom when parallelizing loops.

Use of –stackvar is recommended with any of the parallelization options.

Local variables are variables that are not dummy arguments, COMMON variables, variables inherited from an outer scope, or module variables made accessible by a USE statement.

With -stackvar in effect, local variables are allocated on the stack unless they have the attributes SAVE or STATIC. Note that explicitly initialized variables are implicitly declared with the SAVE attribute. A structure variable that is not explicitly initialized but some of whose components are initialized is, by default, not implicitly declared SAVE. Also, variables equivalenced with variables that have the SAVE or STATIC attribute are implicitly SAVE or STATIC.

A statically allocated variable is implicitly initialized to zero unless the program explicitly specifies an initial value for it. Variables allocated on the stack are not implicitly initialized except that components of structure variables can be initialized by default.

Putting large arrays onto the stack with –stackvar can overflow the stack causing segmentation faults. Increasing the stack size may be required.

The initial thread executing the program has a *main* stack, while each helper thread of a multithreaded program has its own *thread* stack.

The default stack size is about 8 Megabytes for the main stack and 4 Megabytes (8 Megabytes on SPARC V9 platforms) for each thread stack. The limit command (with no parameters) shows the current main stack size. If you get a segmentation fault using –stackvar, try increasing the main and thread stack sizes.

Example: Show the current *main* stack size:

```
demo% limit
cputime unlimited
filesize unlimited
datasize 523256 kbytes<br>stacksize 8192 kbytes
             8192 kbytes <---
coredumpsize unlimited
descriptors 64
memorysize unlimited
demo%
```
Example: Set the *main* stack size to 64 Megabytes:

demo% **limit stacksize 65536**

Example: Set each *thread* stack size to 8 Megabytes:

```
demo% setenv STACKSIZE 8192
```
For further information of the use of –stackvar with parallelization, see the "Parallelization" chapter in the *Fortran Programming Guide*. See csh(1) for details on the limit command.

### **–stop\_status=***yn*

Permit STOP statement to return an integer status value.

*yn* is either yes or no. The default is no.

With -stop\_status=yes, a STOP statement may contain an integer constant. That value will be passed to the environment as the program terminates:

STOP 123

The value must be in the range 0 to 255. Larger values are truncated and a run–time message issued. Note that

### STOP '*stop string*'

is still accepted and returns a status value of 0 to the environment, although a compiler warning message will be issued.

The environment status variable is  $\text{Sstatus}$  for the C shell csh, and  $\text{S?}$  for the Bourne and Korn shells, sh and ksh.

## **–temp=***dir*

Define directory for temporary files.

Set directory for temporary files used by the compiler to be *dir*. No space is allowed within this option string. Without this option, the files are placed in the  $/\text{tmp}$ directory.

### **–time**

Time each compilation phase.

The time spent and resources used in each compiler pass is displayed.

#### **–U**

Recognize upper and lower case in source files.

Do not treat uppercase letters as equivalent to lowercase. The default is to treat uppercase as lowercase except within character–string constants. With this option, the compiler treats Delta, DELTA, and delta as different symbols.

Portability and mixing Fortran with other languages may require use of  $-U$ . See the *Fortran Programming Guide* chapter on porting programs to Fortran 95.

#### **-U***name*

Undefine preprocessor macro *name*.

This option applies only to  $F$  and  $F$  - F source files that invoke the fpp or cpp pre-processor. It removes any initial definition of the preprocessor macro *name* created by -D*name* on the same command line, including those implicitly placed there by the command-line driver, regardless of the order the options appear. It has no effect on any macro definitions in source files. Multiple -U*name* flags can appear on the command line. There must be no space between -U and the macro *name*.

Report undeclared variables.

Make the default type for all variables be *undeclared* rather than using Fortran implicit typing. This option warns of undeclared variables, and does not override any IMPLICIT statements or explicit *type* statements.

## **–unroll=***n*

Enable unrolling of DO loops where possible.

*n* is a positive integer. The choices are:

- *n*=1 inhibits all loop unrolling.
- *n*>1 *suggests* to the optimizer that it attempt to unroll loops *n* times.

Loop unrolling generally improves performance, but will increase the size of the executable file. For more information on this and other compiler optimizations, see the "Performance and Optimization" chapter in the *Fortran Programming Guide*. See also "The UNROLL [Directive" on page 2-11](#page-40-0).

# **-use=***list*

Specify implicit USE modules.

*list* is a comma-separated list of module names or module file names.

Compiling with -use=*module\_name* has the effect of adding a USE *module\_name* statement to each subprogram or module being compiled. Compiling with -use=*module\_file\_name* has the effect of adding a USE *module\_name* for each of the modules contained in the specified file.

See ["Module Files" on page 4-23](#page-164-0) for more information about modules in Fortran 95.

## **–V**

Show name and version of each compiler pass.

This option prints the name and version of each pass as the compiler executes.

This information may be helpful when discussing problems with Sun service engineers.

### **–v**

Verbose mode – show details of each compiler pass.

Like –V, shows the name of each pass as the compiler executes, and details the options, macro flag expansions, and environment variables used by the driver.

**–u**

# **-vax=***keywords*

Specify choice of VAX VMS Fortran extensions enabled.

The *keywords* specifier must be one of the following suboptions or a comma-delimited list of a selection of these.

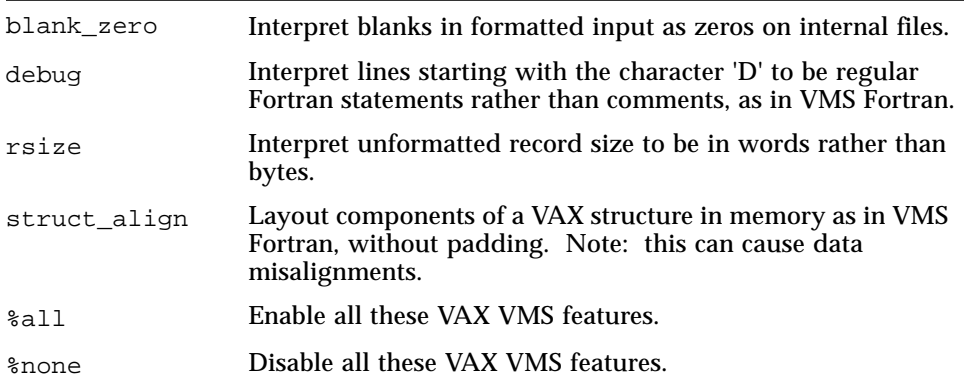

Sub-options can be individually selected or turned off by preceeding with  $\log_{10}$ .

Example:

-vax=debug,rsize,no%blank\_zero

### **–vpara**

Show verbose parallelization messages.

As the compiler analyzes loops explicitly marked for parallelization with directives, it issues warning messages about certain data dependencies it detects; but the loop will still be parallelized.

Example: Verbose parallelization warnings:

```
demo% f95 -explicitpar -vpara any.f
any.f:
 MAIN any:
"any.f",line11:Warning:theloopmayhaveparallelizationinhibiting
reference
```
**–w***[n*]

Show or suppress warning messages.

*n* may be 0, 1, 2 ,3, or 4.

This option shows or suppresses most warning messages. However, if one option overrides all or part of an option earlier on the command line, you do get a warning.

 $-w0$  shows just error messages. This is equivalent to  $-w$  $-w1$  shows errors and warnings. This is the default without  $-w$ . -w2 shows errors, warnings, and cautions. -w3 shows errors, warnings, cautions, and notes. -w4 shows errors, warnings, cautions, notes, and comments.

Example: –w still allows some warnings to get through:

```
demo% f95 -w -parallel any.f
f95: Warning: Optimizer level changed from 0 to 3 to support
parallelized code
demo%
```
# **–Xlist**[*x*]

Produce listings and do global program checking (GPC).

Use this option to find potential programming bugs. It invokes an extra compiler pass to check for consistency in subprogram call arguments, common blocks, and parameters, across the global program. The option also generates a line–numbered listing of the source code, including a cross reference table. The error messages issued by the –Xlist options are advisory warnings and do not prevent the program from being compiled and linked.

**Note –** Be sure to correct all syntax errors in the source code before compiling with -Xlist. Unpredictable reports may result when run on a source code with syntax errors.

Example: Check across routines for consistency:

demo% **f95 -Xlist fil.f**

The above example writes the following to the output file fil.lst:

- A line–numbered source listing (default)
- Error messages (embedded in the listing) for inconsistencies across routines

■ A cross reference table of the identifiers (default)

By default, the listings are written to the file name. Lst, where name is taken from the first listed source file on the command line.

A number of sub–options provide further flexibility in the selection of actions. These are specified by suffixes to the main –Xlist option, as shown in the following table

| Option           | Feature                                                         |
|------------------|-----------------------------------------------------------------|
| -Xlist           | Show errors, listing, and cross reference table                 |
| -Xlistc          | Show call graphs and errors                                     |
| $-XlistE$        | Show errors                                                     |
| $-Xlisterr[nnn]$ | Suppress error nnn messages                                     |
| $-Xlistf$        | Show errors, listing, and cross references, but no object files |
| -Xlisth          | Terminate compilation if errors detected                        |
| $-XlistI$        | Analyze #include and INCLUDE files as well as source files      |
| $-XlistL$        | Show listing and errors only                                    |
| $-Xlist1n$       | Set page length to <i>n</i> lines                               |
| -XlistMP         | <b>Check OpenMP directives</b>                                  |
| -Xlisto name     | Output report file to name instead of file. 1st                 |
| -Xlists          | Suppress unreferenced names from the cross-reference table      |
| $-Xlistvn$       | Set checking level to $n(1,2,3,$ or 4) – default is 2           |
| $-Xlistwnnn$     | Set width of output line to nnn columns - default is 79         |
| -Xlistwar[nnn]   | Suppress warning nnn messages                                   |
| $-XlistX$        | Show cross-reference table and errors                           |

**TABLE 3-9** –Xlist Suboptions

See the *Fortran Programming Guide* chapter "Program Analysis and Debugging" for details.

#### **–xa**

Synonym for –a.

# **-xalias**[**=***keywords*]

Specify degree of aliasing to be assumed by the compiler.

Some non-standard programming techniques can introduce situations that interfere with the compiler's optimization strategies. The use of overindexing, pointers, and passing global or non-unique variables as subprogram arguments, can introduce ambiguous aliasing situations that could result code that does not work as expected.

Use the -xalias flag to inform the compiler about the degree to which the program deviates from the aliasing requirements of the Fortran standard.

The flag may appear with or without a list of keywords. The *keywords* list is comma-separated, and each keyword indicates an aliasing situation present in the program.

Each keyword may be prefixed by  $n \geq 0$  indicate an aliasing type that is not present.

The aliasing keywords are:

| keyword        | meaning                                                                                                    |
|----------------|----------------------------------------------------------------------------------------------------|
| dummy          | Dummy (formal) subprogram parameters can alias each other and<br>global variables.                                                                                                    |
| no%dummy       | (Default). Usage of dummy parameters follows the Fortran standard<br>and do not alias each other or global variables.                                                                                                    |
| craypointer    | (Default) (Default). Cray pointers can point at any global variable or<br>a local variable whose address is taken by the LOC() function. Also,<br>two Cray pointers might point at the same data. This is a safe<br>assumption that could inhibit some optimizations. |
| no%craypointer | Cray pointers point only at unique memory addresses, such as<br>obtained from $\text{malloc}($ ). Also, no two Cray pointers point at the<br>same data. This assumption enables the compiler to optimize Cray<br>pointer references.                                  |
| actual         | The compiler treats actual subprogram arguments as if they were<br>global variables. Passing an argument to a subprogram might result<br>in aliasing through Cray pointers.                                                                                           |
| no%actual      | (Default) Passing an argument does not result in further aliasing.                                                                                                    |

**TABLE 3-10** -xalias Option Keywords

| keyword       | meaning                                                                                                    |
|---------------|----------------------------------------------------------------------------------------------------|
| overindex     | • A reference to an element in a COMMON block might refer to any<br>element in a COMMON block or equivalence group.                                                                                         |
|               | • Passing any element of a COMMON block or equivalence group<br>as an actual argument to a subprogram gives access to any<br>element of that COMMON block or equivalence group to the<br>called subprogram. |
|               | • Variables of a sequence derived type are treated as if they were<br>COMMON blocks, and elements of such a variable might alias<br>other elements of that variable.                                        |
|               | • Individual array bounds may be violated, but except as noted<br>above, the referenced array element is assumed to stay within the<br>array.                                                               |
|               | Array syntax, WHERE, and FORALL statements are not considered<br>for overindexing. If overindexing occurs in these constructs, they<br>should be rewritten as DO loops.                                     |
| no%overindex  | (Default) Array bounds are not violated. Array references do not<br>reference other variables.                                                                                                    |
| ftnpointer    | Calls to external functions might cause Fortran pointers to point at<br>target variables of any type, kind, or rank.                                                                                        |
| no%ftnpointer | (Default) Fortran pointers follow the rules of the standard.                                                                                                    |

**TABLE 3-10** -xalias Option Keywords *(Continued)*

Specifying -xalias without a list gives the best performance for most programs that do not violate Fortran aliasing rules, and corresponds to:

no%dummy,no%craypointer,no%actual,no%overindex,no%ftnpointer

To be effective, -xalias should be used when compiling with optimization levels -xO3 and higher.

The compiler default, with no -xalias flag specified, assumes that the program conforms to the Fortran 95 standard except for Cray pointers:

no%dummy,craypointer,no%actual,no%overindex,no%ftnpointer

Examples of various aliasing situations and how to specify them with -xalias are given in the Porting chapter of the *Fortran Programming Guide*.

## <span id="page-105-0"></span>**–xarch=***isa*

Specify instruction set architecture (ISA).

Architectures that are accepted by -xarch keyword *isa* are shown in [TABLE 3-11](#page-105-0):

**TABLE 3-11** –xarch ISA Keywords

| <b>Platform</b> | Valid -xarch Keywords                                                                        |
|-----------------|----------------------------------------------------------------------------------------------|
| SPARC           | generic, generic64, native, native64, v7, v8a, v8, v8plus,<br>v8plusa, v8plusb, v9, v9a, v9b |

Note that although -xarch can be used alone, it is part of the expansion of the –xtarget option and may be used to override the –xarch value that is set by a specific –xtarget option. For example:

```
% f95 -xtarget=ultra2 -xarch=v8plusb ...
```
overrides the -xarch=v8 set by -xtarget=ultra2

This option limits the code generated by the compiler to the instructions of the specified instruction set architecture by allowing only the specified set of instructions. This option does not guarantee use of any target–specific instructions.

If this option is used with optimization, the appropriate choice can provide good performance of the executable on the specified architecture. An inappropriate choice results in a binary program that is not executable on the intended target platform.

[TABLE 3-12](#page-105-1) summarizes the most general -xarch options:

<span id="page-105-1"></span>**TABLE 3-12** Most General -xarch Options on SPARC Platforms

| $-xarch =$ | Performance                                                                                       |
|------------|---------------------------------------------------------------------------------------------------|
| generic    | • runs adequately on all platforms                                                                |
| v8plusa    | • runs optimally on UltraSPARC-II processors in 32-bit mode                                       |
| v8plusb    | • runs optimally on UltraSPARC-III processors in 32-bit mode<br>• no execution on other platforms |
| v9a        | • runs optimally on UltraSPARC-II processors in 64-bit mode<br>• no execution on other platforms  |
| v9b        | • runs optimally on UltraSPARC-III processors in 64-bit mode<br>• no execution on other platforms |

Also note the following:

■ SPARC instruction set architectures V7, V8, and V8a are all binary compatible.

- Object binary files  $(.)$  compiled with v8plus and v8plusa can be linked and can execute together, but only on a SPARC V8plusa compatible platform.
- Object binary files  $(.)$  compiled with v8plus, v8plusa, and v8plusb can be linked and can execute together, but only on a SPARC V8plusb compatible platform.
- -xarch values v9, v9a, and v9b are only available on UltraSPARC 64-bit Solaris environments.
- Object binary files  $(.)$  compiled with  $\nu$ 9 and  $\nu$ 9a can be linked and can execute together, but will run only on a SPARC V9a compatible platform.
- Object binary files (.o) compiled with v9, v9a, and v9b can be linked and can execute together, but will run only on a SPARC V9b compatible platform.

For any particular choice, the generated executable may run much more slowly on earlier architectures. Also, although quad-precision (REAL\*16 and long double) floating-point instructions are available in many of these instruction set architectures, the compiler does not use these instructions in the code it generates.

[TABLE 3-13](#page-106-0) gives details for each of the -xarch keywords on SPARC platforms.

| $-xarch =$     | <b>Meaning</b>                                                                                                    |
|----------------|----------------------------------------------------------------------------------------------------|
| generic        | Compile for good performance on most 32-bit systems.<br>This is the default. This option uses the best instruction set for good<br>performance on most processors without major performance degradation on<br>any of them. With each new release, the definition of "best" instruction set<br>may be adjusted, if appropriate, and is currently $v8$ .                  |
| generic64      | Compile for good performance on most 64-bit enabled systems.<br>This option uses the best instruction set for good performance on most<br>64-bit enabled processors without major performance degradation on any of<br>them. With each new release, the definition of "best" instruction set may be<br>adjusted, if appropriate, and is currently interpreted as $v$ 9. |
| native         | Compile for good performance on this system.<br>This is the default for the -fast option. The compiler chooses the<br>appropriate setting for the current system processor it is running on.                                                                                                    |
| native64       | Compile for good performance in 64-bit mode on this system.<br>Like native, compiler chooses the appropriate setting for 64-bit mode on<br>the current system processor it is running on.                                                                                                    |
| V <sub>7</sub> | Compile for the SPARC-V7 ISA.<br>Enables the compiler to generate code for good performance on the V7 ISA.<br>This is equivalent to using the best instruction set for good performance on<br>the V8 ISA, but without integer mul and div instructions, and the fsmuld<br>instruction.<br>Examples: SPARCstation 1, SPARCstation 2                                      |

<span id="page-106-0"></span>**TABLE 3-13** -xarch Values for SPARC Platforms

# **TABLE 3-13** -xarch Values for SPARC Platforms *(Continued)*

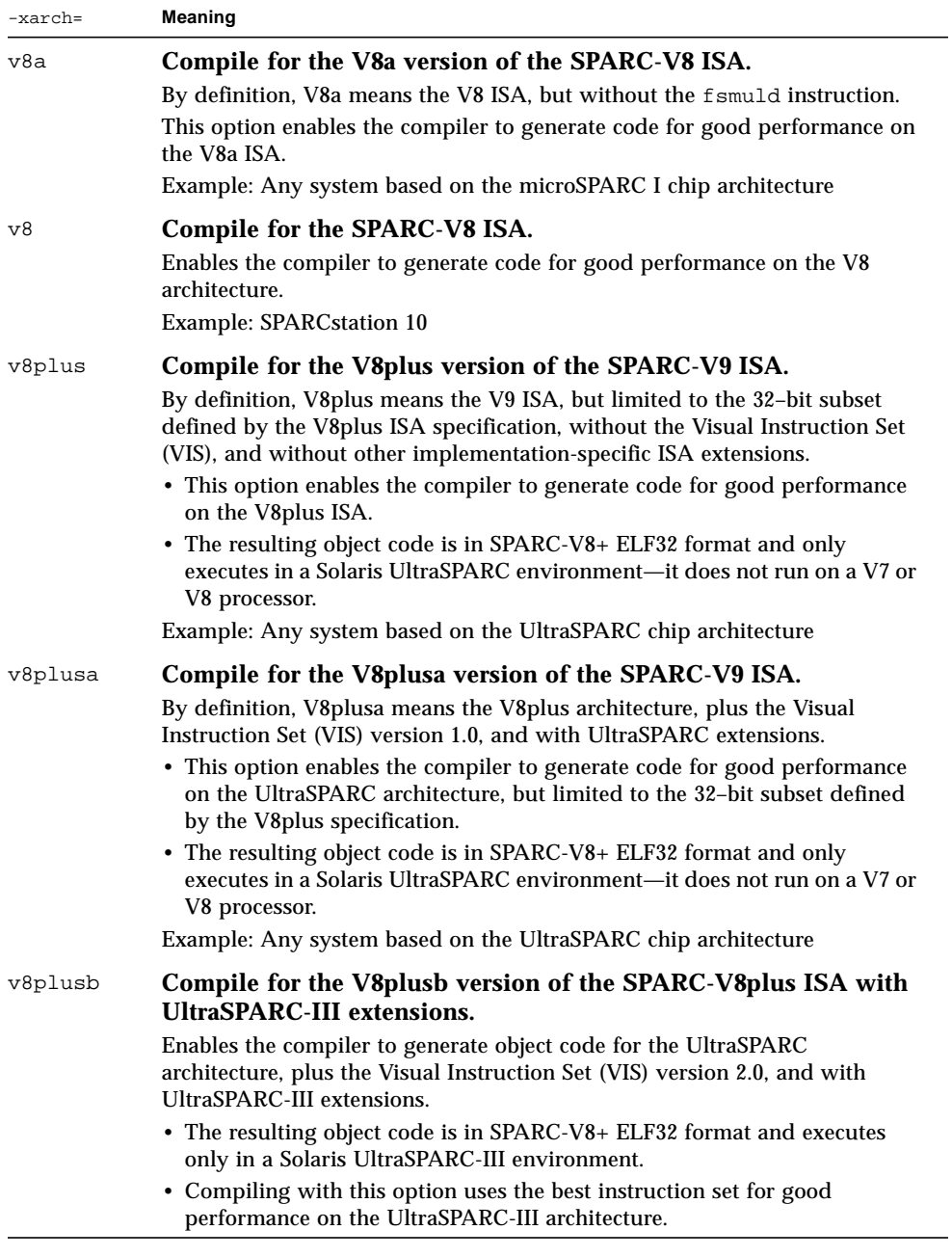
| -xarch= | Meaning                                                                                                    |
|---------|----------------------------------------------------------------------------------------------------|
| v9      | Compile for the SPARC-V9 ISA.                                                                                                    |
|         | Enables the compiler to generate code for good performance on the V9<br>SPARC architecture.                                                                                                    |
|         | • The resulting . o object files are in ELF64 format and can only be linked<br>with other SPARC-V9 object files in the same format.                                                                                     |
|         | • The resulting executable can only be run on an UltraSPARC processor<br>running a 64-bit enabled Solaris operating environment with the 64-bit<br>kernel.                                                              |
|         | • -xarch=v9 is only available when compiling in a 64-bit enabled Solaris<br>environment.                                                                                                    |
| v9a     | Compile for the SPARC-V9 ISA with UltraSPARC extensions.                                                                                                    |
|         | Adds to the SPARC-V9 ISA the Visual Instruction Set (VIS) and extensions<br>specific to UltraSPARC processors, and enables the compiler to generate<br>code for good performance on the V9 SPARC architecture.          |
|         | • The resulting . o object files are in ELF64 format and can only be linked<br>with other SPARC-V9 object files in the same format.                                                                                     |
|         | • The resulting executable can only be run on an UltraSPARC processor<br>running a 64-bit enabled Solaris operating environment with the 64-bit<br>kernel.                                                              |
|         | • -xarch=v9a is only available when compiling in a 64-bit enabled Solaris<br>operating environment.                                                                                                    |
| v9b     | Compile for the SPARC-V9 ISA with UltraSPARC-III extensions.                                                                                                    |
|         | Adds UltraSPARC-III extensions and VIS version 2.0 to the V9a version of<br>the SPARC-V9 ISA. Compiling with this option uses the best instruction set<br>for good performance in a Solaris UltraSPARC-III environment. |
|         | • The resulting object code is in SPARC-V9 ELF64 format and can only be<br>linked with other SPARC-V9 object files in the same format.                                                                                  |
|         | • The resulting executable can only be run on an UltraSPARC-III processor<br>running a 64-bit enabled Solaris operating environment with the 64-bit<br>kernel.                                                          |
|         | • -xarch=v9b is only available when compiling in a 64-bit enabled Solaris<br>operating environment.                                                                                                    |

**TABLE 3-13** -xarch Values for SPARC Platforms *(Continued)*

 $\overline{\phantom{0}}$ 

## **-xassume\_control**[**=***keywords*]

Set parameters to control ASSUME pragmas.

Use this flag to control the way the compiler handles ASSUME pragmas in the source code.

The ASSUME pragmas provide a way for the programmer to assert special information that the compiler can use for better optimization. These assertions may be qualified with a probability value. Those with a probability of 0 or 1 are marked as certain; otherwise they are considered non-certain.

You can also assert, with a probability or certainty, the trip count of an upcoming DO loop, or that an upcoming branch will be taken.

See Section 2.3.1.9, "The ASSUME [Directives" on page 2-13](#page-42-0), for a description of the ASSUME pragmas recognized by the f95 compiler.

The *keywords* on the -xassume\_control option can be a single suboption keyword or a comma-separated list of keywords. The keyword suboptions recognized are:

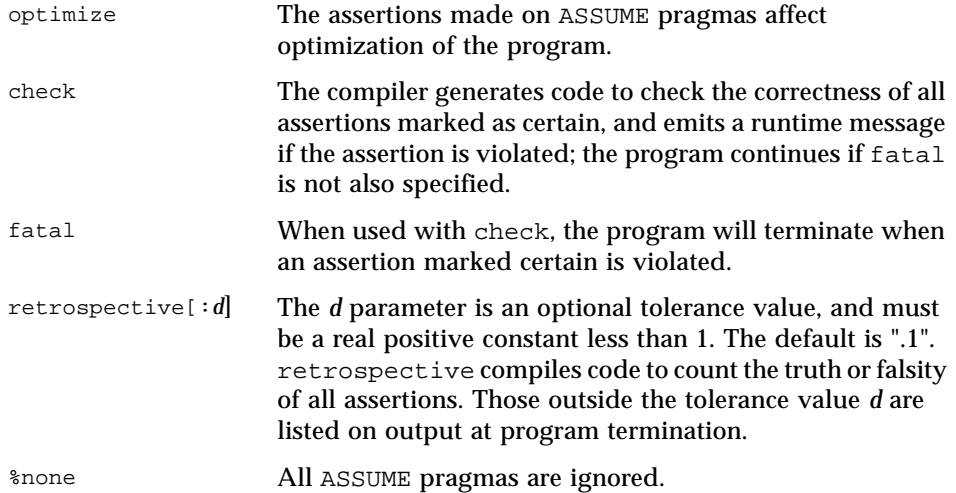

The compiler default is

-xassume\_control=optimize

This means that the compiler recognizes ASSUME pragmas and they will affect optimization, but no checking is done.

If specified without parameters, -xassume\_control implies

-xassume\_control=check,fatal

In this case the compiler accepts and checks all certain ASSUME pragmas, but they do not affect optimization. Assertions that are invalid cause the program to terminate.

#### **–xautopar**

Synonym for –autopar.

#### **–xcache=***c*

Define cache properties for the optimizer.

*c* must be one of the following:

- generic
- native
- *s1*/*l1*/*a1*
- *s1*/*l1*/*a1*:*s2*/*l2*/*a2*
- *s1*/*l1*/*a1*:*s2*/*l2*/*a2*:*s3*/*l3*/*a3*

The *si*/*li*/*ai* are defined as follows:

- *si* The size of the data cache at level *i*, in kilobytes
- *li* The line size of the data cache at level *i*, in bytes
- *ai* The associativity of the data cache at level *i*

This option specifies the cache properties that the optimizer can use. It does not guarantee that any particular cache property is used.

Although this option can be used alone, it is part of the expansion of the –xtarget option; it is provided to allow overriding an –xcache value implied by a specific –xtarget option.

| Value                   | <b>Meaning</b>                                                                                                    |
|-------------------------|----------------------------------------------------------------------------------------------------|
| generic                 | Define the cache properties for good performance on<br>most SPARC processors without any major performance<br>degradation. This is the default. |
| native                  | Define the cache properties for good performance on<br>this host platform.                                                                      |
| s1/l1/a1                | Define level 1 cache properties.                                                                                                    |
| $s1/l1/a1$ : $s2/l2/a2$ | Define levels 1 and 2 cache properties.                                                                                                    |
|                         | $s1/l1/a1$ : $s2/l2/a2$ : $s3/l3/a3$ Define levels 1, 2, and 3 cache properties                                                                 |

**TABLE 3-14** –xcache Values

Example:  $-x \cdot \text{cache} = 16/32/4:1024/32/1$  specifies the following:

A Level 1 cache has: 16K bytes, 32 byte line size, 4–way associativity.

A Level 2 cache has: 1024K bytes, 32 byte line size, direct mapping associativity.

#### **–xcg89**

Synonym for –cg89.

#### **–xcg92**

Synonym for –cg92.

## **-xcheck=***keyword*

Generate special runtime checks and initializations.

The *keyword* must be one of the following:

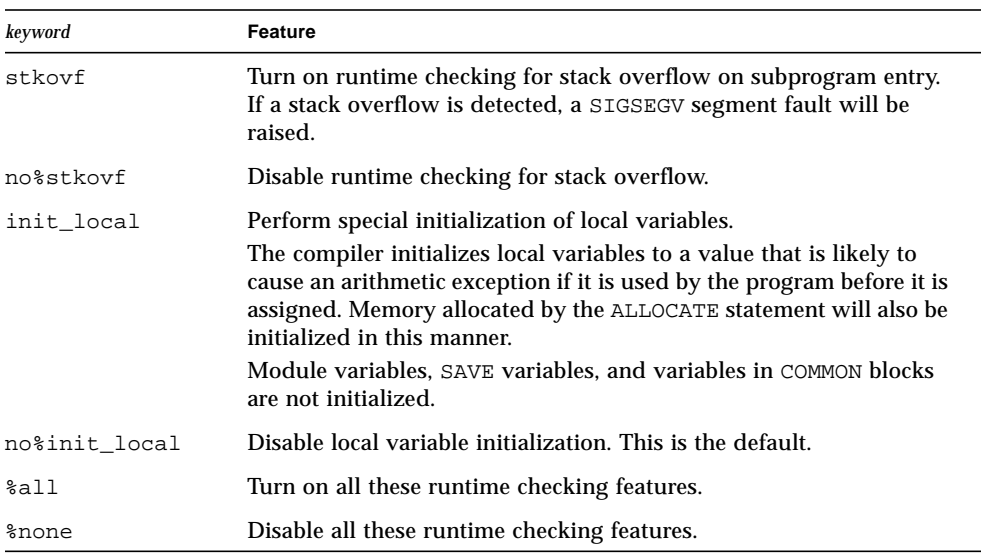

Stack overflows, especially in multithreaded applications with large arrays allocated on the stack, can cause silent data corruption in neighboring thread stacks. Compile all routines with -xcheck=stkovf if stack overflow is suspected. But note that compiling with this flag does not guarantee that all stack overflow situations will be detected since they could occur in routines not compiled with this flag.

#### **–xchip=***c*

Specify target processor for the optimizer.

This option specifies timing properties by specifying the target processor.

Although this option can be used alone, it is part of the expansion of the –xtarget option; it is provided to allow overriding a –xchip value implied by the a specific –xtarget option.

Some effects of –xchip=*c* are:

- Instruction scheduling
- The way branches are compiled
- Choice between semantically equivalent alternatives

The following tables list the valid –xchip processor name values:

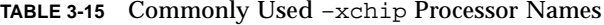

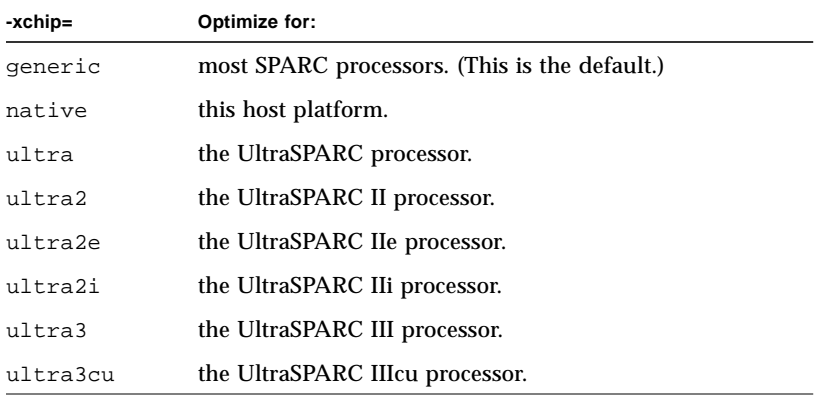

The following are older, less common -xchip processor names and are listed here for reference purposes:

| -xchip= | Optimize for:                |  |
|---------|------------------------------|--|
| old     | pre-SuperSPARC processors.   |  |
| super   | the SuperSPARC processor.    |  |
| super2  | the SuperSPARC II processor. |  |
| micro   | the MicroSPARC processor.    |  |
| micro2  | the MicroSPARC II processor. |  |

**TABLE 3-16** Less Commonly Used -xchip Processor Names

| -xchip= | Optimize for:                 |  |
|---------|-------------------------------|--|
| hyper   | the HyperSPARC processor.     |  |
| hyper2  | the HyperSPARC II processor.  |  |
| powerup | the Weitek PowerUp processor. |  |

**TABLE 3-16** Less Commonly Used -xchip Processor Names

## **–xcode=***addr*

Specify code address space on SPARC platforms.

The values for *addr* are:

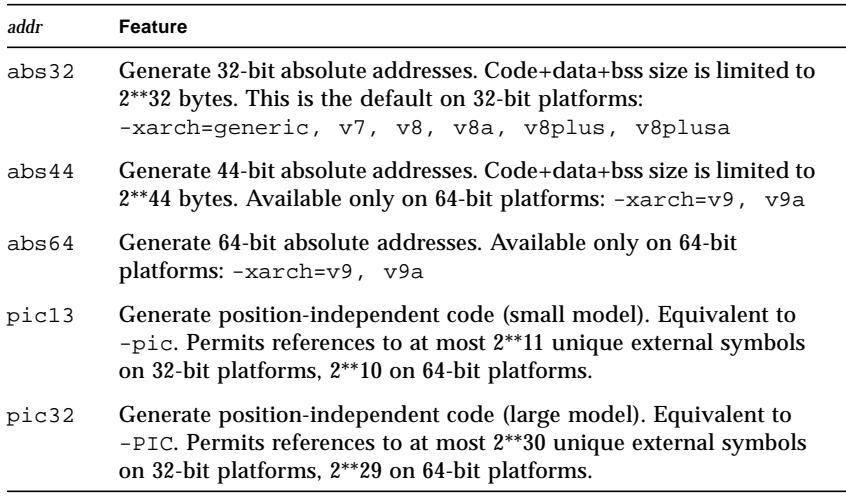

The defaults (not specifying -xcode=*addr* explicitly) are:

```
–xcode=abs32on SPARC V8 and V7 platforms.
–xcode=abs64on SPARC and UltraSPARC V9 (–xarch=v9 or v9a)
```
## *Position-Independent Code:*

Use -xcode=pic13 or -xcode=pic32 when creating dynamic shared libraries to improve runtime performance.

While the code within a dynamic executable is usually tied to a fixed address in memory, position-independent code can be loaded anywhere in the address space of the process.

When you use position-independent code, relocatable references are generated as an indirect reference through a global offset table. Frequently accessed items in a shared object will benefit from compiling with -xcode=pic13 or -xcode=pic32 by not requiring the large number of relocations imposed by code that is not position-independent.

The size of the global offset table is limited to 8Kb.

There are two nominal performance costs with -xcode= $\{pic13|pic32\}$ :

- A routine compiled with either  $-x \text{code}=pict13$  or  $-x \text{code}=pict32$  executes a few extra instructions upon entry to set a register to point at the global offset table used for accessing a shared library's global or static variables.
- Each access to a global or static variable involves an extra indirect memory reference through the global offset table. If the compile is done with pic32, there are two additional instructions per global and static memory reference.

When considering the above costs, remember that the use of -xcode=pic13 or -xcode=pic32 can significantly reduce system memory requirements, due to the effect of library code sharing. Every page of code in a shared library compiled -xcode=pic13 or -xcode=pic32 can be shared by every process that uses the library. If a page of code in a shared library contains even a single non-pic (that is, absolute) memory reference, the page becomes nonsharable, and a copy of the page must be created each time a program using the library is executed.

The easiest way to tell whether or not a . o file has been compiled with -xcode=pic13 or -xcode=pic32 is with the nm command:

nm file.o | grep GLOBAL OFFSET TABLE

A .o file containing position-independent code will contain an unresolved external reference to GLOBAL OFFSET TABLE as marked by the letter U.

To determine whether to use -xcode=pic13 or -xcode=pic32 use nm to identify the number of distinct global and static variables used or defined in the library. If the size of GLOBAL OFFSET TABLE is under 8,192 bytes, you can use pic13. Otherwise, you must use pic32.

Compiling with the -xcode=pic13 or pic32 (or -pic or -PIC) options is recommended when building dynamic libraries. See the Solaris Linker and Libraries Guide.

## **–xcommonchk**[**=**{**no**|**yes**}]

Enable runtime checking of common block inconsistencies.

This option provides a debug check for common block inconsistencies in programs using TASK COMMON and parallelization. (See the discussion of the TASK COMMON directive in the "Parallelization" chapter in the *Fortran Programming Guide*.)

The default is –xcommonchk=no; runtime checking for common block inconsistencies is disabled because it will degrade performance. Use -xcommon=yes only during program development and debugging, and not for production-quality programs.

Compiling with –xcommonchk=yes enables runtime checking. If a common block declared in one source program unit as a regular common block appears somewhere else on a TASK COMMON directive, the program will stop with an error message indicating the first such inconsistency.

Example: Missing TASKCOMMON directive in tc.f

```
demo% cat tc.f
                common /x/y(1000)
                do 1 i=1,1000
1 y(i) = 1.
                call z(57.)
                end
demo% cat tz.f
                subroutine z(c)
                common /x/h(1000)
C$PAR TASKCOMMON X
C$PAR DOALL
                do 1 i=1,1000
1 h(i) = c^* h(i)
                return
                end
demo% f95 -c -O4 -parallel -xcommonchk tc.f
demo% f95 -c -O4 -parallel -xcommonchk tz.f
demo% f95 -o tc -O4 -parallel -xcommonchk tc.o tz.o
demo% tc
ERROR(libmtsk): inconsistent declaration of threadprivate/taskcommon
  x_: not declared as threadprivate/taskcommon at line 1 of tc.f
demo%
```
#### **–xcrossfile**[**=***n*]

Enable optimization and inlining across source files.

If specified, *n* may be 0, or 1.

Normally, the scope of the compiler's analysis is limited to each separate file on the command line. For example,  $-04$ 's automatic inlining is limited to subprograms defined and referenced within the same source file.

With  $-x$ crossfile, the compiler analyzes all the files named on the command line as if they had been concatenated into a single source file.

–xcrossfile is only effective when used with –O4 or –O5.

Cross–file inlining creates a possible source file interdependence that would not normally be there. If any file in a set of files compiled together with –xcrossfile is changed, then all files must be recompiled to insure that the new code is properly inlined. See "[–inline=\[%auto\]\[\[,\]\[no%\]](#page-81-0)f1,…[no%]fn]" on [page 3-30.](#page-81-0)

The default, without –xcrossfile on the command line, is -xcrossfile=0, and no cross-file optimizations are performed. To enable cross-file optimizations, specify –xcrossfile (equivalent to –xcrossfile=1).

#### **–xdepend**

Synonym for –depend.

#### **–xexplicitpar**

Synonym for –explicitpar.

#### **–xF**

Allow function–level reordering by the Performance Analyzer.

Allow the reordering of functions (subprograms) in the core image using the compiler, the performance analyzer and the linker. If you compile with the  $-xF$ option, then run the analyzer, you can generate a map file that optimizes the ordering of the functions in memory depending on how they are used together. A subsequent link to build the executable file can be directed to use that map by using the linker -Mmapfile option. It places each function from the executable file into a separate section.

Reordering the subprograms in memory is useful only when the application text page fault time is consuming a large percentage of the application time. Otherwise, reordering may not improve the overall performance of the application. See the *Program Performance Analysis Tools* manual for further information on the analyzer.

## **-xhasc**[**=**{**yes**|**no**}]

Treat Hollerith constant as a character string in an actual argument list.

With  $-x$ hasc=yes, the compiler treats Hollerith constants as character strings when they appear as an actual argument on a subroutine or function call. This is the default, and complies with the Fortran standard. (The actual call list generated by the compiler contains hidden string lengths for each character string.)

With -xhasc=no, Hollerith constants are treated as typeless values in subprogram calls, and only their addresses are put on the actual argument list. (No string length is generated on the actual call list passed to the subprogram.)

Compile routines with -xhasc=no if they call a subprogram with a Hollerith constant and the called subprogram expects that argument as INTEGER (or anything other than CHARACTER).

Example:

```
demo% cat hasc.f
                 call z(4habcd, 'abcdefg')
                end
                 subroutine z(i, s)
                 integer i
                 character *(*) s
                print *, "string length = ", len(s)
                 return
                 end
demo% f95 -o has0 hasc.f
demo% has0
 string length = 4 <-- should be 7
demo% f95 -o has1 -xhasc=no hasc.f
demo% has1
 string length = 7 <-- now correct length for s
```
Passing 4habcd to z is handled correctly by compiling with -xhasc=no.

This flag is provided to aid porting legacy Fortran 77 programs.

## **–xhelp=***h*

Show summary help information on options or README file.

The *h* is either readme or flags.

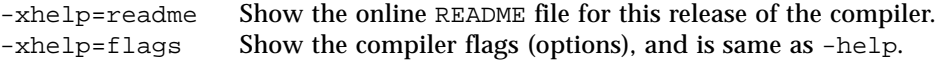

## <span id="page-117-0"></span>**-xia**[**=***v*]

Enable interval arithmetic extensions and set a suitable floating-point environment.

*v* can be one of either widestneed or strict. The default if not specified is widestneed.

Fortran 95 extensions for interval arithmetic calculations are detailed in the *Interval Arithmetic Programming Reference.* See also "[-xinterval\[=](#page-118-0)v]" on page 3-67.

The -xia flag is a macro that expands as follows:

```
-xia or
-xia=widestneed
                 -xinterval=widestneed -ftrap=%none -fns=no -fsimple=0
-xia=strict -xinterval=strict -ftrap=%none -fns=no -fsimple=0
```
## **–xild**{**off**|**on**}

Enable/disable the Incremental Linker.

-xildoff disables the use of the incremental linker, ild. The standard linker, ld, is used instead. -xildon enables use of ild instead of ld.

-xildoff is the default if you do *not* use the –g option. It is also the default if you use –G or name any source file on the command line.

-xildon is the default if you use –g and do *not* use –G, and no source files appear on the command line (just object files and/or libraries).

See the section on ild in the *C User's Guide*.

#### **–xinline=***list*

Synonym for –inline.

#### <span id="page-118-0"></span>**-xinterval**[**=***v*]

Enable interval arithmetic extensions.

*v* can be one of either no, widestneed or strict. The default if not specified is widestneed.

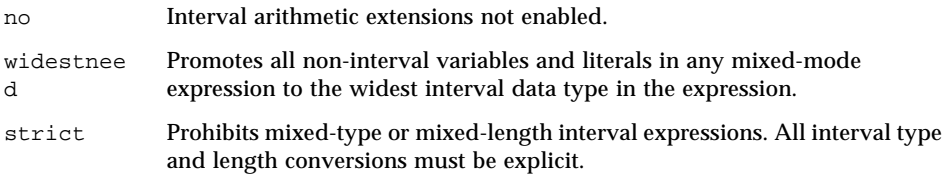

Fortran 95 extensions for interval arithmetic calculations are detailed in the *Fortran 95 Interval Arithmetic Programming Reference.* See also "[-xia\[=](#page-117-0)v]" on [page 3-66.](#page-117-0)

## **-xipo**[**=**{**0**|**1|2**}]

Perform interprocedural optimizations.

Performs whole-program optimizations by invoking an interprocedural analysis pass. Unlike -xcrossfile, -xipo will perform optimizations across all object files in the link step, and is not limited to just the source files on the compile command.

-xipo is particularly useful when compiling and linking large multi-file applications. Object files compiled with this flag have analysis information compiled within them that enables interprocedural analysis across source and pre-compiled program files. However, analysis and optimization is limited to the object files compiled with -xipo, and does not extend to object files on libraries.

-xipo=0 disables, and -xipo=1 enables, interprocedural analysis. -xipo=2 adds interprocedural aliasing analysis and memory allocation and layout optimizations to improve cache performance. The default is  $-xip0=0$ , and if  $-xip0$  is specified without a value, -xipo=1 is used.

When compiling and linking are performed in separate steps,  $-xip$  must be specified in both steps to be effective.

Example using -xipo in a single compile/link step:

demo% **f95 -xipo -xO4 -o prog part1.f part2.f part3.f**

The optimizer performs crossfile inlining across all three source files. This is done in the final link step, so the compilation of the source files need not all take place in a single compilation and could be over a number of separate compilations, each specifying -xipo.

Example using -xipo in separate compile/link steps:

```
demo% f95 -xipo -xO4 -c part1.f part2.f
demo% f95 -xipo -xO4 -c part3.f
demo% f95 -xipo -xO4 -o prog part1.o part2.o part3.o
```
The object files created in the compile steps have additional analysis information compiled within them to permit crossfile optimizations to take place at the link step. A restriction is that libraries, even if compiled with -xipo do not participate in crossfile interprocedural analysis, as shown in this example:

```
demo% f95 -xipo -xO4 one.f two.f three.f
demo% ar -r mylib.a one.o two.o three.o
...
demo% f95 -xipo -xO4 -o myprog main.f four.f mylib.a
```
Here interprocedural optimizations will be performed between one, f, two, f and three.f, and between main.f and four.f, but not between main.f or four.f and the routines on mylib.a. (The first compilation may generate warnings about undefined symbols, but the interprocedural optimizations will be performed because it is a compile and link step.)

Other important information about -xipo:

- $\blacksquare$  requires at least optimization level  $-x04$
- conflicts with -xcrossfile; if used together will result in a compilation error
- $\blacksquare$  objects compiled without  $-\text{xipo}$  can be linked freely with objects compiled with -xipo.
- $\blacksquare$  The  $\neg$ xipo option generates significantly larger object files due to the additional information needed to perform optimizations across files. However, this additional information does not become part of the final executable binary file. Any increase in the size of the executable program will be due to the additional optimizations performed
- In this release, crossfile subprogram inlining is the only interprocedural optimization performed by -xipo.

#### **-xjobs=***n*

Compile with multiple processors.

Specify the  $-x$  jobs option to set how many processes the compiler creates to complete its work. This option can reduce the build time on a multi-cpu machine. In this release of the f95 compiler,  $-x$  jobs works only with the  $-x$  ipo option. When you specify -xjobs=*n*, the interprocedural optimizer uses *n* as the maximum number of code generator instances it can invoke to compile different files.

Generally, a safe value for *n* is 1.5 multiplied by the number of available processors. Using a value that is many times the number of available processors can degrade performance because of context switching overheads among spawned jobs. Also, using a very high number can exhaust the limits of system resources such as swap space.

You must always specify  $-x$  jobs with a value. Otherwise an error diagnostic is issued and compilation aborts.

Multiple instances of  $-x$  jobs on the command line override each other until the rightmost instance is reached.

The following example compiles more quickly on a system with two processors than the same command without the -xjobs option.

example% **f95 -xipo -xO4 -xjobs=3 t1.f t2.f t3.f**

#### **-xknown\_lib=***library\_list*

Recognize calls to a known library.

When specified, the compiler treats references to certain known libraries as intrinsics, ignoring any user-supplied versions. This enables the compiler to perform optimizations over calls to library routines based on its special knowledge of that library.

The *library\_list* is a comma-delimited list of keywords currently to blas, blas1, blas2, blas3, and intrinsics. The compiler recognizes calls to the following BLAS1, BLAS2, and BLAS3 library routines and is free to optimize appropriately for the Sun Performance Library implementation. The compiler will ignore user-supplied versions of these library routines and link to the BLAS routines in the Sun Performance Library.

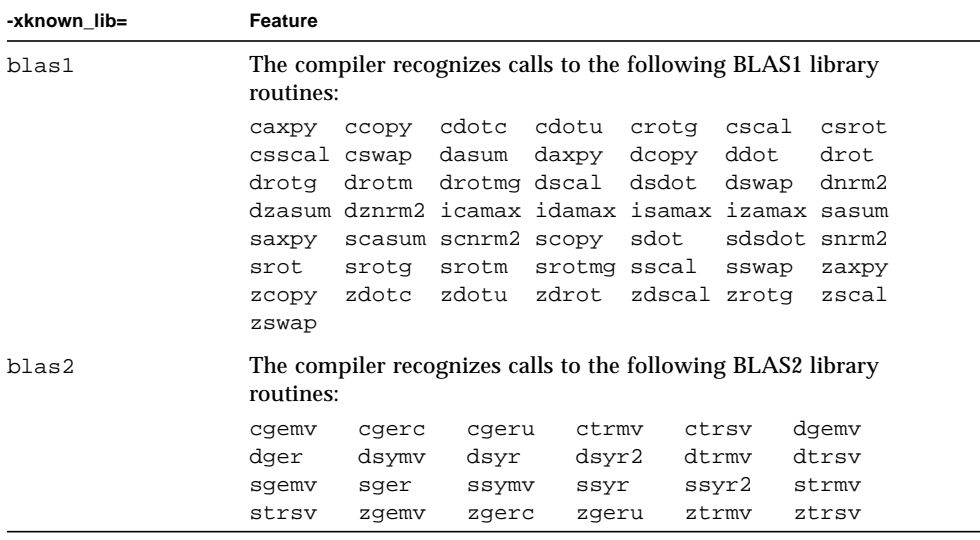

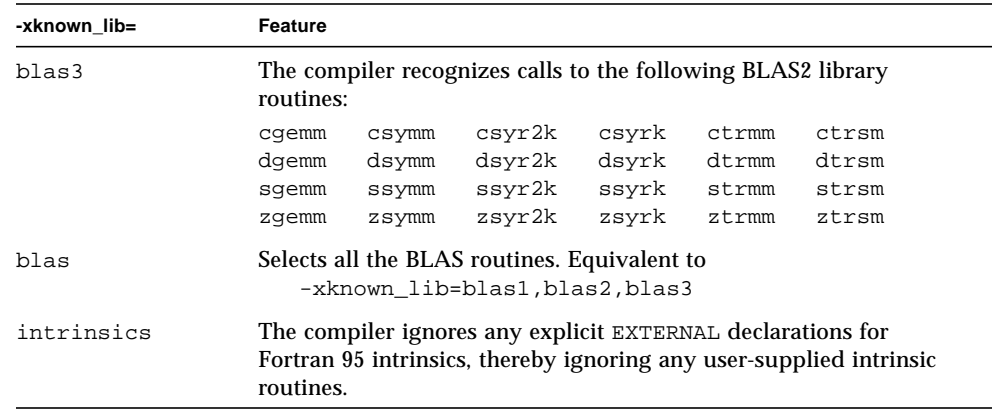

#### **-xlang=f77**

Prepare for linking with runtime libraries compiled with earlier versions of  $f77$ .

 $f95 -x$ lang=f77 implies linking with the f77compat library, and is a shorthand way for linking Fortran 95 object files with older Fortran 77 object files. Compiling with this flag insures the proper runtime environment.

Use  $f95 -x$ lang= $f77$  when linking  $f95$  and  $f77$  compiled objects together into a single executable.

#### **–xlibmil**

Synonym for –libmil.

#### **–xlibmopt**

Use library of optimized math routines.

Use selected math routines optimized for speed. This option usually generates faster code. It may produce slightly different results; if so, they usually differ in the last bit. The order on the command line for this library option is not significant.

#### **–xlic\_lib=sunperf**

Link with the Sun Performance Library.

For example:

```
f95 –o pgx –fast pgx.f –xlic_lib=sunperf
```
As with –l, this option should appear on the command line after all source and object file names.

This option must be used to link with the Sun Performance Library. (See the *Sun Performance Library User's Guide*.)

#### **–xlicinfo**

Show license information.

Use this option to return serial number entitlement information about the installed compiler software.

#### **-xlinkopt**[**=***level*]

Perform link-time optimizations on relocatable object files.

The post-optimizer performs a number of advanced performance optimizations on the binary object code at link-time. The value *level* sets the level of optimizations performed, and must be 0, 1, or 2.

- 0 The post-optimizer is disabled. (This is the default.)
- 1 Perform optimizations based on control flow analysis, including instruction cache coloring and branch optimizations, at link time.
- 2 Perform additional data flow analysis, including dead-code elimination and address computation simplification, at link time.

Specifying the  $-x$ linkopt flag without a level parameter implies  $-x$ linkopt=1.

These optimizations are performed at link time by analyzing the object binary code. The object files are not rewritten but the resulting executable code may differ from the original object codes.

This option is most effective when used to compile the whole program, and with profile feedback.

When compiling in separate steps,  $-x \text{link}$  must appear on both compile and link steps.

```
demo% f95 -c -xlinkopt a.f95 b.f95
demo% f95 -o myprog -xlinkopt=2 a.o b.o
```
Note that the level parameter is only used when the compiler is linking. In the example above, the postoptimization level used is 2 even though the object binaries were compiled with an implied level of 1.

The link-time post-optimizer cannot be used with the incremental linker, ild. The -xlinkopt flag will set the default linker to be ld. Enabling the incremental linker explicitly with the  $-xildom$  flag will disable the  $-xlinkopt$  option if both are specified together.

For the -xlinkopt option to be useful, at least some, but not necessarily all, of the routines in the program must be compiled with this option. The optimizer can still perform some limited optimizations on object binaries not compiled with -xlinkopt.

The  $-x\text{linkopt}$  option will optimize code coming from static libraries that appear on the compiler command line, but it will skip and not optimize code coming from shared (dynamic) libraries that appear on the command line. You can also use -xlinkopt when building shared libraries (compiling with -G ).

The link-time post-optimizer is most effective when used with run-time profile feedback. Profiling reveals the most and least used parts of the code and directs the optimizer to focus its effort accordingly. This is particularly important with large applications where optimal placement of code performed at link time can reduce instruction cache misses. Typically, this would be compiled as shown below:

```
demo% f95 -o progt -xO5 -xprofile=collect:prog file.f95
demo% progt
demo% f95 -o prog -xO5 -xprofile=use:prog -xlinkopt file.95
```
For details on using profile feedback, see the -xprofile option

Note that compiling with this option will increase link time slightly. Object file sizes also increase, but the size of the executable remains the same. Compiling with the  $-x$ linkopt and  $-q$  flags increases the size of the excutable by including debugging information.

#### **–xloopinfo**

Synonym for –loopinfo.

**–xmaxopt**[**=***n*]

Enable optimization pragma and set maximum optimization level.

*n* has the value 1 through 5 and corresponds to the optimization levels of –O1 through –O5. If not specified, the compiler uses 5.

This option enables the C\$PRAGMA SUN OPT=*n* directive when it appears in the source input. Without this option, the compiler treats these lines as comments. See ["The](#page-41-0) OPT [Directive" on page 2-12.](#page-41-0)

If this pragma appears with an optimization level greater than the maximum level on the –xmaxopt flag, the compiler uses the level set by –xmaxopt.

#### **-xmemalign**[**=***<a><b>*]

Specify maximum assumed memory alignment and behavior of misaligned data accesses.

For memory accesses where the alignment is determinable at compile time, the compiler will generate the appropriate load/store instruction sequence for that data alignment.

For memory accesses where the alignment cannot be determined at compile time, the compiler must assume an alignment to generate the needed load/store sequence.

The -xmemalign flag allows the user to specify the maximum memory alignment of data to be assumed by the compiler for those indeterminate situations. It also specifies the error behavior at runtime when a misaligned memory access does take place.

The value specified consists of two parts: a numeric alignment value, *<a>*, and an alphabetic behavior flag, <br/>b>.

Allowed values for alignment, *<a>*, are:

Assume at most 1-byte alignment. Assume at most 2-byte alignment. Assume at most 4-byte alignment. Assume at most 8-byte alignment. Assume at most 16-byte alignment.

Allowed values for error behavior on accessing misaligned data, <br/>b>, are:

iInterpret access and continue execution sRaise signal SIGBUS fRaise signal SIGBUS only for alignments less or equal to 4

The defaults without -xmemalign specified are:

- 4s for -xarch=generic,v7,v8,v8a,v8plus,v8plusa
- $\blacksquare$  8s for -xarch=v9, v9a for C and C++
- 8f for -xarch=v9,v9a for Fortran

The default for -xmemalign appearing without a value is 1i for all platforms.

The -dalign option is a macro:

```
-dalign is a macro for: -xmemalign=8s -aligncommon=16
```
#### **–xnolib**

Synonym for –nolib.

#### **–xnolibmil**

Synonym for –nolibmil.

#### **–xnolibmopt**

Do not use fast math library.

Use with –fast to override linking the optimized math library:

f95 –fast –xnolibmopt …

#### **–xO***n*

Synonym for –O*n*.

#### **-xopenmp**

Synonym for -openmp.

#### **–xpad**

Synonym for –pad.

#### **-xpagesize=***size*

Set the preferred page size for the stack and the heap.

The *size* value must be one of the following:

8K 64K 512K 4M 32M 256M 2G 16G or default

For example: -xpagesize=4M

Not all these page sizes are supported on all platforms and depend on the architecture and Solaris environment. The page size specified must be a valid page size for the Solaris operating environment on the target platform, as returned by  $q$ etpagesizes( $3C$ ). If it is not, the request will be silently ignored at run-time. The Solaris environment offers no guarantee that the page size request will be honored.

You can use  $pmap(1)$  or meminfo(2) to determine if your running program received the requested page size.

If you specify -xpagesize=default, the flag is ignored; -xpagesize specified without a *size* value is equivalent to -xpagesize=default.

This option is a macro for

-xpagesize\_heap=*size* -xpagesize\_stack=*size* These two options accept the same arguments as  $\text{-xpaqesize}: 8K, 64K, 512K,$ 4M, 32M, 256M, 2G, 16G, default. You can set them both with the same value by specifying -xpagesize=*size* or you can specify them individually with different values.

Compiling with this flag has the same effect as setting the  $LD$  PRELOAD environment variable to mpss.so.1 with the equivalent options, or running the Solaris 9 command  $ppqsz(1)$  with the equivalent options, before starting the program. See the Solaris 9 man pages for details.

Note that this feature is not available on Solaris 7 and 8 environments. A program compiled with this option will not link on Solaris 7 and 8 environments.

#### **-xpagesize\_heap=***size*

Set the preferred page size for the heap.

The *size* value must be one of the following:

8K 64K 512K 4M 32M 256M 2G 16G or default

For example: -xpagesize\_heap=4M

See -xpagesize for details.

#### **-xpagesize\_stack=***size*

Set the preferred page size for the stack.

The *size* value must be one of the following:

8K 64K 512K 4M 32M 256M 2G 16G or default

For example: -xpagesize\_stack=4M

See -xpagesize for details.

#### **–xparallel**

Synonym for –parallel.

#### **–xpg**

Synonym for –pg.

## $-\textbf{xpp}=\{ \texttt{fpp} | \texttt{cmp} \}$

Select source file preprocessor.

The default is  $-$ xpp=fpp.

The compilers use  $fpp(1)$  to preprocess. F or . f95 source files. This preprocessor is appropriate for Fortran. Previous versions used the standard C preprocessor cpp. To select cpp, specify –xpp=cpp.

## **–xprefetch***[***=***a[,a*]]

Enable prefetch instructions on those architectures that support prefetch, such as UltraSPARC II or UltraSPARC III (-xarch=v8plus, v8plusa, v9plusb, v9, v9a, or v9b)

See "The PREFETCH [Directives" on page 2-13](#page-42-1) for a description of the Fortran PREFETCH directives.

*a* must be one of the following:

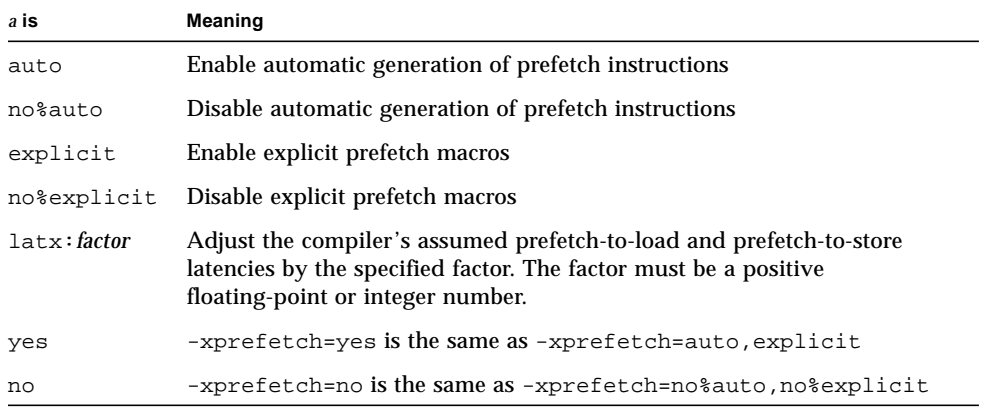

With -xprefetch, -xprefetch=auto, and -xprefetch=yes, the compiler is free to insert prefetch instructions into the code it generates. This may result in a performance improvement on architectures that support prefetch.

If you are running computationally intensive codes on large multiprocessors, you might find it advantageous to use -xprefetch=latx:*factor*. This option instructs the code generator to adjust the default latency time between a prefetch and its associated load or store by the specified factor.

The prefetch latency is the hardware delay between the execution of a prefetch instruction and the time the data being prefetched is available in the cache. The compiler assumes a prefetch latency value when determining how far apart to place a prefetch instruction and the load or store instruction that uses the prefetched data. **Note –** The assumed latency between a prefetch and a load may not be the same as the assumed latency between a prefetch and a store.

The compiler tunes the prefetch mechanism for optimal performance across a wide range of machines and applications. This tuning may not always be optimal. For memory-intensive applications, especially applications intended to run on large multiprocessors, you may be able to obtain better performance by increasing the prefetch latency values. To increase the values, use a factor that is greater than 1. A value between .5 and 2.0 will most likely provide the maximum performance.

For applications with datasets that reside entirely within the external cache, you may be able to obtain better performance by decreasing the prefetch latency values. To decrease the values, use a factor that is less than 1.

To use the -xprefetch=latx:*factor* option, start with a factor value near 1.0 and run performance tests against the application. Then increase or decrease the factor, as appropriate, and run the performance tests again. Continue adjusting the factor and running the performance tests until you achieve optimum performance. When you increase or decrease the factor in small steps, you will see no performance difference for a few steps, then a sudden difference, then it will level off again.

#### *Defaults:*

If -xprefetch is not specified, -xprefetch=no%auto,explicit is assumed.

If only -xprefetch is specified, -xprefetch=auto,explicit is assumed.

The default of no%auto is assumed unless explicitly overridden with the use of -xprefetch without any arguments or with an argument of auto or yes. For example, -xprefetch=explicit is the same as -xprefetch=explicit,no%auto.

The default of explicit is assumed unless explicitly overridden with an argument of no%explicit or an argument of no. For example, -xprefetch=auto is the same as -xprefetch=auto,explicit.

If automatic prefetching is enabled, such as with  $-$ xprefetch or  $-$ xprefetch=yes, but a latency factor is not specified, then -xprefetch=latx:1.0 is assumed.

## *Interactions:*

With -xprefetch=explicit, the compiler will recognize the directives:

\$PRAGMA SPARC\_PREFETCH\_READ\_ONCE (*name*) \$PRAGMA SPARC\_PREFETCH\_READ\_MANY (*name*) \$PRAGMA SPARC\_PREFETCH\_WRITE\_ONCE (*name*) \$PRAGMA SPARC\_PREFETCH\_WRITE\_MANY (*name*)

The -xchip setting effects the determination of the assumed latencies and therefore the result of a latx:*factor* setting.

The latx:*factor* suboption is valid only when automatic prefetching is enabled. That is, latx:*factor* is ignored unless it is used with yes or auto.

#### *Warnings:*

Explicit prefetching should only be used under special circumstances that are supported by measurements.

Because the compiler tunes the prefetch mechanism for optimal performance across a wide range of machines and applications, you should only use -xprefetch=latx:*factor* when the performance tests indicate there is a clear benefit. The assumed prefetch latencies may change from release to release. Therefore, retesting the effect of the latency factor on performance whenever switching to a different release is highly recommended.

#### **-xprefetch\_level=***n*

Control the automatic generation of prefetch instructions.

This option is only effective when compiling with:

- -xprefetch=auto,
- with optimization level 3 or greater,
- on a platform that supports prefetch (-xarch=v8plus,v8plusa,v8plusb,v9,v9a, v9b, generic64, native64).

*n* may be 1, 2, or 3.

The default for -xprefetch=auto without specifying -xprefetch\_level is level 2.

Prefetch level 2 generates additional opportunities for prefetch instructions than level 1. Prefetch level 3 generates additional prefetch instructions than level 2.

Prefetch levels 2 and 3 are only effective on UltraSPARC III platforms (v8plusb or v9b)

#### **–xprofile=***p*

Collect or optimize with runtime profiling data, or perform basic block coverage analysis.

*p* must be one of collect[:*name*], use[:*name*], or tcov.

Compiling with high optimization levels  $(-x05)$  is enhanced by providing the compiler with runtime performance feedback. To produce the profile feedback the compiler needs to do its best optimizations, you must compile first with -xprofile=collect, run the executable against a typical data set, and then recompile at the highest optimization level and with -xprofile=use.

collect[:*name*]

Collect and save execution frequency data for later use by the optimizer with -xprofile=use. The compiler generates code to measure statement execution frequency.

The *name* is the name of the program that is being analyzed. This name is optional. If *name* is not specified, a.out is assumed to be the name of the executable.

At runtime a program compiled with –xprofile=collect:*name* will create by default the subdirectory *name*. profile to hold the runtime feedback information. The program writes its runtime profile data to the file named feedback in this subdirectory. If you run the program several times, the execution frequency data accumulates in the feedback file; that is, output from prior runs is not lost.

You can set the environment variables SUN\_PROFDATA and SUN\_PROFDATA\_DIR to control the file and directory where a program compiled with -xprofile=collect writes its runtime profile data. With these variables set, the program compiled with -xprofile=collect writes its profile data to \$SUN\_PROFDATA\_DIR/\$SUN\_PROFDATA.

These environment variables similarly control the path and names of the profile data files written by  $t \circ \circ v$ , as described in the  $t \circ \circ v(1)$  man page.

Profile collection is "MT-safe". That is, profiling a program that does its own multitasking by compiling with  $-mt$  and calling the multitasking library directly will give accurate results.

When compiling and linking in separate steps, the link step must also specify -xprofile=collect if it appears on the compile step.

use[:*nm*]

Use execution frequency data to optimize strategically at optimization level  $-x$  05.

As with collect:nm, the *nm* is optional and may be used to specify the name of the program.

The program is optimized by using the execution frequency data previously generated and saved in the profile data files written by a previous execution of the program compiled with –xprofile=collect.

The source files and other compiler options must be exactly the same as used for the compilation that created the compiled program that generated the feedback file. If compiled with –xprofile=collect:*nm*, the same program name *nm* must appear in the optimizing compilation: –xprofile=use:*nm*.

See also -xprofile\_ircache for speeding up compilationg between the collect and use phases.

See also  $-\text{xprofile}$  pathmap for controlling where the compiler looks for profile data files.

tcov

Basic block coverage analysis using "new" style tcov. Optimization level must be -O2 or greater.

Code instrumentation is similar to that of  $-a$ , but .d files are no longer generated for each source file. Instead, a single file is generated, whose name is based on the name of the final executable. For example, if stuff is the executable file, then stuff.profile/tcovd is the data file.

When running  $t \circ \circ v$ , you must pass it the  $-x$  option to make it use the new style of data. If not, tcov uses the old .d files, if any, by default for data, and produces unexpected output.

Unlike –a, the TCOVDIR environment variable has no effect at compile–time. However, its value is used at program runtime to identify where to create the profile subdirectory.

See the tcov(1) man page, the "Performance Profiling" chapter of the *Fortran Programming Guide*, and the *Program Performance Analysis Tools* manual for more details.

**Note** – The report produced by  $t \circ \circ \circ$  can be unreliable if there is inlining of subprograms due to  $-04$  or  $-$ inline. Coverage of calls to routines that have been inlined is not recorded.

## **-xprofile\_ircache**[**=***path*]

Save and reuse compilation data between collect and use profile phases.

Use with  $\text{-xprofile} = \text{collect}$  use to improve compilation time during the use phase by reusing compilation data saved from the collect phase.

If specified, *path* will override the location where the cached files are saved. By default, these files will be saved in the same directory as the object file. Specifying a path is useful when the collect and use phases happen in two different places.

A typical sequence of commands might be:

```
demo% f95 -xO5 -xprofile=collect -xprofile_ircache t1.c t2.c
demo% a.out collects feedback data
demo% f95 -xO5 -xprofile=use -xprofile_ircache t1.c t2.c
```
With large programs, compilation time in the use phase can improve significantly by saving the intermediate data in this manner. But this will be at the expense of disk space, which could increase considerably.

#### **-xprofile\_pathmap=***collect\_prefix***:***use\_prefix*

Set path mapping for profile data files.

Use the -xprofile pathmap option with the -xprofile=use option.

Use  $-$ xprofile pathmap when the compiler is unable to find profile data for an object file that is compiled with -xprofile=use, and:

- $\blacksquare$  You are compiling with  $\neg$ xprofile=use into a directory that is not the directory used when previously compiling with -xprofile=collect.
- Your object files share a common basename in the profile but are distinguished from each other by their location in different directories.

The *collect-prefix* is the prefix of the UNIX pathname of a directory tree in which object files were compiled using -xprofile=collect.

The *use-prefix* is the prefix of the UNIX pathname of a directory tree in which object files are to be compiled using -xprofile=use.

If you specify multiple instances of  $\text{-xprofile pathmap}$ , the compiler processes them in the order of their occurrence. Each *use-prefix* specified by an instance of -xprofile pathmap is compared with the object file pathname until either a matching *use-prefix* is identified or the last specified *use-prefix* is found not to match the object file pathname.

#### **-xrecursive**

Allow routines without RECURSIVE attribute call themselves recursively.

Normally, only subprograms defined with the RECURSIVE attribute can call themselves recursively.

Compiling with -xrecursive enables subprograms to call themselves, even if they are not defined with the RECURSIVE attribute. But, unlike subroutines defined RECURSIVE, use of this flag does not cause local variables to be allocated on the stack by default. For local variables to have separate values in each recursive invocation of the subprogram, compile also with -stackvar to put local variables on the stack.

Indirect recursion (routine A calls routine B which then calls routine A) can give inconsistent results at optimization levels greater than  $-xO2$ . Compiling with the -xrecursive flag guarantees correctness with indirect recursion, even at higher optimization levels.

Compiling with -xrecursive can cause performance degradations.

#### **–xreduction**

Synonym for –reduction.

#### **–xregs=***r*

Specify register usage.

*r* is a comma–separated list that consists of one or more of the following:

[no%]appl, [no%]float.

Where the % is shown, it is a required character.

Example: –xregs=appl,no%float

■ appl: Allow the compiler to use the application registers as scratch registers.

On SPARC systems, certain registers are described as *application* registers. Using these registers can increase performance because fewer load and store instructions are needed. However, such use can conflict with some old library programs written in assembly code.

The set of application registers depends on the SPARC platform:

- $\blacksquare$  -xarch=v8 or v8a registers  $\log 2$ ,  $\log 3$ , and  $\log 4$
- $\blacksquare$  -xarch=v8plus or v8plusa registers  $\log 2$ ,  $\log 3$ , and  $\log 4$
- -xarch=v9 or v9a registers %q2 and %q3
- no%appl: Do not use the appl registers.
- float: Allow the compiler to use the floating–point registers as scratch registers for integer values. This option has no effect on the compiler's use of floating-point registers for floating-point values.
- no%float: Do not use the floating–point registers. With this option, a source program cannot contain any floating–point code.

The compiler default is:  $-$ xregs=appl, float.

#### **–xs**

Allow debugging by dbx without object (.o) files.

With  $-xs$ , all debug information is copied into the executable file. If you move executables to another directory, then you can use  $dbx$  and ignore the object  $(.)$ files. Use this option when you cannot retain the .o files.

- The compiler passes  $-s$  to the assembler and then the linker places all symbol tables for dbx in the executable file.
- This way of handling symbol tables is the older way. It is sometimes called *no auto–read*
- The linker links more slowly, and dbx initializes more slowly.

Without  $-xs$ , if you move the executables, you must move both the source files and the object  $(0, 0)$  files, or set the path with either the dbx pathmap or use command.

- This way of handling symbol tables is the newer and default way of loading symbol tables. It is sometimes called *auto–read*.
- **The symbol tables are distributed in the** .  $\circ$  files so that  $\text{d}bx$  loads the symbol table information only if and when it is needed. Hence, the linker links faster, and dbx initializes faster.

#### **–xsafe=mem**

Allow the compiler to assume that no memory protection violations occur.

Using this option allows the compiler to assume no memory–based traps occur. It grants permission to use the speculative load instruction on the SPARC V9 platforms.

This option is effective only when used with optimization level  $-05$  one one of the following architectures (-xarch): v8plus, v8plusa, v8plusb, v9, v9a, or v9b

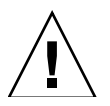

**Caution –** Because non-faulting loads do not cause a trap when a fault such as address misalignment or segmentation violation occurs, you should use this option only for programs in which such faults cannot occur. Because few programs incur memory-based traps, you can safely use this option for most programs. Do not use this option with programs that explicitly depend on memory-based traps to handle exceptional conditions.

#### **–xsb**

Synonym for –sb.

## **–xsbfast**

Synonym for –sbfast.

#### **–xspace**

Do no optimizations that increase the code size.

Example: Do not unroll or parallelize loops if it increases code size.

#### **–xtarget=***t*

Specify the target platform for the instruction set and optimization.

*t* must be one of: native, native64, generic, generic64, *platform–name*.

The  $-$ xtarget option permits a quick and easy specification of the  $-$ xarch,  $-x$ chip, and –xcache combinations that occur on real platforms. The only meaning of –xtarget is in its expansion.

The performance of some programs may benefit by providing the compiler with an accurate description of the target computer hardware. When program performance is critical, the proper specification of the target hardware could be very important. This is especially true when running on the newer SPARC processors. However, for most programs and older SPARC processors, the performance gain is negligible and a generic specification is sufficient.

native: Optimize performance for the host platform.

The compiler generates code optimized for the host platform. It determines the available architecture, chip, and cache properties of the machine on which the compiler is running.

native64: Compile for native 64-bit environment.

Set the architecture, chip, and cache properties for the 64-bit environment on the machine on which the compiler is running.

generic: Get the best performance for generic architecture, chip, and cache.

The compiler expands -xtarget=generic to:

```
–xarch=generic –xchip=generic –xcache=generic
```
This is the default value.

generic64: Compile for generic 64-bit environment.

This expands to -xarch=v9 -xcache=generic -xchip=generic

*platform–name:* Get the best performance for the specified platform.

Use the fpversion(1) command to determine the expansion of -xtarget=native on a running system.

Note that -xtarget for a specific host platform might not expand to the same -xarch, -xchip, or -xcache settings as -xtarget=native when compiling on that platform.

The following table gives a list of the commonly used system platform names accepted by the compiler. [Appendix C](#page-194-0) gives a list of older and less commonly used system platform names

| -xtarget=platform-name | -xarch  | -xchip   | -xcache            |
|------------------------|---------|----------|--------------------|
| generic                | generic | generic  | generic            |
|                        |         |          |                    |
| generic64              | v9      | generic  | generic            |
| entr150                | v8plusa | ultra    | 16/32/1:512/64/1   |
| entr2                  | v8plusa | ultra    | 16/32/1:512/64/1   |
| entr2/1170             | v8plusa | ultra    | 16/32/1:512/64/1   |
| entr2/1200             | v8plusa | ultra    | 16/32/1:512/64/1   |
| entr2/2170             | v8plusa | ultra    | 16/32/1:512/64/1   |
| entr2/2200             | v8plusa | ultra    | 16/32/1:512/64/1   |
| entr3000               | v8plusa | ultra    | 16/32/1:512/64/1   |
| entr4000               | v8plusa | ultra    | 16/32/1:512/64/1   |
| entr5000               | v8plusa | ultra    | 16/32/1:512/64/1   |
| entr6000               | v8plusa | ultra    | 16/32/1:512/64/1   |
| ultra                  | v8plusa | ultra    | 16/32/1:512/64/1   |
| ultra1/140             | v8plusa | ultra    | 16/32/1:512/64/1   |
| ultra1/170             | v8plusa | ultra    | 16/32/1:512/64/1   |
| ultra1/200             | v8plusa | ultra    | 16/32/1:512/64/1   |
| ultra2                 | v8plusa | ultra2   | 16/32/1:512/64/1   |
| ultra2/1170            | v8plusa | ultra    | 16/32/1:512/64/1   |
| ultra2/1200            | v8plusa | ultra    | 16/32/1:1024/64/1  |
| ultra2/1300            | v8plusa | ultra2   | 16/32/1:2048/64/1  |
| ultra2/2170            | v8plusa | ultra    | 16/32/1:512/64/1   |
| ultra2/2200            | v8plusa | ultra    | 16/32/1:1024/64/1  |
| ultra2/2300            | v8plusa | ultra2   | 16/32/1:2048/64/1  |
| ultra2e                | v8plusa | ultra2e  | 16/32/1:256/64/4   |
| ultra2i                | v8plusa | ultra2i  | 16/32/1:512/64/1   |
| ultra3                 | v8plusa | ultra3   | 64/32/4:8192/512/1 |
| ultra3cu               | v8plusa | ultra3cu | 64/32/4:8192/512/2 |

**TABLE 3-17** Expansions of Commonly Used -xtarget System Platforms

#### **–xtime**

Synonym for –time.

#### **–xtypemap=***spec*

Specify default data mappings.

This option provides a flexible way to specify the byte sizes for default data types. This option applies to both default-size variables and constants.

The specification string *spec* may contain any or all of the following in a comma-delimited list:

real:*size* double:*size* integer:*size*

The allowable combinations on each platform are:

- real:32
- $\blacksquare$  real:64
- double:64
- double:128
- integer:32
- integer:64

For example:

■ –xtypemap=real:64,double:64,integer:64

maps both default REAL and DOUBLE to 8 bytes.

This option applies to all variables declared with default specifications (without explicit byte sizes), as in REAL XYZ (resulting in a 64-bit XYZ). Also, all single-precision REAL constants are promoted to REAL\*8.

Note that INTEGER and LOGICAL are treated the same, and COMPLEX is mapped as two REALs. Also, DOUBLE COMPLEX will be treated the way DOUBLE is mapped.

#### **–xunroll=***n*

Synonym for –unroll=*n*.

## **–xvector**[**=**{**yes**|**no**}]

Enable automatic calls to the SPARC vector library functions.

With  $-x$  vector=ves, the compiler is permitted to transform certain math library calls within DO loops into single calls to the equivalent vectorized library routine whenever possible. This could result in a performance improvement for loops with large loop counts.

The compiler defaults to –xvector=no. Specifying –xvector by itself defaults to -xvector=yes.

This option also triggers –depend. (Follow –xvector with –nodepend on the command line to cancel the dependency analysis.)

The compiler will automatically notify the linker to include the libmvec and libc libraries in the load step if  $-x$ vector appears. However, to compile and link in separate steps requires specifying –xvector on the link step as well to correctly select these necessary libraries.

#### **–ztext**

Generate only pure libraries with no relocations.

The general purpose of  $-z$  text is to verify that a generated library is pure text; instructions are all position–independent code. Therefore, it is generally used with both  $-G$  and  $-pic$ .

With –ztext, if ld finds an incomplete relocation in the *text* segment, then it does not build the library. If it finds one in the *data* segment, then it generally builds the library anyway; the data segment is writable.

Without  $-z$  text, 1d builds the library, relocations or not.

A typical use is to make a library from both source files and object files, where you do not know if the object files were made with –pic.

Example: Make library from both source and object files:

demo% **f95 –G –pic –ztext –o MyLib –hMyLib a.f b.f x.o y.o**

An alternate use is to ask if the code is position–independent already: compile without –pic, but ask if it is pure text.

Example: Ask if it is pure text already—even without –pic:

demo% **f95 –G –ztext –o MyLib –hMyLib a.f b.f x.o y.o**

If you compile with –ztext and ld does not build the library, then you can recompile without –ztext, and ld will build the library. The failure to build with -ztext means that one or more components of the library cannot be shared; however, maybe some of the other components can be shared. This raises questions of performance that are best left to you, the programmer.

# Fortran 95 Features and Differences

This appendix shows some of the major features differences between standard Fortran 95 and the Fortran 95 compiler, f95.

# 4.1 Source Language Features

The Fortran 95 compiler provides the following source langauge features and extensions to the Fortran 95 standard.

## 4.1.1 Continuation Line Limits

f95 allows 99 continuation lines (1 initial and 99 continuation lines). Standard Fortran 95 allows 19 for fixed-form and 39 for free-form.

## 4.1.2 Fixed-Form Source Lines

In fixed-form source, lines can be longer than 72 characters, but everything beyond column 73 is ignored. Standard Fortran 95 only allows 72-character lines.

Tabs in f95 force the rest of the line to be padded out to column 72. This may cause unexpected results if the tab appears within a character string that is continued onto the next line:

```
Source file:
^Iprint *, "Tab on next line
^I1this continuation line starts with a tab."
^Iend
```
*Running the code:* Tab on next line this state of this state of the this state of this state of this state of the this state of this continuation line starts with a tab.

## 4.1.3 Source Form Assumed

The source form assumed by f95 depends on options, directives, and suffixes.

Files with a .f or .F suffix are assumed to be in fixed format. Files with a .f90, .f95, .F90, or .F95 suffix are assumed to be in free format.

**TABLE 4-1** F95 Source Form Command-line Options

| <b>Option</b> | Action                                           |
|---------------|--------------------------------------------------|
| -fixed        | Interpret all source files as Fortran fixed form |
| -free         | Interpret all source files as Fortran free form  |

If the -free or -fixed option is used, it overrides the file name suffix. If either a !DIR\$ FREE or !DIR\$ FIXED directive is used, it overrides the option and file name suffix.

## 4.1.3.1 Mixing Forms

Some mixing of source forms is allowed.

- In the same f95 command, some source files can be fixed form, some free.
- In the same file, free form *can* be mixed with fixed form by using !DIR\$ FREE and !DIR\$ FIXED directives.
#### 4.1.3.2 Case

Sun Fortran 95 is case insensitive by default. That means that a variable AbcDeF is treated as if it were spelled abcdef. Compile with the -U option to have the compiler treat upper and lower case as unique.

### 4.1.4 Limits and Defaults

- A single Fortran 95 program unit can define up to 65,535 derived types and 16,777,215 distinct constants.
- Names of variables and other objects can be up to 127 characters long. 31 is standard.

# 4.2 Data Types

This section describes features and extensions to the Fortran 95 data types.

## 4.2.1 Boolean Type

f95 supports constants and expressions of Boolean type. However, there are no Boolean variables or arrays, and there is no Boolean type statement.

#### 4.2.1.1 Miscellaneous Rules Governing Boolean Type

- *Masking*—A bitwise logical expression has a Boolean result; each of its bits is the result of one or more logical operations on the corresponding bits of the operands.
- For binary arithmetic operators, and for relational operators:
	- If one operand is Boolean, the operation is performed with no conversion.
	- If both operands are Boolean, the operation is performed as if they were integers.
- No user-specified function can generate a Boolean result, although some (nonstandard) intrinsics can.
- Boolean and logical types differ as follows:
	- Variables, arrays, and functions can be of logical type, but they cannot be Boolean type.
- There is a LOGICAL statement, but no BOOLEAN statement.
- A logical variable, constant, or expression represents only two values, . TRUE. or .FALSE. A Boolean variable, constant, or expression can represent any binary value.
- Logical entities are invalid in arithmetic, relational, or bitwise logical expressions. Boolean entities are valid in all three.

#### 4.2.1.2 Alternate Forms of Boolean Constants

f95 allows a Boolean constant (octal, hexadecimal, or Hollerith) in the following alternate forms (no binary). Variables cannot be declared Boolean. Standard Fortran does not allow these forms.

#### *Octal*

*dddddd*B, where *d* is any octal digit

- You can use the letter B or b.
- There can be 1 to 11 octal digits (0 through 7).
- 11 octal digits represent a full 32-bit word, with the leftmost digit allowed to be 0, 1, 2, or 3.
- Each octal digit specifies three bit values.
- The last (right most) digit specifies the content of the right most three bit positions (bits 29, 30, and 31).
- If less than 11 digits are present, the value is right-justified—it represents the right most bits of a word: bits n through 31. The other bits are 0.
- Blanks are ignored.

Within an I/O format specification, the letter B indicates *binary* digits; elsewhere it indicates *octal* digits.

#### *Hexadecimal*

X'*ddd*' or X"*ddd*", where *d* is any hexadecimal digit

- There can be 1 to 8 hexadecimal digits  $(0 \text{ through } 9, \text{ A-F})$ .
- Any of the letters can be uppercase or lowercase  $(X, x, A-F, a-f)$ .
- The digits must be enclosed in either apostrophes or quotes.
- Blanks are ignored.
- The hexadecimal digits may be preceded by  $a + or sign$ .
- 8 hexadecimal digits represent a full 32-bit word and the binary equivalents correspond to the contents of each bit position in the 32-bit word.
- If less than 8 digits are present, the value is right-justified—it represents the right most bits of a word: bits n through 31. The other bits are 0.

#### *Hollerith*

Accepted forms for Hollerith data are:

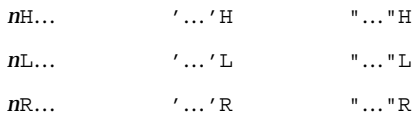

Above, "…" is a string of characters and *n* is the character count.

- A Hollerith constant is type Boolean.
- If any character constant is in a bitwise logical expression, the expression is evaluated as Hollerith.
- A Hollerith constant can have 1 to 4 characters.

Examples: Octal and hexadecimal constants.

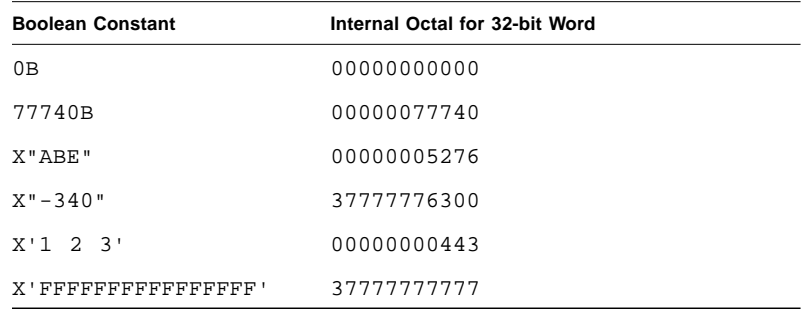

Examples: Octal and hexadecimal in assignment statements.

i = 1357B j = X"28FF"  $k = X' - 5A'$ 

Use of an octal or hexadecimal constant in an arithmetic expression can produce undefined results and do not generate syntax errors.

#### 4.2.1.3 Alternate Contexts of Boolean Constants

f95 allows BOZ constants in the places other than DATA statements.

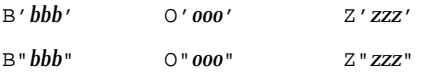

If these are assigned to a real variable, no type conversion occurs.

Standard Fortran allows these only in DATA statements.

## 4.2.2 Abbreviated Size Notation for Numeric Data Types

f95 allows the following nonstandard type declaration forms in declaration statements, function statements, and IMPLICIT statements. The form in column one is nonstandard Fortran 95, though in common use. The kind numbers in column two can vary by vendor.

| Nonstandard | <b>Declarator</b> | <b>Short Form</b> | <b>Meaning</b>                                            |
|-------------|-------------------|-------------------|-----------------------------------------------------------|
| INTEGER*1   | INTEGER (KIND=1)  | INTEGER(1)        | One-byte signed integers                                  |
| INTEGER*2   | INTEGER (KIND=2)  | INTEGER(2)        | Two-byte signed integers                                  |
| INTEGER*4   | INTEGER (KIND=4)  | INTEGER(4)        | Four-byte signed integers                                 |
| LOGICAL*1   | LOGICAL (KIND=1)  | LOGICAL(1)        | One-byte logicals                                         |
| LOGICAL*2   | LOGICAL (KIND=2)  | LOGICAL(2)        | Two-byte logicals                                         |
| LOGICAL*4   | LOGICAL (KIND=4)  | LOGICAL(4)        | Four-byte logicals                                        |
| $REAL*4$    | $REAL(KIND=4)$    | REAL(4)           | IEEE single-precision four-<br>byte floating-point        |
| REAL*8      | REAL (KIND=8)     | REAL(8)           | <b>IEEE</b> double-precision<br>eight-byte floating-point |
| REAL*16     | REAL(KIND=16)     | <b>REAL(16)</b>   | <b>IEEE</b> quad-precision<br>sixteen-byte floating-point |

**TABLE 4-2** Size Notation for Numeric Data Types

| <b>Nonstandard</b> | Declarator        | <b>Short Form</b> | Meaning                                             |
|--------------------|-------------------|-------------------|-----------------------------------------------------|
| $COMPLEX * 8$      | COMPLEX (KIND=4)  | COMPLEX(4)        | Single-precision complex<br>(four bytes each part)  |
| COMPLEX*16         | COMPLEX (KIND=8)  | COMPLEX(8)        | Double-precision complex<br>(eight bytes each part) |
| COMPLEX*32         | COMPLEX (KIND=16) | COMPLEX(16)       | Quad-precision complex<br>(sixteen bytes each part) |

**TABLE 4-2** Size Notation for Numeric Data Types *(Continued)*

#### 4.2.3 Size and Alignment of Data Types

Storage and alignment are always given in bytes. Values that can fit into a single byte are byte-aligned.

The size and alignment of types depends on various compiler options and platforms, and how variables are declared. The default maximum alignment in COMMON blocks is to 4-byte boundaries.

Default data alignment and storage allocation can be changed by compiling with special options, such as -aligncommon, -f, -dalign, -dbl\_align\_all, -xmemalign,, and -xtypemap. The default descriptions in this manual assume that these options are not in force.

The following table summarizes the default size and alignment, ignoring other aspects of types and options.

| Fortran 95 Data Type | <b>Size</b>    | <b>Default</b><br>Alignment | Alignment in<br><b>COMMON</b> |
|----------------------|----------------|-----------------------------|-------------------------------|
| BYTE X               | 1              | 1                           | 1                             |
| CHARACTER X          | $\mathbf{1}$   | 1                           | 1                             |
| CHARACTER*n X        | n              | $\mathbf{1}$                | $\mathbf{1}$                  |
| COMPLEX X            | 8              | $\overline{4}$              | 4                             |
| COMPLEX*8 X          | 8              | $\overline{\mathbf{4}}$     | $\overline{\mathbf{4}}$       |
| DOUBLE COMPLEX X     | 16             | 8                           | 4                             |
| COMPLEX*16 X         | 16             | 8                           | 4                             |
| COMPLEX*32 X         | 32             | 8/16                        | 4                             |
| DOUBLE PRECISION X   | 8              | 8                           | 4                             |
| REAL X               | $\overline{4}$ | $\overline{4}$              | 4                             |
| REAL*4 X             | $\overline{4}$ | $\overline{4}$              | 4                             |
| REAL*8 X             | 8              | 8                           | 4                             |
| REAL*16 X            | 16             | 8/16                        | 4                             |
| INTEGER X            | $\overline{4}$ | $\overline{4}$              | 4                             |
| INTEGER*2 X          | $\overline{2}$ | $\overline{2}$              | $\overline{2}$                |
| INTEGER*4 X          | $\overline{4}$ | 4                           | 4                             |
| INTEGER*8 X          | 8              | 8                           | 4                             |
| LOGICAL X            | $\overline{4}$ | 4                           | 4                             |
| LOGICAL*1 X          | $\mathbf{1}$   | $\mathbf{1}$                | $\mathbf{1}$                  |
| LOGICAL*2 X          | $\overline{2}$ | $\overline{2}$              | $\boldsymbol{2}$              |
| LOGICAL*4 X          | $\overline{4}$ | 4                           | 4                             |
| LOGICAL*8 X          | 8              | 8                           | 4                             |

**TABLE 4-3** Default Data Sizes and Alignments (in Bytes)

Note the following:

- **REAL\*16 and COMPLEX\*32: in 64-bit environments (compiling with -xarch=v9** or  $\nabla$ 9a) the default alignment is on 16-byte (rather than 8-byte) boundaries, as indicated by 8/16 in the table.
- Arrays and structures align according to their elements or fields. An array aligns the same as the array element. A structure aligns the same as the field with the widest alignment.

Options -f or -dalign force alignment of all 8, 16, or 32-byte data onto 8-byte boundaries. Option -dbl\_align\_all causes all data to be aligned on 8-byte boundaries. Programs that depend on the use of these options may not be portable.

# 4.3 Cray Pointers

A *Cray pointer* is a variable whose value is the address of another entity, called the *pointee*.

f95 supports Cray pointers; Standard Fortran 95 does not.

#### 4.3.1 Syntax

The Cray POINTER statement has the following format:

POINTER ( pointer\_name, pointee\_name [array\_spec] ), …

Where *pointer\_name*, *pointee\_name*, and *array\_spec* are as follows:

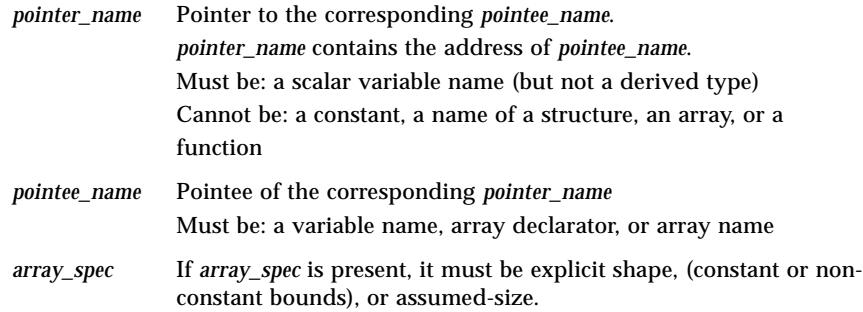

Example: Declare Cray pointers to two pointees.

POINTER  $(p, b)$ ,  $(q, c)$ 

The above example declares Cray pointer  $p$  and its pointee b, and Cray pointer  $q$ and its pointee c.

Example: Declare a Cray pointer to an array.

```
POINTER (ix, x(n, 0:m))
```
The above example declares Cray pointer  $\exists x$  and its pointee x; and declares x to be an array of dimensions n by m+1.

#### 4.3.2 Purpose of Cray Pointers

You can use pointers to access user-managed storage by dynamically associating variables to particular locations in a block of storage.

Cray pointers allow accessing absolute memory locations.

#### 4.3.3 Declaring Cray Pointers and Fortran 95 Pointers

Cray pointers are declared as follows:

POINTER ( *pointer\_name*, *pointee\_name* [*array\_spec*] )

Fortran 95 pointers are declared as follows:

POINTER *object\_name*

The two kinds of pointers cannot be mixed.

#### 4.3.4 Features of Cray Pointers

- Whenever the pointee is referenced, f 95 uses the current value of the pointer as the address of the pointee.
- The Cray pointer type statement declares both the pointer and the pointee.
- The Cray pointer is of type Cray pointer.
- The value of a Cray pointer occupies one storage unit on 32-bit processors, and two storage units on 64-bit SPARC V9 processors.
- The Cray pointer can appear in a COMMON list or as a dummy argument.
- The Cray pointee has no address until the value of the Cray pointer is defined.
- If an array is named as a pointee, it is called a *pointee array*.

Its array declarator can appear in:

- A separate type statement
- A separate DIMENSION statement
- The pointer statement itself
- If the array declarator is in a subprogram, the dimensioning can refer to:
	- Variables in a common block, or
- Variables that are dummy arguments
- The size of each dimension is evaluated on entrance to the subprogram, not when the pointee is referenced.

### 4.3.5 Restrictions on Cray Pointers

- *pointee\_name* must not be a variable typed CHARACTER\*(\*).
- If *pointee\_name* is an array declarator, it must be explicit shape, (constant or nonconstant bounds), or assumed-size.
- An array of Cray pointers is not allowed.
- A Cray pointer cannot be:
	- Pointed to by another Cray pointer or by a Fortran pointer.
	- A component of a structure.
	- Declared to be any other data type.
- A Cray pointer cannot appear in:
	- A PARAMETER statement or in a type declaration statement that includes the PARAMETER attribute.
	- A DATA statement.

#### 4.3.6 Restrictions on Cray Pointees

- A Cray pointee cannot appear in a SAVE, DATA, EQUIVALENCE, COMMON, or PARAMETER statement.
- A Cray pointee cannot be a dummy argument.
- A Cray pointee cannot be a function value.
- A Cray pointee cannot be a structure or a structure component.
- A Cray pointee cannot be of a derived type.

#### 4.3.7 Usage of Cray Pointers

Cray pointers can be assigned values as follows:

■ Set to an absolute address

Example:  $q = 0$ 

■ Assigned to or from integer variables, plus or minus expressions

Example:  $p = q + 100$ 

- Cray pointers are not integers. You cannot assign them to a real variable.
- The LOC function (nonstandard) can be used to define a Cray pointer.

Example:  $p = LOC(x)$ 

Example: Use Cray pointers as described above.

```
SUBROUTINE sub ( n )
COMMON pool(100000)
INTEGER blk(128), word64
REAL a(1000), b(n), c(100000-n-1000)
POINTER ( pblk, blk ), (ia, a ), ( ib, b ), &
       ( ic, c ), ( address, word64 )
DATA address / 64 /
pblk = 0ia = LOC( pool)ib = ia + 4000ic = ib + n...
```
Remarks about the above example:

- word64 refers to the contents of absolute address 64
- blk is an array that occupies the first 128 words of memory
- a is an array of length 1000 located in blank common
- b follows a and is of length n
- $\blacksquare$  c follows b
- a, b, and c are associated with pool
- <span id="page-153-0"></span> $\bullet$  word64 is the same as blk(17) because Cray pointers are byte address and the integer elements of blk are each 4 bytes long

## 4.4 STRUCTURE and UNION (VAX Fortran)

To aid the migration of programs from f77, f95 accepts VAX Fortran STRUCTURE and UNION statements, a precursor to the "derived types" in Fortran 95. For syntax details see the *FORTRAN 77 Language Reference* manual.

The field declarations within a STRUCTURE can be one of the following:

- A substructure either another STRUCTURE declaration, or a record that has been previously defined.
- A UNION declaration.
- A TYPE declaration, which can include initial values.
- A derived type having the SEQUENCE attribute. (This is particular to f95 only.)

As with f77, a POINTER statement cannot be used as a field declaration.

f95 also allows:

- Either '.' or '<sup>§</sup>' can be used as a structure field dereference symbol: struct.field or struct%field.
- Structures can appear in a formatted I/O statement.
- Structures can be initialized in a PARAMETER statement; the format is the same as a derived type initialization.
- Structures can appear as components in a derived type, but the derived type must be declared with the SEQUENCE attribute.

# 4.5 Unsigned Integers

The Fortran 95 compiler accepts a new data type, UNSIGNED, as an extension to the language. Four KIND parameter values are accepted with UNSIGNED: 1, 2, 4, and 8, corresponding to 1-, 2-, 4-, and 8-byte unsigned integers, respectively.

The form of an unsigned integer constant is a digit-string followed by the upper or lower case letter U, optionally followed by an underscore and kind parameter. The following examples show the maximum values for unsigned integer constants:

```
 255u_1
 65535u_2
 4294967295U_4
 18446744073709551615U_8
```
Expressed without a kind parameter (12345U), the default is the same as for default integer. This is  $U_4$  but can be changed by the  $-xty$  permap option, which will change the kind type for default unsigned integers.

Declare an unsigned integer variable or array with the UNSIGNED type specifier:

```
UNSIGNED U
UNSIGNED(KIND=2) :: A
UNSIGNED*8 :: B
```
## 4.5.1 Arithmetic Expressions

- Binary operations, such as  $+ *$  / cannot mix signed and unsigned operands. That is,  $U^*N$  is illegal if U is declared UNSIGNED, and N is a signed INTEGER.
	- Use the UNSIGNED intrinsic function to combine mixed operands in a binary operation, as in U\*UNSIGNED(N)
	- An exception is when one operand is an unsigned integer and the other is a signed integer constant expression with positive or zero value; the result is an unsigned integer.
	- The kind of the result of such a mixed expression is the largest kind of the operands.
- Exponentiation of a signed value is signed while exponentiation of an unsigned value is unsigned.
- Unary minus of an unsigned value is unsigned.
- Unsigned operands may mix freely with real, complex operands. (Unsigned operands cannot be mixed with interval operands.)

## 4.5.2 Relational Expressions

Signed and unsigned integer operands may be compared using intrinsic relational operations. The result is based on the unaltered value of the operands.

## 4.5.3 Control Constructs

- The CASE construct accepts unsigned integers as case-expressions.
- Unsigned integers are not permitted as DO loop control variables, or in arithmetic IF control expressions.

## 4.5.4 Input/Output Constructs

- Unsigned integers can be read and written using the I, B, O, and Z edit descriptors.
- They can also be read and written using list-directed and namelist I/O. The written form of an unsigned integer under list-directed or namelist I/O is the same as is used for positive signed integers.
- $\blacksquare$  Unsigned integers can also be read or written using unformatted I/O.

## 4.5.5 Intrinsic Functions

- Unsigned integers are allowed in intrinsic functions, except for SIGN and ABS.
- A new intrinsic function, UNSIGNED, is analogous to INT but produces a result of unsigned type. The form is

UNSIGNED(*v* [,*kind*] ).

- Another new intrinsic function, SELECTED\_UNSIGNED\_KIND( *var*), returns the kind parameter for *var*.
- The MIN and MAX functions do not allow both signed and unsigned integer operands unless there is at least one operand of REAL type.
- Unsigned arrays cannot appear as arguments to array intrinsic functions.

## 4.6 Fortran 2000 Features

A number of features proposed in the Fortran 2000 draft standard appear in this release of the f95 compiler.

#### 4.6.1 Interoperability with C Functions

The new draft standard for Fortran provides:

- a means of referencing C language procedures and, conversely, a means of specifying that a Fortran subprogram can be referenced from a C function, and
- a means of declaring global variables that are linked with external C variables

The  $\text{ISO}$  C BINDING module provides access to named constants that are kind type parameters representing data that is compatible with C types.

The draft standard also introduces the  $BIND(C)$  attribute. A Fortran derived type is interoperable with C if it has the BIND attribute.

This release of the Fortran 95 compiler implements these features as described in the chapter 15 of the draft standard. Fortran also provides facilities for defining derived types, enumerations, and type aliases that correspond to C types, as described in chapter 4 of the draft standard.

#### 4.6.2 IEEE Floating-Point Exception Handling

New intrinsic modules IEEE\_ARITHMETIC, and IEEE\_FEATURES provide support for exceptions and IEEE arithmetic in the Fortran language. Full support of these features is provided by:

USE, INTRINSIC :: IEEE ARITHMETIC USE, INTRINSIC :: IEEE\_FEATURES

These modules define a set of derived types, constants, rounding modes, inquiry functions, elemental functions, kind functions, and elemental and non-elemental subroutines. The details are contained in Chapter 14 of the draft standard for Fortran 2000.

#### 4.6.3 PROTECTED Attribute

The Fortran 95 compiler now accepts the Fortran 2000 PROTECTED attribute. PROTECTED imposes limitations on the usage of module entities. Objects with the PROTECTED attribute are only definable within the module that declares them.

#### 4.6.4 Fortran 2000 Asynchronous I/O

The compiler recognizes the ASYNCHRONOUS specifier on I/O statements:

```
ASYNCHRONOUS=['YES' | 'NO']
```
This syntax is as proposed in the Fortran 2000 draft standard, Chapter 9. In combination with the WAIT statement it allows the programmer to specify I/O processes that may be overlapped with computation. While the compiler recognizes ASYNCHRONOUS='YES', the draft standard does not require actual asynchronous I/O. In this release of the compiler, I/O is always synchronous.

#### 4.6.5 Extended ALLOCATABLE Attribute

Recent decisions by the Fortran 95 standards organizations have extended the data entities allowed for the ALLOCATABLE attribute. Previously this attribute was limited to locally stored array variables. It is now allowed with:

- array components of structures
- dummy arrays
- array function results

Allocatable entities remain forbidden in all places where they may be storageassociated: COMMON blocks and EQUIVALENCE statements. Allocatable array components may appear in SEQUENCE types, but objects of such types are then prohibited from COMMON and EQUIVALENCE.

#### 4.6.6 VALUE Attribute

The f95 compiler recognizes the VALUE type declaration attribute. This attribute has been proposed for the Fortran 2000 standard.

Specifying a subprogram dummy input argument with this attribute indicates that the actual argument is passed "by value". The following example demonstrates the use of the VALUE attribute with a C main program calling a Fortran 95 subprogram with a literal value as an argument:

```
C code:
#include <stdlib.h>
int main(int ac, char *av[])
{
    to fortran(2);
}
Fortran code:
       subroutine to_fortran(i)
       integer, value :: i
       print *, i
       end
```
#### 4.6.7 Fortran 2000 Stream I/O

A new "stream" I/O scheme has been proposed as part of the Fortran 2000 draft standard. Stream I/O access treats a data file as a continuous sequence of bytes, addressable by a positive integer starting from 1. Declare a stream I/O file with the ACCESS='STREAM' specifier on the OPEN statement. File positioning to a byte address requires a POS=*scalar\_integer\_expression* specifier on a READ or WRITE statement. The INQUIRE statement accepts ACCESS='STREAM', a specifier STREAM= *scalar\_character\_variable*, and POS=*scalar\_integer\_variable*.

### 4.6.8 Fortran 2000 Formatted I/O Features

Three new Fortran 2000 formatted I/O specifiers have been implemented in f95. They may appear on OPEN, READ, WRITE, PRINT, and INQUIRE statements:

■ DECIMAL=['POINT'|'COMMA']

Change the default decimal editing mode. The default uses a period to separate the whole number and decimal parts of a floating-point number formatted with D, E, EN, ES, F, and G editing. 'COMMA' changes the default to use comma instead of a period, to print, for example, 123,456. The default is 'POINT', which uses a period, to print, for example, 123.456.

■ ROUND=['PROCESSOR\_DEFINED' | 'COMPATIBLE']

Set the default rounding mode for formatted I/O  $D$ , E, EN, ES, F, and G editing. With 'COMPATIBLE', the value resulting from data conversion is the one closer to the two nearest represetnations, or the value away from zero if the value is halfway between them. With 'PROCESSOR\_DEFINED', the rounding mode is dependent on the processor's default mode, and is the compiler default if ROUND is not specified.

As an example,  $WRITE(*, ' (f11.4)') 0.11115$  prints 0.1111 in default mode, and 0.1112 in 'COMPATIBLE' mode.

■ IOMSG=*character-variable*

Returns an error message as a string in the specified character variable. This is the same error message that would appear on standard output. Users should allocated a character buffer large enough to hold the longest message. (CHARACTER\*256 should be sufficient.)

When used in INQUIRE statements, these specifiers declare a character variable for returning the current values.

New edit descriptors DP, DC, RP, and RC change the defaults within a single FORMAT statement to decimal point, decimal comma, processor-defined rounding, and compatible rounding respectively. For example:

```
WRITE(*,'(I5,DC,F10.3)') N, W
```
prints a comma instead of a period in the F10.3 output item.

See also the -iorounding compiler command-line option for changing the floatingpoint rounding modes on formatted I/O. ("-iorounding=[mode" on page 3-31](#page-82-0).)

# 4.7 Additional I/O Extensions

The section describes extensions to Fortran 95 Input/Output handling that are accepted by the f95 compiler that are not part of the Fortran 2000 draft standard. Some are I/O extensions that appeared in the Fortran 77 compiler,  $f$  77, and are now part of the Fortran 95 compiler.

### 4.7.1 I/O Error Handling Routines

Two new functions enable the user to specify their own error handling routine for formatted input on a logical unit. When a formatting error is detected, the runtime I/O library calls the specified user-supplied handler routine with data pointing at the character in the input line causing the error. The handler routine can supply a new character and allow the I/O operation to continue at the point where the error was detected using the new character; or take the default Fortran error handling.

The new routines, SET\_IO\_ERR\_HANDLER(3f) and GET\_IO\_ERR\_HANDLER(3f), are module subroutines and require USE SUN\_IO\_HANDLERS in the routine that calls them. See the man pages for these routines for details.

#### 4.7.2 Variable Format Expressions

Fortran 77 allowed any integer constant in a format to be replaced by an arbitrary expression enclosed in angle brackets:

1 FORMAT( … < *expr* > … )

Variable format expressions cannot appear as the *n* in an *n*H… edit descriptor, in a FORMAT statement that is referenced by an ASSIGN statement, or in a FORMAT statement within a parallel region.

This feature is enabled natively in  $f95$ , and does not require the  $-f77$  compatibility option flag.

### 4.7.3 NAMELIST Input Format

- **The group name may be preceded by**  $\circ$  **or**  $\circ$  **on input. The**  $\circ$  **is the only form** accepted by the Fortran 95 standard, and is what is written by NAMELIST output.
- **■** Accepts  $\zeta$  as the symbol terminating input except if the last data item in the group is CHARACTER data, in which case the  $\frac{1}{2}$  is treated as input data.

■ Allows NAMELIST input to start in the first column of a record.

#### 4.7.4 Binary Unformatted I/O

Opening a file with FORM='BINARY' has roughly the same effect as FORM= 'UNFORMATTED', except that no record lengths are embedded in the file. Without this data, there is no way to tell where one record begins, or ends. Thus, it is impossible to BACKSPACE a FORM='BINARY' file, because there is no way of telling where to backspace to. A READ on a 'BINARY' file will read as much data as needed to fill the variables on the input list.

- WRITE statement: Data is written to the file in binary, with as many bytes transferred as specified by the output list.
- READ statement: Data is read into the variables on the input list, transferring as many bytes as required by the list. Because there are no record marks on the file, there will be no "end-of-record" error detection. The only errors detected are "end-of-file" or abnormal system errors.
- INQUIRE statement: INQUIRE on a file opened with FORM="BINARY" returns:

```
FORM="BINARY"
ACCESS="SEQUENTIAL"
DIRECT="NO"
FORMATTED="NO"
UNFORMATTED="YES"
RECL= AND NEXTREC= are undefined
```
- BACKSPACE statement: Not allowed—returns an error.
- ENDFILE statement: Truncates file at current position, as usual.
- REWIND statement: Repositions file to beginning of data, as usual.

#### 4.7.5 Miscellaneous I/O Extensions

- **■** Recursive I/O possible on different units (this is because the f95 I/O library is "MT-Warm").
- **RECL=2147483646 (231-2) is the default record length on sequential formatted,** list directed, and namelist output.
- ENCODE and DECODE are recognized and implemented as described in the *FORTRAN 77 Language Reference Manual.*
- $\blacksquare$  Non-advancing I/O is enabled with ADVANCE='NO', as in:

```
write(*,'(a)',ADVANCE='NO') 'n= '
read(*,*) n
```
## 4.8 Directives

A compiler *directive* directs the compiler to do some special action. Directives are also called *pragmas*.

A compiler directive is inserted into the source program as one or more lines of text. Each line looks like a comment, but has additional characters that identify it as more than a comment for this compiler. For most other compilers, it is treated as a comment, so there is some code portability.

Sun-style parallelization directives are the default with f95 -explicitpar. To switch to Cray-style directives, use the -mp=cray compiler command-line flag. Explicit parallelization with OpenMP directives requires compiling with -openmp.

A complete summary of Fortran directives appears in [Appendix D](#page-198-0).

#### 4.8.1 Form of Special f95 Directive Lines

f95 recognizes its own special directives in addition to those described in [Chapter 2](#page-30-0). These have the following syntax:

!DIR\$ *d1*, *d2*, …

#### 4.8.1.1 Fixed-Form Source

- Put CDIR\$ or !DIR\$ in columns 1 through 5.
- Directives are listed in columns 7 and beyond.
- Columns beyond 72 are ignored.
- An *initial* directive line has a blank in column 6.
- A *continuation* directive line has a nonblank in column 6.

#### 4.8.1.2 Free-Form Source

■ Put !DIR\$ followed by a space anywhere in the line.

The !DIR\$ characters are the first nonblank characters in the line (actually, non-whitespace).

- Directives are listed after the space.
- An *initial* directive line has a blank, tab, or newline in the position immediately after the !DIR\$.

■ A *continuation* directive line has a character other than a blank, tab, or newline in the position immediately after the !DIR\$.

Thus, !DIR\$ in columns 1 through 5 works for both free-form source and fixed-form source.

#### 4.8.2 FIXED and FREE Directives

These directives specify the source form of lines following the directive line.

#### 4.8.2.1 Scope

They apply to the rest of the *file* in which they appear, or until the next FREE or FIXED directive is encountered.

#### 4.8.2.2 Uses

- They allow you to switch source forms within a source file.
- They allow you to switch source forms for an INCLUDE file. You insert the directive at the start of the INCLUDE file. After the INCLUDE file has been processed, the source form reverts back to the form being used prior to processing the INCLUDE file.

#### 4.8.2.3 Restrictions

The FREE/FIXED directives:

- Each must appear alone on a compiler directive line (not continued).
- Each can appear anywhere in your source code. Other directives must appear within the program unit they affect.

Example: A FREE directive.

```
!DIR$ FREE
      DO i = 1, na(i) = b(i) * c(i)END DO
```
#### 4.8.3 Parallelization Directives

A *parallelization* directive is a special comment that directs the compiler to attempt to parallelize the next DO loop. These are summarized in Appendix D and described in the chapter on parallelization in the *Fortran Programming Guide*. f95 recognizes both Sun and Cray style parallelization directives, as well as the OpenMP Fortran API directives. OpenMP parallelization is described in the *OpenMP API User's Guide*.

## 4.9 Module Files

Compiling a file containing a Fortran 95 MODULE generates a module interface file (.mod file) for every MODULE encountered in the source. The file name is derived from the name of the MODULE; file  $xyz \mod$  (all lowercase) will be created for MODULE xyz.

Compilation also generates a .o module implementation object file for the source file containing the MODULE statements. Link with the module implementation object file along with the all other object files to create an executable.

The compiler creates module interface files and implementation object files in the directory specified by the  $-moddir=dir$  flag or the MODDIR evironment variable. If not specified, the compiler writes .mod files in the current working directory.

The compiler looks in the current working directory for the interface files when compiling USE *modulename* statements. The -M*path* option allows you to give the compiler an additional path to search. Module implementation object files must be listed explicitly on the command line for the link step.

Typically, programmers define one MODULE per file and assign the same name to the MODULE and the source file containing it. However, this is not a requirement.

In this example, all the files are compiled at once. The module source files appear first before their use in the main program.

```
demo% cat mod_one.f90
MODULE one
    ...
END MODULE
demo% cat mod_two.f90
MODULE two
    ...
END MODULE
demo% cat main.f90
USE one
USE two
   ...
END
demo% f95 -o main mod_one.f90 mod_two.f90 main.f90
```
Compilation creates the files:

```
main
main.o
one.mod
mod_one.o
two.mod
mod_two.o
```
The next example compiles each unit separately and links them together.

```
demo% f95 -c mod_one.f90 mod_two.f90
demo% f95 -c main.f90
demo% f95 -o main main.o mod_one.o mod_two.o
```
When compiling main.f90, the compiler searches the current directory for one.mod and two.mod. These must be compiled before compiling any files that reference the modules on USE statements. The link step requires the module implementation object files mod\_one.o and mod\_two.o appear along with all other object files to create the executable.

### 4.9.1 Searching for Modules

With the release of the Sun ONE Studio 7 Fortran 95 compiler, .mod files can be stored into an archive (.a) file. An archive must be explicitly specified in a -M*path* flag on the command line for it to be searched for modules. The compiler does not search archive files by default.

Only .mod files with the same names that appear on USE statements will be searched. For example, the Fortran 95 statement USE mymod causes the compiler to search for the module file mymod.mod by default.

While searching, the compiler gives higher priority to the directory where the module files are being written. This can be controlled by the  $-moddir=dir$  option flag and the MODDIR environment variable. This implies that if only the -M*path* option is specified, the current directory will be searched for modules first, before the directories and files listed on the -M flag.

#### 4.9.2 The -use=*list* Option Flag

The -use=*list* flag forces one or more implicit USE statements into each subprogram or module subprogram compiled with this flag. By using the flag, it is not necessary to modify source programs when a module or module file is required for some feature of a library or application.

Compiling with -use=*module\_name* has the effect of adding a USE *module\_name* to each subprogram or module being compiled. Compiling with -use=*module\_file\_name* has the effect of adding a USE *module\_name* for each of the modules contained in the *module\_file\_name* file.

#### 4.9.3 The fdumpmod Command

Use the fdumpmod(1) command to display information about the contents of a compiled module information file.

demo% **fdumpmod mods.mod** GROUP 1.0 v8,i4,r4,d8,n16,a4 mods.mod X 1.0 v8,i4,r4,d8,n16,a4 mods.mod

The fdumpmod command will display information about modules in a single .mod file, files formed by concatenating .mod files, and in .a archives of .mod files. The display includes the name of the module, a version number, the target architecture, and flags indicating compilation options with which the module is compatible. See the fdumpmod(1) man page for details.

## 4.10 Intrinsics

f95 supports some intrinsic procedures that are extensions beyond the standard.

**TABLE 4-4** Nonstandard Intrinsics

| Name   | <b>Definition</b>                   | <b>Function Type</b> | <b>Argument Types</b>                 | <b>Arguments</b>    | <b>Notes</b> |
|--------|-------------------------------------|----------------------|---------------------------------------|---------------------|--------------|
| COT    | Cotangent                           | real                 | real                                  | $([x=]x)$           | P, E         |
| DDIM   | Positive difference                 | double<br>precision  | double precision                      | $([x = x, [y = y)]$ | P E E        |
| LEADZ  | Get the number of<br>leading 0 bits | integer              | Boolean, integer, real,<br>or pointer | $([I =   i)$        | NP. I        |
| POPCNT | Get the number of<br>set bits       | integer              | Boolean, integer, real,<br>or pointer | $([I= i)$           | NP. I        |
| POPPAR | Calculate bit<br>population parity  | integer              | Boolean, integer, real,<br>or pointer | $([X= X)$           | NP. I        |

Notes on the above table:

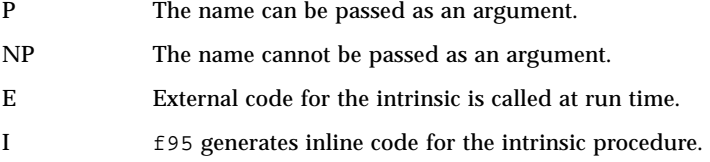

See the *Fortran Library Reference* for a more complete discussion of intrinsics, including those from Fortran 77 that are recognized by the Fortran 95 compiler.

# 4.11 Forward Compatibility

Future releases of f95 are intended to be source code compatible with this release.

Module information files generated by this release of f95 are not guaranteed to be compatible with future releases.

# 4.12 Mixing Languages

On Solaris systems, routines written in C can be combined with Fortran programs, since these languages have common calling conventions.See the C-Fortran Interface chapter in the *Fortran Programming Guide* for details on how to interoperate between C and Fortran routines.

# FORTRAN 77 Compatibility: Migrating to Fortran 95

The Fortran 95 compiler, f95, will compile most legacy FORTRAN 77 programs, including programs utilizing non-standard extensions previously compiled by the f77 compiler.

f95 will accept many of these FORTRAN 77 features directly. Others require compiling in FORTRAN 77 compatibility mode  $(595 - 577)$ .

This chapter describes the FORTRAN 77 features accepted by f95, and lists those  $f77$  features that are incompatible with  $f95$ . For details on any of the non-standard FORTRAN 77 extensions that were accepted by the f77 compiler, see the *FORTRAN 77 Language Reference* manual at http://docs.sun.com/source/806-3594/index.html.

See [Chapter 4](#page-142-0) for other extensions to the Fortran 95 language accepted by the f95 compiler.

f95 will compile standard-conforming FORTRAN 77 programs. To ensure continued portability, programs utilizing non-standard FORTRAN 77 features should migrate to standard-conforming Fortran 95. Compiling with the -ansi option will flag all non-standard usages in your program.

# 5.1 Compatible f77 Features

f95 accepts the following non-standard features of the FORTRAN 77 compiler, f77, either directly or when compiling in -f77 compatibility mode:

- **Source Format**
	- Continuation lines can start with ' $\&$ ' in column 1. [-f77=misc]
	- The first line in an include file can be a continuation line.  $[-f77 = m \text{ is c}]$
	- Use f77 tab-format. [-f77=tab]
- Tab-formatting can extend source lines beyond column 72. [-f77=tab]
- f95 tab-formatting will not pad character strings to column 72 if they extend over a continuation line. [-f77]
- **I/O:**
	- You can open a file with ACCESS='APPEND' in Fortran 95.
	- List-directed output uses formats similar to the f77 compiler. [-f77=output]
	- f95 allows BACKSPACE on a direct-access file, but not ENDFILE.
	- f95 allows implicit field-width specifications in format edit descriptors. For example, FORMAT(I) is allowed.
	- $\bullet$  f95 will recognize f77 escape sequences (for example,  $\n\times$   $\forall$   $\forall$   $\forall$  in output formats. [-f77=backslash.]
	- f95 recognizes FILEOPT= in OPEN statements.
	- f95 allows SCRATCH files to be closed with STATUS='KEEP' [-f77]. When the program exits, the scratch file is not deleted. SCRATCH files can also be opened with FILE=*name* when compiled with -f77.
	- Direct I/O is permitted on internal files.  $[-f77]$
	- $\bullet$  f95 recognizes FORTRAN 77 format edit descriptors A, \$, and SU.  $[-f77]$
	- FORM='PRINT' can appear on OPEN statements. [-f77]
	- f95 recognizes the legacy FORTRAN input/output statements ACCEPT and TYPE.
	- Compile with  $-$ f77=output to write FORTRAN 77 style NAMELIST output.
	- $\blacksquare$  A READ with only ERR= specified (no IOSTAT= or END= branches) treats the ERR= branch as an  $END =$  when an EOF is detected.  $[-f77]$
	- VMS Fortran NAME='filename' is accepted on OPEN statements. [-f77]
	- f95 accepts an extra comma after READ() or WRITE(). [-f77]
	- **END= branch can appear on direct access READ with REC=.**  $[-f77 = \text{input}]$
	- **•** Allow format edit descriptor  $Ew$ .*d.e* and treat it as  $Ew$ .*d.*E*e.* [-f77]
	- Character strings can be used in the FORMAT of an input statement. [-f77=input]
	- IOSTAT= specifier can appear in ENCODE/DECODE statements.
	- List-directed I/O is allowed with ENCODE/DECODE statements.
	- **•** Asterisk  $(*)$  can be used to stand in for STDIN and STDOUT when used as a logical unit in an I/O statement.
	- **Arrays can appear in the FMT= specifier.**  $[-f77 = misc]$
	- PRINT statement accepts namelist group names. [-f77=output]
	- The compiler accepts redundant commas in FORMAT statements.

■ While performing NAMELIST input, entering a question mark (?) responds with the name of the namelist group being read. [-f77=input]

#### ■ **Data Types, Declarations, and Usage:**

- In a program unit, the IMPLICIT statement may follow any other declarative statement in the unit.
- f95 accepts the IMPLICIT UNDEFINED statement.
- f95 accepts the AUTOMATIC statement, a FORTRAN 77 extension.
- f95 accepts the STATIC statement and treats it like a SAVE statement.
- f95 accepts VAX [STRUCTURE](#page-153-0), UNION, and MAP statements.(See "STRUCTURE and UNION [\(VAX Fortran\)" on page 4-12\)](#page-153-0)
- LOGICAL and INTEGER variables can be used interchangeably. [-f77=logical]
- INTEGER variables can appear in conditional expressions, such as DO WHILE. [-f77=logical]
- Cray pointers can appear in calls to intrinsic functions.
- f95 will accept data initializations using slashes on type declarations. For example: REAL MHW/100.101/, ICOMX/32.223/
- f95 allows assigning Cray character pointers to non-pointer variables and to other Cray pointers that are not character pointers.
- f95 allows the same Cray pointer to point to items of different type sizes (for example, REAL\*8 and INTEGER\*4).
- A Cray pointer can be declared INTEGER in the same program unit where it is declared as a POINTER. The INTEGER declaration is ignored. [-f77=misc]
- A Cray pointer can be used in division and multiplication operations. [-f77=misc]
- Variables in an ASSIGN statement can be of type INTEGER  $*$  2. [ $-$ f77=misc]
- Expressions in alternate RETURN statements can be non-integer type.  $[-f77=missc]$
- Variables with the SAVE attribute can be equivalenced to an element of a COMMON block.
- Initializers for the same array can be of different types. Example: REAL\*8 ARR(5) /12.3 1, 3, 5.D0, 9/
- Type declarations for namelist items can follow the NAMELIST statement.
- f95 accepts the BYTE data type.
- $\blacksquare$  f95 allows non-integers to be used as array subscripts.  $[-f77=\text{subscript}]$
- $\blacksquare$  f95 allows relational operators . EQ. and . NE. to be used with logical operands. [-f77=logical]
- f95 will accept the legacy f77 VIRTUAL statement, and treats it as a DIMENSION statement.
- Different data structures can be equivalenced in a manner that is compatible with the f77 compiler.  $[-f77=missc]$
- Like the f77 compiler, f95 allows many intrinsics to appear in initialization expressions on PARAMETER statements.
- f95 allows assignment of an integer value to CHARACTER\*1 variables.  $[-f77=missc]$
- BOZ constants can be used as exponents. [-f77=misc]
- BOZ constants can be assigned to character variables. For example: character\*8 ch ch ="12345678"X
- BOZ constants can be used as arguments to intrinsic function calls.  $[-f77=missc]$
- A character variable can be initialized with an integer value in a DATA statement. The first character in the variable is set to the integer value and the rest of the string, if longer than one character, is blank-filled.
- An integer array of hollerith characters can be used as a format descriptor.  $[-f77]$ .
- Constant folding will not be done at compile time if it results in a floating-point exception. [-f77=misc]
- When compiling with  $-f77$ =misc, f95 will automatically promote a REAL constant to the appropriate kind (REAL\*8 or REAL\*16) in assignments, data, and parameter statements, in the manner of the f77 compiler. [-f77=misc]
- Equivalenced variables are allowed on an assigned GOTO. [-f77]
- Non-constant character expressions can be assigned to numeric variables.
- Compiling with  $-$ f77=misc allows *\*kind* after the variable name in type declarations. [-f77=misc]. For example REAL Y\*4, X\*8(21)) INTEGER FUNCTION FOO\*8(J)
- A character substring may appear as an implied-DO target in a DATA statement. [-f77=misc] For example: DATA  $(a(i:i), i=1,n)$  /n\*'+'/
- Integer expressions within parentheses can appear as a type size. For example: PARAMETER (N=2) INTEGER\*(N+2) K
- **Programs, Subroutines, Functions, and Executable Statements:** 
	- f95 does not require a PROGRAM statement to have a *name*.
	- Functions can be called by a CALL statement as if they were subroutines.  $[-f77]$
- Functions do not have to have their return value defined.  $[-f77]$
- An alternate return specifier (*\*label* or *&label*) can appear in the actual parameter list and in different positions. [-f77=misc]
- %VAL can be used with an argument of type COMPLEX. [-f77=misc]
- %REF and %LOC are available. [-f77=misc]
- A subroutine can call itself recursively without declaring itself with a RECURSIVE keyword. [-f77=misc] However, programs that perform indirect recursion (routine A calls routine B which then calls routine A) should also be compiled with the -xrecursive flag to work correctly.
- A subroutine with alternate returns can be called even when the dummy argument list does not have an alternate return list.
- Compiling with  $-F77$ =misc allows statement functions to be defined with arguments typed other than INTEGER or REAL, and actual arguments will be converted to the type defined by the statement function. [-f77=misc]
- Allow null actual arguments. For example: CALL  $FOO(I, I, J)$  has two null arguments between the first  $I$  and the final  $J$  argument.
- f95 treats a call to the function  $\Sigma O C()$  as a call to  $LO C()$ . [-f77=misc]
- **•** Allow unary plus and unary minus after another operator such as  $**$  or  $*$ .
- Allow a second argument with the  $\text{CMPLX}($ ) intrinsic function even when the first argument is a COMPLEX type. In this case, the real part of the first argument is used. [-f77=misc]
- Allow the argument to the CHAR() intrinsic function to exceed 255 with only a warning, not an error. [-f77=misc]
- Allow negative shift counts with only a warning, not an error.
- Search for an INCLUDE file in the current directory as well as those specified in the  $-I$  option.  $[-f77=misc]$
- **Allow consecutive .NOT. operations, such as .NOT..NOT..NOT.**  $(I.EQ.J)$ . [-f77=misc]
- **Miscellaneous**
	- The f95 normally does not issue progress messages to standard out. The f77 compiler did issue progress messages, displaying the names of the routines it was compiling. This convention is retained when compiling with the  $-177$ compatibility flag.
	- **Programs compiled by the**  $f(77)$  **compiler did not trap on arithmetic exceptions,** and automatically called ieee\_retrospective on exit to report on any exceptions that may have occured during execution. Compiling with the  $-577$ flag mimics this behavior of the f77 compiler. By default, the f95 compiler traps on the first arithmetic exception encountered and does not call ieee retrospective.
- **The f77 compiler treated a REAL\*4 constant as if it had higher precision in** contexts where higher precision was needed. When compiling with the  $-177$ flag, the f95 compiler allows a REAL\*4 constant to have double or quad precision when the constant is used with a double or quad precision operand, respectively.
- Allow the DO loop variable to be redefined within the loop.  $[-f77 = m \text{ is c}]$
- Display the names of program units being compiled. [-f77=misc]
- Allow the types of the variables used in a DIMENSION statement to be declared after the DIMENSION statement. Example:

```
SUBROUTINE FOO(ARR,G)
DIMENSION ARR(G)
INTEGER G
RETURN
END
```
For details on the syntax and semantics of non-standard language extensions, see the *FORTRAN 77 Language Reference* at

http://docs.sun.com/source/806-3594/index.html.

# 5.2 Incompatibility Issues

The following lists known incompatibilities that arise when compiling and testing legacy f77 programs with this release of f95. These are due to either missing comparable features in f95, or differences in behavior. These items are non-standard extensions to Fortran 77 supported in  $f$  f 77 but not in  $f$  95.

- **Source Format**
	- **•** An ANSI warning is given for names longer than 6 characters when the  $-177$ option is specified.
- **I/O:**
	- f95 does not allow ENDFILE on a direct-access file.
	- f95 does not recognize the '*n* form for specifying a record number in direct access  $I/O$ : READ  $(2 \t 13) X, Y, Z$
	- f95 does not recognize the legacy f77 "R" format edit descriptor.
	- f95 does not allow the DISP= specifier in a CLOSE statement.
	- Bit constants are not allowed on a WRITE statement.
	- Fortran 95 NAMELIST does not allow arrays and character strings with variable lengths.
	- Opening a direct access file with RECL=1 cannot be used as a "stream" file. Use FORMAT='STREAM' instead.
- Fortran 95 reports illegal I/O specifiers as errors. f77 gave only warnings.
- **Data Types, Declarations, and Usage:**
	- f95 allows only 7 array subscripts; f77 allowed 20.
	- f95 does not allow non-constants in PARAMETER statements.
	- Integer values cannot be used in the initializer of a CHARACTER type declaration.
	- The REAL() intrinsic returns the real part of a complex argument instead of converting the argument to REAL\*4. This gives different results when the argument is DOUBLE COMPLEX or COMPLEX\*32
	- Fortran 95 will not allow array elements in boundary expressions before the array is declared. For example:

```
subroutine s(i1,i2)
integer i1(i2(1):10)dimension i2(10)
...ERROR: "I2" has been used as a function, therefore it must
not be declared with the explicit-shape DIMENSION attribute.
end
```
- **Programs, Subroutines, Functions, Statements:**
	- The maximum length for names is 127 characters.
- **Command-line Options:** 
	- $\blacksquare$  f95 does not recognize the f77 compiler options -dbl -oldstruct -i2 -i4 and some suboptions of -vax.
- f77 **Library Routines Not Supported by** f95**:**
	- The POSIX library.
	- The IOINIT() library routine.
	- The tape I/O routines topen, tclose, twrite, tread, trewin, tskipf, tstate.
	- start\_iostats and end\_iostats library routines.
	- f77\_init() function.
	- f95 does not allow the IEEE\_RETROSPECTIVE subroutine to be bypassed by defining the user's own routine with the same name.

# 5.3 Linking With f77-Compiled Routines

- **To mix f77 and f95 object binaries, link with f95 compile with the**  $-x$  **lang=f77** option. Perform the link step with  $f$ 95 even if the main program is an  $f$ 77 program
- Example: Compiling an f95 main program with an f77 object file.

```
demo% cat m.f95
CHAPTER*74 :: c = 'This is a test.' CALL echo1( c )
END
demo% f95 -xlang=f77 m.f95 sub77.o
demo% a.out
 This is a test.
demo%
```
■ The FORTRAN 77 library and intrinsics are available to f95 programs and are listed in the *Fortran Library Reference Manual*.

Example: f95 main calls a routine from the FORTRAN 77 library.

```
demo% cat tdtime.f95
         REAL e, dtime, t(2)
        e = dtime( t ) DO i = 1, 100000
           as = as + cos(sqrt(float(i))) END DO
        e = dtime( t ) PRINT *, 'elapsed:', e, ', user:', t(1), ', sys:', t(2)
         END
demo% f95 tdtime.f95
demo% a.out
elapsed: 0.14 , user: 0.14 , sys: 0.0E+0
demo%
```
See dtime(3F).

#### 5.3.1 Fortran 95 Intrinsics

The Fortran 95 standard supports intrinsic functions that FORTRAN 77 did not have. The full set of Fortran 95 intrinsics, including non-standard intrinsics, appears in the *Fortran Library Reference* manual.

If you use any of the intrinsic names listed in the *Fortran Library Reference* as a function name in your program, you must add an EXTERNAL statement for f95 to use your routine rather than the intrinsic one.

The *Fortran Library Reference* also lists all the intrinsics recognized by earlier releases of the f77 compiler*.* The f95 compiler recognizes these names as intrinsics as well.

Compiling with -f77=intrinsics limits the compiler's recognition of intrinsic functions to just those that were known to the f77 compiler, ignoring the Fortran 95 intrinsics.

## 5.4 Additional Notes About Migrating to the f95 Compiler

■ The floatingpoint.h header file replaces f77 floatingpoint.h, and should be used in source programs as follows:

#include "floatingpoint.h"

- Header file references of the form f<sub>77</sub>/*filename* should be changed to remove the f77/ directory path.
- Some programs utilizing non-standard aliasing techniques (by overindexing arrays, or by overlapping Cray or Fortran pointers) may benefit by compiling with the appropriate  $-xalias$  flag. See " $-xalias$ [=keywords][" on page 3-52](#page-103-0). This is discussed with examples in the chapter on porting "dusty deck" programs in the *Fortran Programming Guide*.
## Runtime Error Messages

This appendix describes the error messages generated by the Fortran 95 runtime I/O library and operating system.

## A.1 Operating System Error Messages

<span id="page-180-0"></span>Operating system error messages include system call failures, C library errors, and shell diagnostics. The system call error messages are found in  $\text{intro}(2)$ . System calls made through the Fortran library do not produce error messages directly. The following system routine in the Fortran library calls C library routines which produce an error message:

```
integer system, status
status = system("cp afile bfile")
print*, "status = ", status
end
```
The following message is displayed:

```
cp: cannot access afile
 status = 512
```
# A.2 f95 Runtime I/O Error Messages

<span id="page-181-1"></span>The f95 I/O library issues diagnostic messages when errors are detected at runtime. Here is an example, compiled and run with Fortran 95:

```
demo% cat wf.f
      WRITE( 6 ) 1
      END
demo% f95 -o wf wf.f
demo% wf
 ****** FORTRAN RUN-TIME SYSTEM ******
 Error 1003: unformatted I/O on formatted unit
 Location: the WRITE statement at line 1 of "wf.f"
 Unit: 6
 File: standard output
Abort
```
Because the f95 message contains references to the originating source code filename and line number, application developers should consider using the ERR= clause in I/O statements to softly trap runtime I/O errors.

[TABLE A-1](#page-181-0) lists the runtime I/O messages issued by f95.

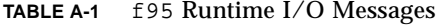

<span id="page-181-0"></span>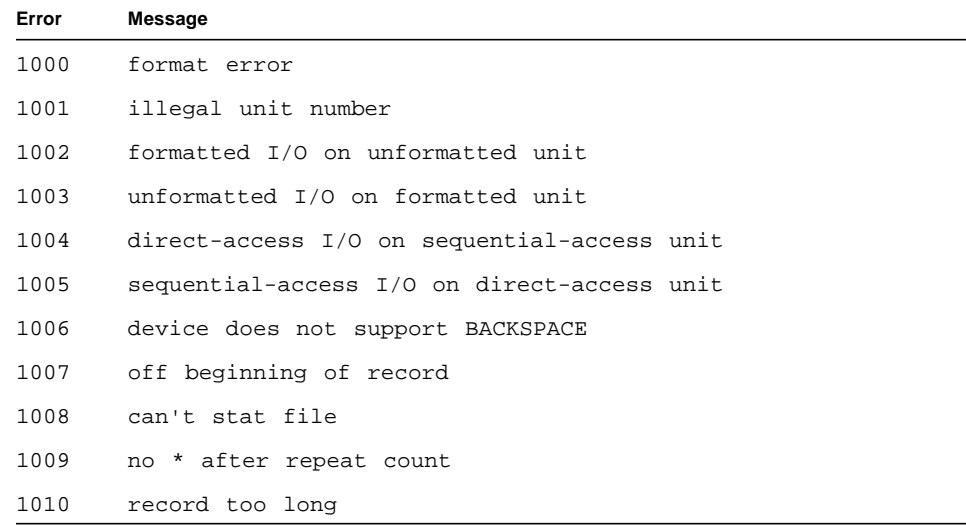

| Error | Message                                  |  |  |
|-------|------------------------------------------|--|--|
| 1011  | truncation failed                        |  |  |
| 1012  | incomprehensible list input              |  |  |
| 1013  | out of free space                        |  |  |
| 1014  | unit not connected                       |  |  |
| 1015  | read unexpected character                |  |  |
| 1016  | illegal logical input field              |  |  |
| 1017  | 'new' file exists                        |  |  |
| 1018  | can't find 'old' file                    |  |  |
| 1019  | unknown system error                     |  |  |
| 1020  | requires seek ability                    |  |  |
| 1021  | illegal argument                         |  |  |
| 1022  | negative repeat count                    |  |  |
| 1023  | illegal operation for channel or device  |  |  |
| 1024  | reentrant I/O                            |  |  |
| 1025  | incompatible specifiers in open          |  |  |
| 1026  | illegal input for namelist               |  |  |
| 1027  | error in FILEOPT parameter               |  |  |
| 1028  | writing not allowed                      |  |  |
| 1029  | reading not allowed                      |  |  |
| 1030  | integer overflow on input                |  |  |
| 1031  | floating-point overflow on input         |  |  |
| 1032  | floating-point underflow on input        |  |  |
| 1051  | default input unit closed                |  |  |
| 1052  | default output unit closed               |  |  |
| 1053  | direct-access READ from unconnected unit |  |  |
| 1054  | direct-access WRITE to unconnected unit  |  |  |
| 1055  | unassociated internal unit               |  |  |
| 1056  | null reference to internal unit          |  |  |
| 1057  | empty internal file                      |  |  |
| 1058  | list-directed I/O on unformatted unit    |  |  |

**TABLE A-1** f95 Runtime I/O Messages *(Continued)*

**TABLE A-1** f95 Runtime I/O Messages *(Continued)*

| Error | Message                                           |  |  |
|-------|---------------------------------------------------|--|--|
| 1059  | namelist I/O on unformatted unit                  |  |  |
| 1060  | tried to write past end of internal file          |  |  |
| 1061  | unassociated ADVANCE specifier                    |  |  |
| 1062  | ADVANCE specifier is not 'YES' or 'NO'            |  |  |
| 1063  | EOR specifier present for advancing input         |  |  |
| 1064  | SIZE specifier present for advancing input        |  |  |
| 1065  | negative or zero record number                    |  |  |
| 1066  | record not in file                                |  |  |
| 1067  | corrupted format                                  |  |  |
| 1068  | unassociated input variable                       |  |  |
| 1069  | more I/O-list items than data edit descriptors    |  |  |
| 1070  | zero stride in subscript triplet                  |  |  |
| 1071  | zero step in implied DO-loop                      |  |  |
| 1072  | negative field width                              |  |  |
| 1073  | zero-width field                                  |  |  |
| 1074  | character string edit descriptor reached on input |  |  |
| 1075  | Hollerith edit descriptor reached on input        |  |  |
| 1076  | no digits found in digit string                   |  |  |
| 1077  | no digits found in exponent                       |  |  |
| 1078  | scale factor out of range                         |  |  |
| 1079  | digit equals or exceeds radix                     |  |  |
| 1080  | unexpected character in integer field             |  |  |
| 1081  | unexpected character in real field                |  |  |
| 1082  | unexpected character in logical field             |  |  |
| 1083  | unexpected character in integer value             |  |  |
| 1084  | unexpected character in real value                |  |  |
| 1085  | unexpected character in complex value             |  |  |
| 1086  | unexpected character in logical value             |  |  |
| 1087  | unexpected character in character value           |  |  |
| 1088  | unexpected character before NAMELIST group name   |  |  |

#### **TABLE A-1** f95 Runtime I/O Messages *(Continued)*

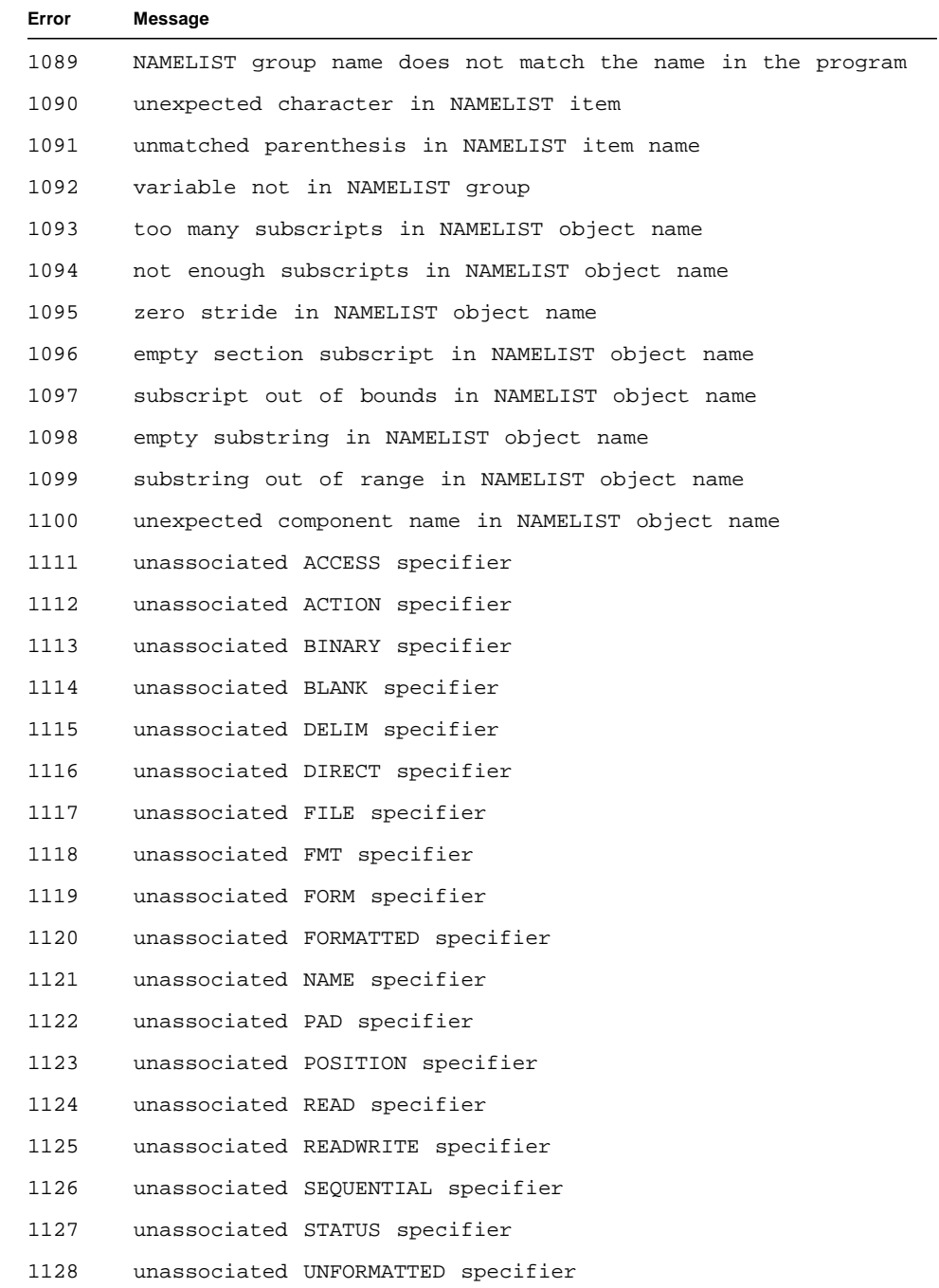

**TABLE A-1** f95 Runtime I/O Messages *(Continued)*

| Error | Message                                                             |  |  |  |
|-------|---------------------------------------------------------------------|--|--|--|
| 1129  | unassociated WRITE specifier                                        |  |  |  |
| 1130  | zero length file name                                               |  |  |  |
| 1131  | ACCESS specifier is not 'SEQUENTIAL' or 'DIRECT'                    |  |  |  |
| 1132  | ACTION specifier is not 'READ', 'WRITE' or 'READWRITE'              |  |  |  |
| 1133  | BLANK specifier is not 'ZERO' or 'NULL'                             |  |  |  |
| 1134  | DELIM specifier is not 'APOSTROPHE', 'QUOTE', or 'NONE'             |  |  |  |
| 1135  | unexpected FORM specifier                                           |  |  |  |
| 1136  | PAD specifier is not 'YES' or 'NO'                                  |  |  |  |
| 1137  | POSITION specifier is not 'APPEND', 'ASIS', or 'REWIND'             |  |  |  |
| 1138  | RECL specifier is zero or negative                                  |  |  |  |
| 1139  | no record length specified for direct-access file                   |  |  |  |
| 1140  | unexpected STATUS specifier                                         |  |  |  |
| 1141  | status is specified and not 'OLD' for connected unit                |  |  |  |
| 1142  | STATUS specifier is not 'KEEP' or 'DELETE'                          |  |  |  |
| 1143  | status 'KEEP' specified for a scratch file                          |  |  |  |
| 1144  | impossible status value                                             |  |  |  |
| 1145  | a file name has been specified for a scratch file                   |  |  |  |
| 1146  | attempting to open a unit that is being read from or<br>written to  |  |  |  |
| 1147  | attempting to close a unit that is being read from or<br>written to |  |  |  |
| 1148  | attempting to open a directory                                      |  |  |  |
| 1149  | status is 'OLD' and the file is a dangling symbolic link            |  |  |  |
| 1150  | status is 'NEW' and the file is a symbolic link                     |  |  |  |
| 1151  | no free scratch file names                                          |  |  |  |
| 1152  | specifier ACCESS='STREAM' for default unit                          |  |  |  |
| 1153  | stream-access to default unit                                       |  |  |  |
| 1161  | device does not support REWIND                                      |  |  |  |
| 1162  | read permission required for BACKSPACE                              |  |  |  |
| 1163  | BACKSPACE on direct-access unit                                     |  |  |  |
| 1164  | BACKSPACE on binary unit                                            |  |  |  |

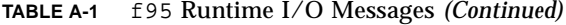

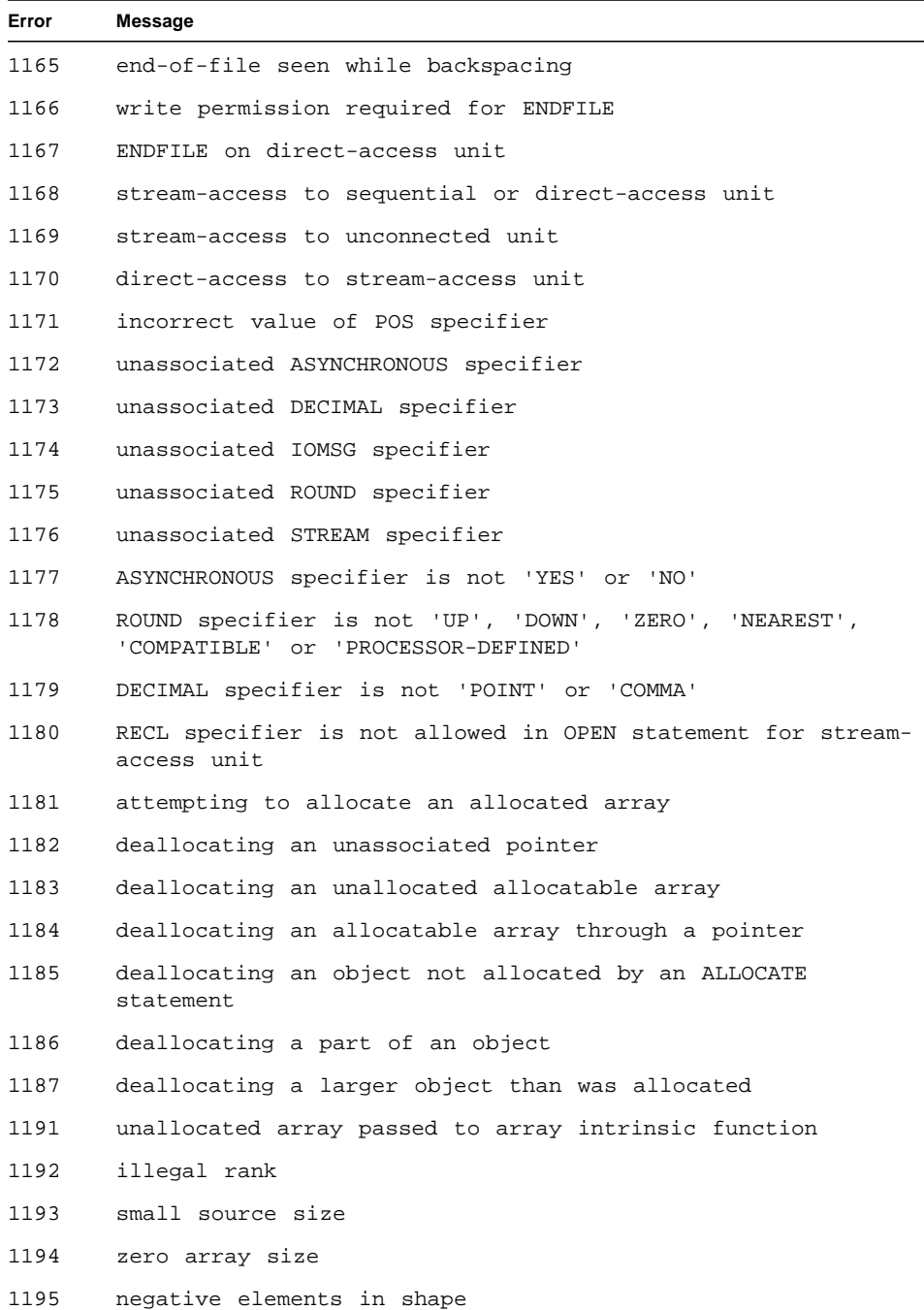

**TABLE A-1** f95 Runtime I/O Messages *(Continued)*

| Error | <b>Message</b>                                                       |  |  |
|-------|----------------------------------------------------------------------|--|--|
| 1196  | illegal kind                                                         |  |  |
| 1197  | nonconformable array                                                 |  |  |
| 1213  | asynchronous I/O on unconnected unit                                 |  |  |
| 1214  | asynchronous I/O on synchronous unit                                 |  |  |
| 1215  | a data edit descriptor and I/O list item type are<br>incompatible    |  |  |
| 1216  | current I/O list item doesn't match with any data edit<br>descriptor |  |  |
| 2001  | invalid constant, structure, or component name                       |  |  |
| 2002  | handle not created                                                   |  |  |
| 2003  | character argument too short                                         |  |  |
| 2004  | array argument too long or too short                                 |  |  |
| 2005  | end of file, record, or directory stream                             |  |  |
| 2021  | lock not initialized (OpenMP)                                        |  |  |
| 2122  | deadlock in using lock variable (OpenMP)                             |  |  |
| 2123  | lock not set (OpenMP)                                                |  |  |

## Features Release History

<span id="page-188-0"></span>This Appendix lists the new and changed features in this release and previous releases of the Fortran 95 compiler.

The Fortran 95 compiler, version 7.1, is a component released with Sun ONE Studio 8, Compiler Collection. Previous versions of the compiler were version 7.0, released with Sun ONE Studio 7, Compiler Collection (formerly Forte Developer 7), and version 6.2, released with Forte Developer 6, update 2.

## B.1 Sun ONE Studio 8, Compiler Collection Release:

#### ■ **Enhanced -openmp option:**

The -openmp option flag has been enhanced to facilitate debugging OpenMP programs. To use dbx to debug your OpenMP application, compile with

-openmp=noopt -g

You will then be able to use dbx to breakpoint within parallel regions and display contents of variables. See "-openmp[=keyword][" on page 3-39.](#page-90-0)

#### ■ **Multi-process compilation:**

Specify -xjobs=*n* with -xipo and the interprocedural optimizer will invoke at most *n* code generator instances to compile the files listed on the command line. This option can greatly reduce the build time of large applications on a multi-cpu machine. See "-xjobs=[n" on page 3-69](#page-120-0).

#### ■ **Making assertions with PRAGMA ASSUME:**

The ASSUME pragma is a new feature in this release of the compiler. This pragma gives hints to the compiler about conditions the programmer knows are true at some point in a procedure. This may help the compiler to do a better job

optimizing the code. The programmer can also use the assertions to check the validity of the program during execution. See "The ASSUME [Directives" on](#page-42-0) [page 2-13,](#page-42-0) and "-xassume\_control[=[keywords\]" on page 3-58.](#page-109-0)

■ More Fortran 2000 features:

The following features appearing in the Fortran 2000 draft standard have been implemented in this release of Fortran 95 compiler. These are described in Chapter 4.

■ Exceptions and IEEE Arithmetic:

New intrinsic modules IEEE\_ARITHMETIC, and IEEE\_FEATURES provide support for exceptions and IEEE arithmetic in the Fortran language. See ["IEEE](#page-157-0) [Floating-Point Exception Handling" on page 4-16.](#page-157-0)

**Interoperability with C:** 

The new draft standard for Fortran provides a means of referencing C language procedures and, conversely, a means of specifying that a Fortran subprogram can be referenced from a C function. It also provides a means of declaring global variables that are linked with external C variables. See ["Interoperability with C Functions" on page 4-15](#page-156-0).

■ PROTECTED Attribute

The Fortran 95 compiler now accepts the Fortran 2000 PROTECTED attribute. PROTECTED imposes limitations on the usage of module entities. Objects with the PROTECTED attribute are only definable within the module that declares them. "PROTECTED [Attribute" on page 4-16.](#page-157-1)

■ ASYNCHRONOUS I/O Specifier

The compiler recognizes the ASYNCHRONOUS specifier on I/O statements:

ASYNCHRONOUS=['YES' | 'NO']

This syntax is as proposed in the draft standard. See ["Fortran 2000](#page-157-2) [Asynchronous I/O" on page 4-16.](#page-157-2)

■ **Enhanced compatibility with legacy f77:**

A number of new features enhance the Fortran 95 compiler's compatibility with legacy Fortran 77 compiler, f77. These include variable format expressions (VFE's), long identifiers,  $-arg=local$ , and the  $-var$  compiler option. See Chapter 3 and Chapter 4.

■ **I/O error handlers:**

Two new functions enable the user to specify their own error handling routine for formatted input on a logical unit. These routines are described in ["I/O Error](#page-160-0) [Handling Routines" on page 4-19,](#page-160-0) and in man pages and the *Fortran Library Reference*.

#### ■ **Unsigned integers:**

With this release, the Fortran 95 compiler accepts a new data type, UNSIGNED, as an extension to the language. See ["Unsigned Integers" on page 4-13](#page-154-0).

#### ■ **Set preferred stack/heap page size:**

A new command-line option, -xpagesize, enables the running program to set the preferred stack and heap page size at program startup. See "[-xpagesize=](#page-126-0)size" [on page 3-75.](#page-126-0)

#### ■ **Faster and enhanced profiling:**

This release introduces the new command-line option  $\text{-xprofile}$  ircache= *path*, to speed up the "use" compilation phase during profile feedback. See "[-xprofile\\_ircache](#page-132-0)[=path]" on page 3-81. See also "-xprofile pathmap=collect prefix:use prefix" on page 3-82.

#### ■ **Enhanced "known libraries":**

The -xknown lib option has been enhanced to include more routines from the Basic Linear Algebra library, BLAS. See "[-xknown\\_lib=](#page-121-0)library\_list" on [page 3-70.](#page-121-0)

#### ■ **Link-time Optimization:**

Compile and link with the new -xlinkopt flag to invoke a post-optimizer to apply a number of advanced performance optimizations on the generated binary object code at link time. See "-xlinkopt[=[level\]" on page 3-72](#page-123-0).

#### ■ **Initialization of local variables:**

A new extension to the -xcheck option flag enables special initialization of local variables. Compiling with -xcheck=init\_local initializes local variables to a value that is likely to cause an arithmetic exception if it is used before it is assigned by the program. See "-xcheck=[keyword" on page 3-60](#page-111-0)

## <span id="page-191-0"></span>B.2 Sun ONE Studio 7, Compiler Collection (Forte Developer 7) Release:

#### ■ **Fortran 77 Functionality Absorbed Into Fortran 95 Compiler**

This release of the Forte Developer software replaces the f77 compiler with added functionality in the f95 compiler. The f77 command is a script that calls the f95 compiler:

```
the command:
     f77 options files libraries
becomes a call to the f95 compiler::
     f95 -f77=%all -ftrap=%none options files -lf77compat libraries
```
See [Chapter 5](#page-170-0) for details on Fortran 77 compatibilities and incompatibilities.

#### ■ **Fortran 77 Compatibility Mode:**

The new  $-f77$  flag selects various compatibility features that enable the compiler to accept many Fortran 77 constructs and conventions that are normally incompatible with Fortran 95. See "-f77[=[list\]" on page 3-20,](#page-71-0) and [Chapter 5.](#page-170-0)

#### ■ **Compiling "Dusty Deck" Programs That Employ Non-Standard Aliasing:**

The f95 compiler must assume that programs it compiles adhere to the Fortran 95 standard regarding aliasing of variables through subprogram calls, global variables, pointers, and overindexing. Many "dusty deck" legacy programs intentionally utilized aliasing techniques to get around shortcomings in early versions of the Fortran language. Use the new -xalias flag to advise the compiler about how far the program deviates from the standard and what kind of aliasing syndromes it should expect. In some cases the compiler generates correct code only when the proper -xalias suboption is specified. Programs that conform strictly to the standard will find some performance improvement by advising the compiler to be unconcerned about aliasing. See "-xalias[=keywords][" on page 3-52,](#page-103-0) and the chapter on Porting in the *Fortran Programming Guide*.

#### ■ **Enhanced MODULE Features:**

- New flag -use=*list* forces one or more implicit USE statements into each subprogram. See "-use=[list" on page 3-48](#page-99-0).
- New flag -moddir=*path* controls where the compiler writes compiled MODULE subprograms (.mod files). See "-moddir=[path" on page 3-34.](#page-85-0) A new environment variable, MODDIR, also controls where .mod files are written.
- The -M*path* flag will now accept directory paths, archive (.a) files, or module (.mod) files to search for MODULE subprograms. The compiler determines the type of the file by examining its contents; the actual file name extension is ignored. See "–M[path" on page 3-33](#page-84-0).
- When searching for modules, the compiler now looks first in the directory where module files are being written.

See ["Module Files" on page 4-23](#page-164-0) for details.

■ **Enhanced Global Program Analysis With -Xlist:**

This release of the f95 compiler adds a number of new checks to the global program analysis provided by the -Xlist flag. The new -XlistMP suboption opens a new domain of static program analysis, verification of OpenMP parallelization directives. See " $-Xlist[x]$ [" on page 3-50,](#page-101-0) the Forte Developer *OpenMP API User's Guide*, and the chapter on Program Analysis and Debugging in the *Fortran Programming Guide* for details.

#### ■ **Identifying Known Libraries With -xknown\_lib=library:**

A new option, -xknown\_lib=*library*, directs the compiler to treat references to certain known libraries as intrinsics, ignoring any user-supplied versions. This enables the compiler to perform optimizations over library calls based on its special knowledge of the library. In this release, the known library names are limited to blas, for a subset of the BLAS routines in the Sun Performance Library, and intrinsics, for ignoring explicit EXTERNAL declarations for Fortran 95 standard intrinsics and any user-supplied versions of these routines. See "-xknown\_lib=[library\\_list" on page 3-70.](#page-121-0)

#### ■ **Ignoring Dummy Argument Type in Interfaces:**

A new directive, !\$PRAGMA IGNORE\_TKR {*list\_of\_variables*}, causes the compiler to ignore the type, kind, and rank for the specified dummy argument names appearing in a generic procedure interface when resolving a specific call. Using this directive greatly simplifies writing generic interfaces for wrappers that call specific library routines based on argument type, kind, and rank. See ["The](#page-39-0) IGNORE\_TKR [Directive" on page 2-10](#page-39-0) for details.

#### ■ **Enhanced -C Runtime Array Checking:**

In this  $f_{195}$  compiler release, runtime array subscript range checking with the  $-G$ option has been enhanced to include array conformance checking. A runtime error is produced when an array syntax statement is executed where the array sections are not conformable. See "–C[" on page 3-13.](#page-64-0)

#### ■ **Introducing Fortran 2000 Features:**

Some new formatted I/O features proposed for the next Fortran standard have been implemented in this release of f95. These are the DECIMAL=, ROUND=, and IOMSG= specifiers, and they may appear in OPEN, READ, WRITE, PRINT, and INQUIRE statements. Also implemented are the DP, DC, RP, and RC edit descriptors. See ["Fortran 2000 Formatted I/O Features" on page 4-18](#page-159-0) for details.

#### ■ **Rounding in Formatted I/O:**

A new option flag, -iorounding, sets the default rounding mode for formatted I/O. The modes, processor-defined or compatible, correspond to the ROUND= specifier implemented as part of the Fortran 2000 features. See "-iorounding=[mode" on page 3-31](#page-82-0).

#### ■ **Obsolete Flags Removed:**

The following flags have been removed from the f95 command line:

 $-dh$   $-dh$ 

The following f77 compiler flags have not been implemented in the f95 compiler and are also considered obsolete:

```
-arg=local -i2 -i4 -misalign -oldldo -r8 -vax
-xl -xvpara -xtypemap=integer:mixed
```
#### ■ **Checking for Stack Overflow:**

Compiling with the new -xcheck=stkovf flag adds a runtime check for stack overflow conditions on entry to subprograms. If a stack overflow is detected, a SIGSEGV segment fault is raised. Stack overflows in multithreaded applications with large arrays allocated on the stack can cause silent data corruption in neighboring thread stacks. Compile all routines with -xcheck=stkovf if stack overflow is suspected. See "-xcheck=[keyword" on page 3-60](#page-111-0).

#### ■ **New Default Thread Stack Size:**

With this release, the default slave thread stack size has been increased to 4 Megabytes on SPARC V8 platforms, and 8 Megabytes on SPARC V9 platforms. See the discussion of stacks and stack sizes in the Parallelization chapter of the *Fortran Programming Guide* for details.

#### ■ **Enhanced Interprocedural Optimizations:**

With  $-xipo=1$  the compiler does inlining across all source files. This release adds -xipo=2 for enhanced interprocedural aliasing analysis and memory allocation and layout optimizations to imporve cache performance. See "-xipo[= ${0|1|2}$ ]" on page 3-68.

#### ■ **Control Prefetch Instructions With -xprefetch\_level=n:**

Use the new flag -xprefetch\_level=n to control the automatic insertion of prefetch instructions with -xprefetch=auto. Use requires an optimization level of -xO3 or greater and a target platform that supports prefetch (-xarch platforms v8plus, v8plusa, v8plusb, v9, v9a, v9b, generic64, or native64). See "[-xprefetch\\_level=](#page-130-0)n" on page 3-79.

Feature histories for releases prior to Forte Developer 7 can be found in the documentation sets for those earlier releases on the http://docs.sun.com web site.

## Less Common –xtarget Platform Expansions

<span id="page-194-1"></span><span id="page-194-0"></span>This Appendix details older and less commonly used  $\text{-}x$ target option platform system names and their expansions. They appear here for reference purposes. The values for UltraSPARC platforms are given under the -xtarget option description in Chapter 3. Some of the system platforms listed here may no longer be supported by recent releases of the Solaris operating environment.

Each specific value for –xtarget expands into a specific set of values for the -xarch, –xchip, and –xcache options, as shown in the following table. Run fpversion(1) to determine the target definitions on any system.

For example:

–xtarget=sun4/15

means

–xarch=v8a –xchip=micro –xcache=2/16/1

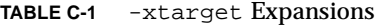

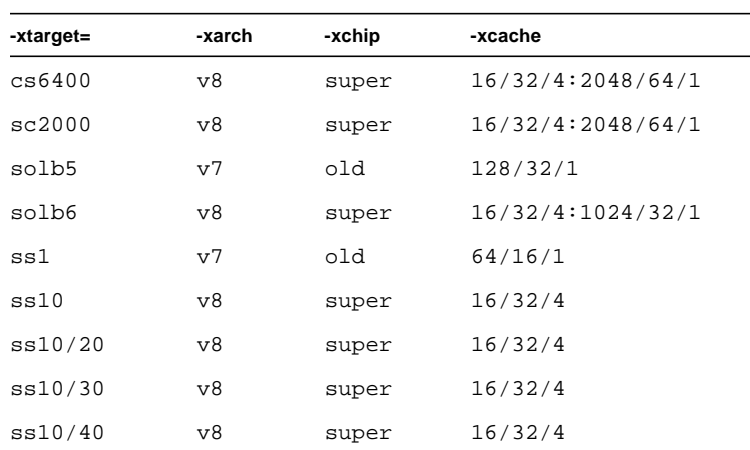

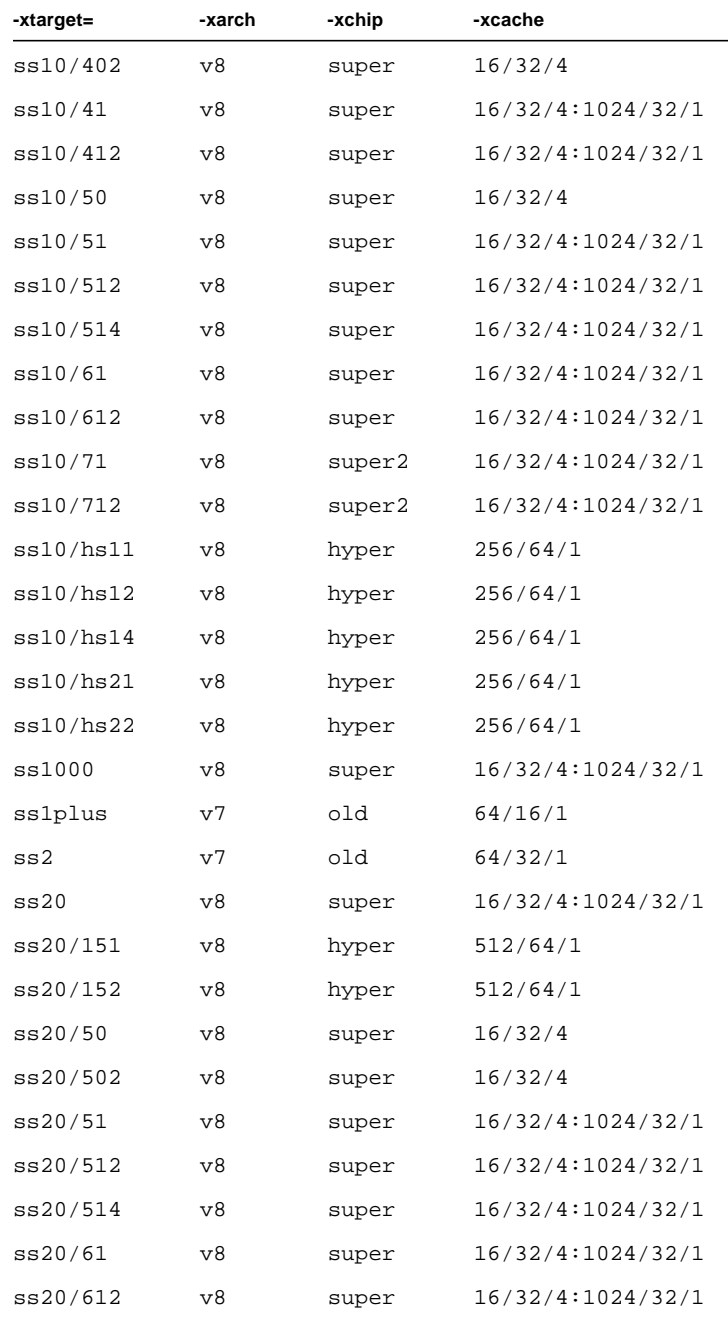

ss20/71 v8 super2 16/32/4:1024/32/1

**TABLE C-1** -xtarget Expansions *(Continued)*

| -xtarget= | -xarch | -xchip  | -xcache           |
|-----------|--------|---------|-------------------|
| ss20/712  | v8     | super2  | 16/32/4:1024/32/1 |
| ss20/hs11 | v8     | hyper   | 256/64/1          |
| ss20/hs12 | v8     | hyper   | 256/64/1          |
| ss20/hs14 | v8     | hyper   | 256/64/1          |
| ss20/hs21 | v8     | hyper   | 256/64/1          |
| ss20/hs22 | v8     | hyper   | 256/64/1          |
| ss2p      | v7     | powerup | 64/32/1           |
| ss4       | v8a    | micro2  | 8/16/1            |
| ss4/110   | v8a    | micro2  | 8/16/1            |
| ss4/85    | v8a    | micro2  | 8/16/1            |
| ss5       | v8a    | micro2  | 8/16/1            |
| ss5/110   | v8a    | micro2  | 8/16/1            |
| ss5/85    | v8a    | micro2  | 8/16/1            |
| ss600/120 | v7     | old     | 64/32/1           |
| ss600/140 | v7     | old     | 64/32/1           |
| ss600/41  | v8     | super   | 16/32/4:1024/32/1 |
| ss600/412 | v8     | super   | 16/32/4:1024/32/1 |
| ss600/51  | v8     | super   | 16/32/4:1024/32/1 |
| ss600/512 | v8     | super   | 16/32/4:1024/32/1 |
| ss600/514 | v8     | super   | 16/32/4:1024/32/1 |
| ss600/61  | v8     | super   | 16/32/4:1024/32/1 |
| ss600/612 | v8     | super   | 16/32/4:1024/32/1 |
| sselc     | v7     | old     | 64/32/1           |
| ssipc     | v7     | old     | 64/16/1           |
| ssipx     | v7     | old     | 64/32/1           |
| sslc      | v8a    | micro   | 2/16/1            |
| sslt      | v7     | old     | 64/32/1           |
| sslx      | v8a    | micro   | 2/16/1            |
| sslx2     | v8a    | micro2  | 8/16/1            |
| ssslc     | v7     | old     | 64/16/1           |

**TABLE C-1** -xtarget Expansions *(Continued)*

| -xtarget= | -xarch | -xchip | -xcache  |
|-----------|--------|--------|----------|
| ssvyger   | v8a    | micro2 | 8/16/1   |
| sun4/110  | v7     | old    | 2/16/1   |
| sun4/15   | v8a    | micro  | 2/16/1   |
| sun4/150  | v7     | old    | 2/16/1   |
| sun4/20   | v7     | old    | 64/16/1  |
| sun4/25   | v7     | old    | 64/32/1  |
| sun4/260  | v7     | old    | 128/16/1 |
| sun4/280  | v7     | old    | 128/16/1 |
| sun4/30   | v8a    | micro  | 2/16/1   |
| sun4/330  | v7     | old    | 128/16/1 |
| sun4/370  | v7     | old    | 128/16/1 |
| sun4/390  | v7     | old    | 128/16/1 |
| sun4/40   | v7     | old    | 64/16/1  |
| sun4/470  | v7     | old    | 128/32/1 |
| sun4/490  | v7     | old    | 128/32/1 |
| sun4/50   | v7     | old    | 64/32/1  |
| sun4/60   | v7     | old    | 64/16/1  |
| sun4/630  | v7     | old    | 64/32/1  |
| sun4/65   | v7     | old    | 64/16/1  |
| sun4/670  | v7     | old    | 64/32/1  |
| sun4/690  | v7     | old    | 64/32/1  |
| sun4/75   | v7     | old    | 64/32/1  |

**TABLE C-1** -xtarget Expansions *(Continued)*

## Fortran Directives Summary

<span id="page-198-1"></span><span id="page-198-0"></span>This appendix summarizes the directives recognized by f95 Fortran compiler:

- General Fortran Directives
- Sun Parallelization Directives
- Cray Parallelization Directives
- OpenMP Fortran 95 Directives, Library Routines, and Environment

## D.1 General Fortran Directives

General directives accepted by f95 are described in [Chapter 2](#page-30-0).

**TABLE D-1** Summary of General Fortran Directives

#### *Format*

C\$PRAGMA *keyword* ( *a* [ , *a* ] … ) *[ , keyword ( a [ , a* ] … ) ] ,… C\$PRAGMA SUN *keyword* ( *a* [ , *a* ] … ) *[ , keyword ( a [ , a* ] … ) ] ,… C\$PRAGMA SPARC *keyword* ( *a* [ , *a* ] … ) *[ , keyword ( a [ , a* ] … ) ] ,…

Comment-indicator in column 1 may be c, C, 1, or  $*$ . (We use C in these examples. f95 free-format must use !.)

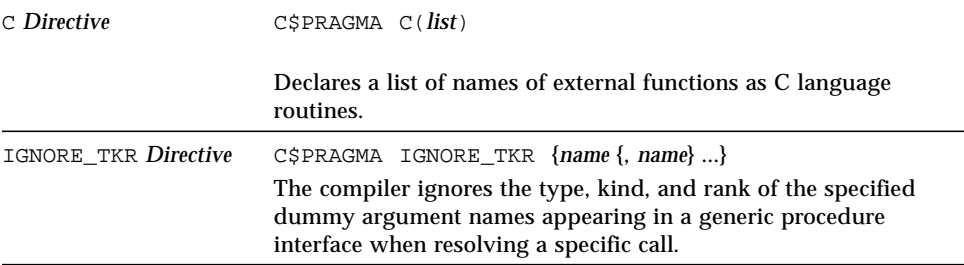

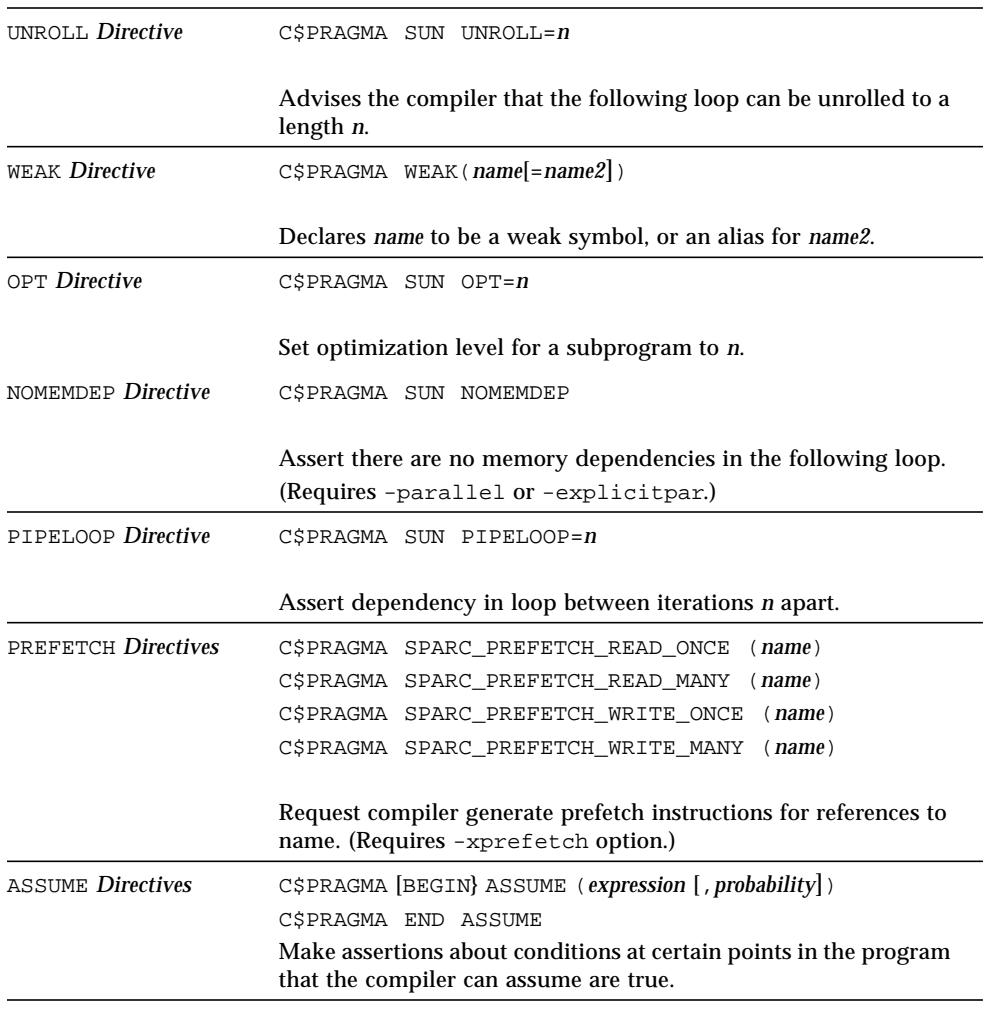

#### **TABLE D-1** Summary of General Fortran Directives *(Continued)*

## D.2 Special Fortran 95 Directives

The following directives are only available with f95. See "[FIXED](#page-163-0) and FREE [Directives" on page 4-22](#page-163-0) for details.

| <b>Format</b>                   | !DIR\$ directive<br>!DIR\$& | : initial line<br>: continuation line                                                                                                    |
|---------------------------------|-----------------------------|----------------------------------------------------------------------------------------------------|
|                                 |                             | With fixed-format source, $C$ is also accepted as a directive-indicator:<br>CDIR\$ directive; the line must start in column 1.<br>With free-format source, the line may be preceded by blanks. |
| FIXED/FREE<br><b>Directives</b> | !DIRS FREE<br>!DIRS FIXED   |                                                                                                    |
|                                 |                             | These directives specify the source format of the lines following the<br>directive. They apply to the rest of the source file in which they<br>appear, up to the next FREE or FIXED directive. |

**TABLE D-2** Special Fortran 95 Directives

## D.3 Fortran 95 OpenMP Directives

<span id="page-200-0"></span>The Sun Fortran 95 compiler supports the OpenMP 2.0 Fortran API. The -openmp compiler flag enables these directives. (See "-openmp[=keyword][" on page 3-39\)](#page-90-0).

See the *OpenMP API User's Guide* for complete details.

## D.4 Sun Parallelization Directives

Sun-style parallelization directives are the default (-mp=sun compiler option), and are detailed in the chapter on parallelization in the *Fortran Programming Guide*.

| <b>Format</b>                   |                                                                                                    |                                                                                                    |
|---------------------------------|----------------------------------------------------------------------------------------------------|----------------------------------------------------------------------------------------------------|
|                                 | $C$PAR& [more\_qualifiers]$                                                                                                    | C\$PAR directive [optional_qualifiers] : initial line<br>: continuation line                                                                                                    |
|                                 |                                                                                                    | Fixed format, the directive-indicator may be $\circ$ (as shown), $\circ$ , $\star$ , or $\cdot$ .<br>Separate multiple qualifiers with commas. Characters beyond<br>column 72 ignored unless -e compiler option specified.                                                                                                    |
| TASKCOMMON<br><b>Directive</b>  | CSPAR TASKCOMMON block name                                                                                                    |                                                                                                    |
|                                 | every common declaration of that block.                                                                                                    | Declares variables in common block <i>block_name</i> as thread-private:<br>private to a thread, but global within the thread. Declaring a<br>common block TASKCOMMON requires that this directive appear after                                                                                                    |
| DOALL Directive                 | $CSPAR$ DOALL <i>qualifiers</i>                                                                                                    |                                                                                                    |
|                                 | PRIVATE(list)<br>SHARED(list)<br>MAXCPUS(n)<br>READONLY(list)<br>SAVELAST<br>STOREBACK( <i>list</i> )<br>REDUCTION(list)<br>SCHEDTYPE(type) | Parallelize DO loop that follows. Qualifiers are:<br>declare names on list PRIVATE<br>declare names on list SHARED<br>use no more than <i>n</i> threads<br>listed variables not modified in loop<br>save last value of all private variables<br>save last value of listed variables<br>listed variables are reduction variables<br>use scheduling type: (default is STATIC)<br>STATIC<br>SELF(nchunk)<br>FACTORING[(m)]<br>GSS[(m)] |
| DOSERIAL Directive              | C\$PAR DOSERIAL                                                                                                    | Disables parallelization of the loop that follows.                                                                                                    |
| DOSERIAL <sup>*</sup> Directive | C\$PAR DOSERIAL*                                                                                                    |                                                                                                    |
|                                 |                                                                                                    | Disables parallelization of the loop nest that follows.                                                                                                    |

**TABLE D-3** Sun-Style Parallelization Directives Summary

## D.5 Cray Parallelization Directives

Cray-style parallelization directives are detailed in the chapter on parallelization in the *Fortran Programming Guide*. Requires -mp=cray compiler option.

| <b>Format</b>                   | CMIC\$ directive qualifiers<br>: initial line<br>CMIC\$& [more_qualifiers]<br>: continuation line                                                                                                    |  |  |  |
|---------------------------------|----------------------------------------------------------------------------------------------------|--|--|--|
|                                 | Fixed format. Directive-indicator may be C (as shown here), c, *, or<br>!. With £95 free-format, leading blanks can appear before !MIC\$.                                                                                                    |  |  |  |
| DOALL Directive                 | CMIC\$ DOALL SHARED(list), PRIVATE(list) [, more_qualifiers]                                                                                                    |  |  |  |
|                                 | Parallelize loop that follows. Qualifiers are:<br>Scoping qualifiers are required (unless list is empty)-all variables<br>in the loop must appear in a PRIVATE or SHARED clause:<br>PRIVATE(list) declare names on list PRIVATE<br>SHARED(list)declare names on list SHARED<br>AUTOSCOPEautomatically determine scope of variables                                                                                                    |  |  |  |
|                                 | The following are optional:                                                                                                    |  |  |  |
|                                 | $MAXCPUS(n)$ use no more than <i>n</i> threads<br>SAVELASTsave last value of all private variables<br>Only one scheduling qualifier may appear:<br>GUIDEDequivalent to Sun-style GSS (64)<br>SINGLEequivalent to Sun-style SELF(1)<br>CHUNKSIZE(n)equivalent to Sun-style SELF(n)<br>NUMCHUNKS(m)equivalent to Sun-style SELF(n/m)<br>The default scheduling is Sun-style STATIC, for which there is no<br>Cray-style equivalent. Interpretations of these scheduling qualifiers<br>differ between Sun and Cray style. Check the Fortran Programming<br>Guide for details. |  |  |  |
| TASKCOMMON<br><b>Directive</b>  | CMIC\$ TASKCOMMON block_name                                                                                                    |  |  |  |
|                                 | Declares variables in the named common block as thread-private-<br>private to a thread, but global within the thread. Declaring a<br>common block TASKCOMMON requires that this directive appear<br>immediately after every common declaration of that block.                                                                                                    |  |  |  |
| DOSERIAL Directive              | CMIC\$ DOSERIAL                                                                                                    |  |  |  |
|                                 | Disables parallelization of the loop that follows.                                                                                                    |  |  |  |
| DOSERIAL <sup>*</sup> Directive | CMIC\$ DOSERIAL*                                                                                                    |  |  |  |
|                                 | Disables parallelization of the loop nest that follows.                                                                                                    |  |  |  |

**TABLE D-4** Cray Parallelization Directives Summary

## Index

#### **SYMBOLS**

!DIR\$ [in directives, 4–21](#page-162-0) #ifdef[, 2–5](#page-34-0) #include[, 2–5](#page-34-0)

## **A**

abrupt\_underflow[, 3–24](#page-75-0) [accessible documentation, 1–xxii](#page-21-0) [aliasing, 3–52](#page-103-1) -xalias[, 3–52](#page-103-2) align -dalign[, 3–15](#page-66-0) data in COMMON with -aligncommon[, 3–11](#page-62-0) *[See also](#page-71-1)* data [alignment of data types, 4–7](#page-148-0) ALLOCATABLE [extensions, 4–16](#page-157-3) analyzer compile option,  $-xF$ ,  $3-65$ [application registers \(SPARC\), 3–83](#page-134-0) arguments, agreement, -Xlist[, 3–50](#page-101-1) [arithmetic,](#page-75-1) *See* floating-point [array bounds checking, 3–13](#page-64-1) asa[, Fortran print utility, 1–3](#page-26-0) [assembly code, 3–44](#page-95-0) [ASSUME directive, 2–13](#page-42-1) auto-read (dbx[\), 3–83](#page-135-0)

### **B**

[backward compatibility, options, 3–9](#page-60-0) [binary I/O, 4–19](#page-160-1)

[binding, dynamic/shared libraries, 3–17](#page-68-0) Boolean [constant, alternate forms, 4–4](#page-145-0) [type, constants, 4–3](#page-144-0) [browser, 3–44](#page-95-1)

### **C**

 $C(\ldots)$  directive, 2-9 cache [padding for, 3–40](#page-91-0) [specify hardware cache, 3–59](#page-110-0) CALL inlining subprogram calls with -inline[, 3–30](#page-81-0) [case, preserve upper and lower case, 3–47](#page-98-0) CDIR\$ [in directives, 4–21](#page-162-1) [code size, 3–84](#page-136-0) command-line [help, 1–6](#page-29-0) [unrecognized options, 2–6](#page-35-0) comments [as directives, 4–21](#page-162-2) COMMON [alignment, 3–11](#page-62-0) global consistency, -Xlist[, 3–50](#page-101-2) [padding, 3–40](#page-91-0) TASKCOMMON [consistency checking, 3–63](#page-114-0) compatibility [Fortran 77, 3–20,](#page-71-2) [5–1](#page-170-1) [forward, 4–27](#page-168-0) [with C, 4–27](#page-168-1) [compile and link, 2–3,](#page-32-0) [2–5](#page-34-1) and -B[, 3–13](#page-64-2)

[build a dynamic shared library, 3–28](#page-79-0) [compile only, 3–14](#page-65-0) [dynamic \(shared\) libraries, 3–17](#page-68-1) compiler [command line, 2–3](#page-32-1) driver, show commands with -dryrun[, 3–17](#page-68-2) [options summary, 3–3](#page-54-0) [show version, 3–48](#page-99-1) [timing, 3–47](#page-98-1) [verbose messages, 3–48](#page-99-2) [compilers, accessing, 1–xix](#page-18-0) constant arguments, -copyargs[, 3–14](#page-65-1) [continuation lines, 3–17,](#page-68-3) [4–1](#page-142-0) conventions [file name suffixes, 2–4](#page-33-0) cpp[, C preprocessor, 2–5,](#page-34-0) [3–15,](#page-66-1) [3–20](#page-71-3) Cray [pointer, 4–9](#page-150-0) [pointer and Fortran 95 pointer, 4–10](#page-151-0) cross reference table, -Xlist[, 3–50](#page-101-3)

## **D**

data alignment with -dbl\_align\_all[, 3–16](#page-67-0) alignment with -f[, 3–20](#page-71-1) alignment with -xmemalign[, 3–74](#page-125-0) COMMON, alignment with -aligncommon[, 3–](#page-62-1) [11](#page-62-1) mappings with -xtypemap[, 3–87](#page-138-0) promote constants to REAL\*8[, 3–43](#page-94-0) [size and alignment, 4–7](#page-148-0) data dependence -depend[, 3–16](#page-67-1) dbx compile with -g [option, 3–28](#page-79-1) [faster initialization, 3–84](#page-135-1) debug disable auto-read for dbx[, 3–83](#page-135-2) debugging check array subscripts with -C[, 3–14](#page-65-2) [cross-reference table, 3–50](#page-101-4)  $-q$  option,  $3-28$ global program checking with -Xlist[, 3–50](#page-101-4) show compiler commands with -dryrun[, 3–17](#page-68-2) [utilities, 1–3](#page-26-1) [with optimization, 3–29](#page-80-0) [without object files, 3–83](#page-134-1)

-Xlist[, 1–3](#page-26-2) default [data sizes and alignment, 4–7](#page-148-1) [include file paths, 3–30](#page-81-1) define symbol for cpp, -D[name, 3–14](#page-65-3) directives ASSUME[, 2–13](#page-42-2) [FIXED, 4–22](#page-163-1) [Fortran 77, 2–7](#page-36-0) [FREE, 4–22](#page-163-1) IGNORE\_TKR[, 2–10](#page-39-1) [loop unrolling, 2–11](#page-40-0) [OpenMP \(Fortran 95\), 2–15,](#page-44-0) [9–3](#page-200-0) [optimization level, 2–12](#page-41-0) [parallelization, 2–15,](#page-44-1) [4–23](#page-164-1) [parallelization, Cray, Sun, or OpenMP, 3–34](#page-85-1) [special Fortran 95, 4–21](#page-162-3) [summary of all directives, 9–1](#page-198-0) [weak linking, 2–11](#page-40-1) directory [temporary files, 3–47](#page-98-2) DOALL [directive, 2–16](#page-45-0) [documentation index, 1–xxi](#page-20-0) [documentation, accessing, 1–xxi to](#page-20-1) [1–xxii](#page-21-1) DOSERIAL [directive, 2–16](#page-45-0) dynamic library build, -G[, 3–28](#page-79-2) [name a dynamic library, 3–29](#page-80-1)

## **E**

environment program terminations by STOP[, 3–46](#page-97-0) environment variables [usage, 2–18](#page-47-0) error messages [f95, 6–2](#page-181-1) [message tags, 3–18](#page-69-0) suppress with -erroff[, 3–17](#page-68-4) [exceptions, floating-point, 3–27](#page-78-0) [trapping, 3–28](#page-79-3) executable file [built-in path to dynamic libraries, 3–43](#page-94-1) [name, 3–38](#page-89-0) [strip symbol table from, 3–44](#page-95-2) explicit [typing, 3–48](#page-99-3) [explicit parallelization directives, 2–15](#page-44-2)

extensions ALLOCATABLE[, 4–16](#page-157-3) [formatted I/O, 4–18](#page-159-1) non-ANSI, -ansi [flag, 3–11](#page-62-2) [other I/O, 4–19](#page-160-1) [stream I/O, 4–17](#page-158-0) VALUE[, 4–17](#page-158-1) [VAX structures and unions, 4–12](#page-153-0) [extensions and features, 1–2](#page-25-0) [external C functions, 2–9](#page-38-1) [external names, 3–19](#page-70-0)

### **F**

f95 [command line, 2–3,](#page-32-2) [3–1](#page-52-0) fdumpmod [for viewing module contents, 2–7,](#page-36-1) [4–25](#page-166-0) features [Fortran 95, 4–1](#page-142-1) [release history, 7–1](#page-188-0) [features and extensions, 1–2](#page-25-0) FFLAGS [environment variable, 2–18](#page-47-1) file [executable, 2–3](#page-32-3) [object, 2–3](#page-32-4) [size too big, 2–19](#page-48-0) file names [recognized by the compiler, 2–4,](#page-33-1) [4–2](#page-143-0) FIXED [directive, 4–22](#page-163-1) [fixed-format source, 3–24](#page-75-2) [flags,](#page-62-3) *See* options floating-point fpversion[, displays hardware platform, 2–18](#page-47-2) [interval arithmetic, 3–67](#page-118-0) [non-standard, 3–25](#page-76-0) preferences, -fsimple[, 3–26](#page-77-0) [rounding, 3–26](#page-77-1) [trapping mode, 3–28](#page-79-3) *[See also the Numerical Computation Guide](#page-47-2)* Fortran [compatibility with legacy, 3–12,](#page-63-0) [3–20,](#page-71-4) [5–1](#page-170-1) [features and extensions, 1–2](#page-25-0) [incompatibilities with legacy, 5–6](#page-175-0) [preprocessor, 3–15](#page-66-1) invoking with -F[, 3–19](#page-70-1) [utilities, 1–2](#page-25-1) Fortran 95 [case, 4–3](#page-144-1) [directives, 4–21](#page-162-4)

[features, 4–1](#page-142-2) [Forte Developer 7 release, 7–4](#page-191-0) [handling nonstandard Fortran 77 aliasing, 5–9](#page-178-0) [I/O extensions, 4–19](#page-160-1) [linking with Fortran 77, 5–8](#page-177-0) [modules, 4–23](#page-164-2) fpp[, Fortran preprocessor, 2–5,](#page-34-0) [3–15,](#page-66-1) [3–19,](#page-70-2) [3–26](#page-77-2) fpversion[, show floating-point platform](#page-47-3) [information, 2–18](#page-47-3) FREE [directive, 4–22](#page-163-1) [free-format source, 3–26](#page-77-3) fsplit[, Fortran utility, 1–3](#page-26-3) function [external C, 2–9](#page-38-2) [function-level reordering, 3–65](#page-116-1)

### **G**

global program checking, -Xlist[, 3–50](#page-101-5) global symbols [weak, 2–11](#page-40-2) gprof -pg[, profile by procedure, 3–42](#page-93-0)

### **H**

[hardware architecture, 3–54,](#page-105-0) [3–61](#page-112-0) [heap page size, 3–75,](#page-126-1) [3–76](#page-127-0) help [command-line, 1–6](#page-29-0) [README information, 3–66](#page-117-0) [hexadecimal, 4–4](#page-145-1) [Hollerith, 4–5](#page-146-0)

## **I**

[I/O extensions, 4–19](#page-160-1) IGNORE\_TKR [directive, 2–10](#page-39-1) INCLUDE [files, 3–30](#page-81-2) floatingpoint.h[, 5–9](#page-178-1) system.inc[, 2–16](#page-45-1) [incompatibilities, Fortran 77, 5–6](#page-175-0) [information files, 1–5](#page-28-0) [initialization of local variables, 3–60](#page-111-1) inline templates, -libmil[, 3–33](#page-84-1)

with -fast[, 3–23](#page-74-0) inlining automatic with -O4[, 3–38](#page-89-1) with -inline[, 3–30](#page-81-3) [installation, 1–5](#page-28-1) [path, 3–30](#page-81-1) interfaces [library, 2–16](#page-45-2) interval arithmetic -xia [option, 3–66](#page-117-1) -xinterval [option, 3–67](#page-118-0) intrinsics [extensions, 4–26](#page-167-0) [interfaces, 2–16](#page-45-2) [legacy Fortran, 5–8](#page-177-1) [invalid, floating-point, 3–28](#page-79-3) [ISA, instruction set architecture, 3–54](#page-105-1)

### **L**

[large files, 2–19](#page-48-1) [legacy compiler options, 3–9](#page-60-0) libm [searched by default, 3–32](#page-83-0) library build, -G[, 3–28](#page-79-4) [disable system libraries, 3–35](#page-86-0) [dynamic search path in executable, 3–43](#page-94-2) [interfaces, 2–16](#page-45-2) linking with  $-1$ ,  $3-32$ [multithread-save, 3–34](#page-85-2) [name a shared library, 3–29](#page-80-2) [path to shared library in executable, 3–36](#page-87-0) [position-independent and pure, 3–88](#page-139-0) [Sun Performance Library, 1–3,](#page-26-4) [3–71](#page-122-0) vectorized math library, libmvec[, 3–88](#page-139-1) [license information, 3–71](#page-123-1) limit [command, 2–20](#page-49-0) [stack size, 3–46](#page-97-1) limits [Fortran 95 compiler, 4–3](#page-144-2) [linear algebra routines, 3–71](#page-122-0) linking and parallelization with -parallel[, 3–42](#page-93-1) [consistent compile and link, 2–6](#page-35-1) [consistent with compilation, 2–6](#page-35-2) [disable incremental linker, 3–67](#page-118-1)

[disable system libraries, 3–35](#page-86-0) [enable dynamic linking, shared libraries, 3–17](#page-68-5) explicit parallelization with -explicitpar[, 3–](#page-70-3) [19](#page-70-3) linker -Mmapfile [option, 3–65](#page-116-2) [separate from compilation, 2–5](#page-34-1) specifying libraries with  $-1$ , 3-32 [weak names, 2–11](#page-40-2) with automatic parallelization, -autopar[, 3–12](#page-63-1) [with compilation, 2–3](#page-32-5) [link-time optimizations, 3–72](#page-123-2) [list of directives, 9–1](#page-198-1) [list of options, 3–30](#page-81-4) loop [automatic parallelization, 3–12](#page-63-2) dependence analysis, -depend[, 3–16](#page-67-2) executed once, -onetrip[, 3–38](#page-89-2) [explicit parallelization, 3–18](#page-69-1) [parallelization messages, 3–33](#page-84-2) [unrolling with directive, 2–11](#page-40-0) unrolling with -unroll[, 3–48](#page-99-4)

### **M**

[macro options, 3–8](#page-59-0) [man pages, 1–4](#page-27-0) [man pages, accessing, 1–xix](#page-18-1) MANPATH [environment variable, setting, 1–xxi](#page-20-2) math library and -L*dir* [option, 3–32](#page-83-3) [optimized version, 3–71](#page-122-1) memory [actual real memory, display, 2–20](#page-49-1) [limit virtual memory, 2–20](#page-49-2) [optimizer out of memory, 2–19](#page-48-2) messages [parallelization, 3–33,](#page-84-2) [3–49](#page-100-0) [runtime, 6–1](#page-180-0) suppress with -silent[, 3–45](#page-96-0) [verbose, 3–48](#page-99-5) [misaligned data, specifying behavior, 3–74](#page-125-1) .mod [file, module file, 4–23](#page-164-3) MODDIR [environment variable, 3–34](#page-85-3) [modules, 4–23](#page-164-0) [creating and using, 2–7](#page-36-2) [default path, 3–34](#page-85-3) fdumpmod[, 2–7](#page-36-1) fdumpmod [for displaying module files, 4–25](#page-166-0)

.mod [file, 4–23](#page-164-4) -use[, 4–25](#page-166-1) [multithreading,](#page-44-2) *See* parallelization [multithread-safe libraries, 3–34](#page-85-2)

### **N**

name [argument, do not append underscore, 2–9](#page-38-3) [object, executable file, 3–38](#page-89-3) nonstandard\_arithmetic()[, 3–24](#page-75-0)

## **O**

object files [compile only, 3–14](#page-65-0) [name, 3–38](#page-89-0) [object library search directories, 3–32](#page-83-4) [obsolete options, 3–10](#page-61-0) [octal, 4–4](#page-145-2) one-trip DO [loops, 3–38](#page-89-4) [OpenMP, 2–15,](#page-44-0) [3–34](#page-85-4) [directives summary, 9–3](#page-200-0) OPT [directive, 2–12](#page-41-1) -xmaxopt [option, 3–73](#page-124-0) optimization [across source files, 3–64,](#page-115-0) [3–68](#page-119-1) [aliasing, 3–52](#page-103-1) [floating-point, 3–26](#page-77-0) [inline user-written routines, 3–30](#page-81-5) [interprocedural, 3–68](#page-119-1) [levels, 3–37](#page-88-0) [link-time, 3–72](#page-123-2) [loop unrolling, 3–48](#page-99-4) [loop unrolling by directive, 2–11](#page-40-0) [math library, 3–71](#page-122-1) OPT [directive, 2–12,](#page-41-0) [3–73](#page-124-0) PIPELOOP [directive, 2–12](#page-41-2) PREFETCH [directive, 2–13](#page-42-3) [specify cache, 3–59](#page-110-0) [specify instruction set architecture, 3–54](#page-105-0) [specify processor, 3–61](#page-112-0) [target hardware, 3–35](#page-86-1) vector library transformations with xvector[, 3–88](#page-139-2) [with debugging, 3–29](#page-80-0) with -fast[, 3–22](#page-73-0)

options [commonly used, 3–8](#page-59-1) [grouped by function, 3–3](#page-54-1) [legacy, 3–9](#page-60-0) [macros, 3–8](#page-59-0) [obsolete, 3–10](#page-61-0) obsolete f77 [flags not supported, 5–7](#page-176-0) [order of processing, 3–2](#page-53-0) [pass option to compilation phase, 3–42](#page-93-2) [summary, 3–3](#page-54-0) [syntax on command line, 3–2](#page-53-1) [unrecognized, 2–6](#page-35-0) *Reference to all option flags*[, 3–11](#page-62-4) -a[, 3–11](#page-62-5) -aligncommon[, 3–11](#page-62-0) -ansi [extensions, 3–11](#page-62-6) -arg=local[, 3–12](#page-63-3) -autopar[, parallelize automatically, 3–12](#page-63-4) -Bdynamic[, 3–13](#page-64-3) -Bstatic[, 3–13](#page-64-4) -C[, check subscripts, 3–13](#page-64-0) -c[, compile only, 3–14](#page-65-4) -cg89[, \(obsolete\), 3–14](#page-65-5) -cg92[, \(obsolete\), 3–14](#page-65-6) -copyargs[, allow stores to literal](#page-65-7) [arguments, 3–14](#page-65-7) -dalign[, 3–15,](#page-66-2) [3–23](#page-74-1) -dbl\_align\_all[, force data alignment, 3–16](#page-67-0) -depend [data dependency analysis, 3–16](#page-67-3) -depend[, 3–23](#page-74-2)  $-dn. 3-17$ -Dname[, define symbol, 3–14](#page-65-8) -dryrun[, 3–17](#page-68-2) -dy[, 3–17](#page-68-7) -e[, extended source lines, 3–17](#page-68-8) -erroff[, suppress warnings, 3–17](#page-68-4) -errtags[, display message tag with](#page-69-0) [warnings, 3–18](#page-69-0) -explicitpar[, parallelize explicitly, 3–18](#page-69-1) -ext\_names[, externals without underscore, 3–](#page-70-0) [19](#page-70-0)  $-F. 3-19$ -f[, align on 8-byte boundaries, 3–20](#page-71-5)  $-$ f77, 3-20 -fast[, 3–22](#page-73-1) -fixed[, 3–24](#page-75-3) -flags[, 3–24](#page-75-4) -fnonstd[, 3–24](#page-75-5)

-fns[, 3–23,](#page-74-3) [3–25](#page-76-1) -fpp[, Fortran preprocessor, 3–26](#page-77-2)  $-$ free,  $3-26$ -fround=*r*[, 3–26](#page-77-5) -fsimple [simple floating-point model, 3–26](#page-77-6) -fsimple[, 3–23](#page-74-4) -ftrap[, 3–28](#page-79-5)  $-G, 3-28$ -g[, 3–28](#page-79-7) -help[, 3–30](#page-81-6) -h*name*[, 3–29](#page-80-3) -I*dir*[, 3–30](#page-81-7) -inline[, 3–30](#page-81-8) -iorounding[, 3–31](#page-82-1) -KPIC[, 3–31](#page-82-2) -Kpic[, 3–31](#page-82-3) -L*dir*[, 3–32](#page-83-5) -libmil[, 3–23,](#page-74-5) [3–33](#page-84-3) -l*library*[, 3–32](#page-83-6) -loopinfo[, show parallelization, 3–33](#page-84-4) -M*dir*[, f95 modules, 3–33,](#page-84-5) [4–23](#page-164-5) -moddir[, 3–34](#page-85-5) -mp=cray[, Cray MP directives, 3–34](#page-85-6) -mp=sun[, Sun MP directives, 3–34](#page-85-7) –mt[, multithread safe libraries, 3–34](#page-85-8) -native[, 3–35](#page-86-2) -noautopar[, 3–35](#page-86-3) -nodepend[, 3–35](#page-86-4) -noexplicitpar[, 3–35](#page-86-5) -nolib[, 3–35](#page-86-6) -nolibmil[, 3–36](#page-87-1) -noreduction[, 3–36](#page-87-2) -norunpath[, 3–36](#page-87-3) -o[, output file, 3–38](#page-89-5) -O*n*[, 3–22,](#page-73-2) [3–37](#page-88-1) -onetrip[, 3–38](#page-89-6) -openmp[, 3–39](#page-90-1) -p[, profile by procedure, 3–40](#page-91-1) -pad=*p*[, 3–23,](#page-74-6) [3–40](#page-91-2) -parallel[, parallelize loops, 3–41](#page-92-0) -pg[, profile by procedure, 3–42](#page-93-3)  $-PIC, 3-40$ -pic[, 3–42](#page-93-4) -Qoption[, 3–42](#page-93-5) -R list[, 3–43](#page-94-3) -r8const[, 3–43](#page-94-4) -reduction[, 3–44](#page-95-3)  $-S. 3-44$ 

 $-$ s[, 3–44](#page-95-5) -sb[, SourceBrowser, 3–44](#page-95-6) -sbfast[, 3–45](#page-96-1) –silent[, 3–45](#page-96-2) -stackvar[, 3–45,](#page-96-3) [3–82](#page-133-1) -stop\_status[, 3–46](#page-97-2) -temp[, 3–47](#page-98-3) -time[, 3–47](#page-98-4) -u[, 3–48](#page-99-6) -U[, do not convert to lowercase, 3–47](#page-98-5) -U*name*[, undefine preprocessor macro, 3–47](#page-98-6) -unroll[, unroll loops, 3–48](#page-99-7) -use[, 4–25](#page-166-2) -V[, 3–48](#page-99-8) -v[, 3–48](#page-99-9) -vax[, 3–49](#page-100-1) -vpara[, 3–49](#page-100-2)  $-w. 3-50$ -xa[, 3–51](#page-102-0) -xalias=*list*[, 3–52](#page-103-0) -xarch=*isa*[, 3–54](#page-105-2) -xassume\_control[, 3–58](#page-109-1) -xautopar[, 2–15,](#page-44-3) [3–59](#page-110-1) -xcache=*c*[, 3–59](#page-110-2)  $-xcq[89|92], 3-60$ -xcheck=*keyword*[, 3–60](#page-111-3) -xchip=*c*[, 3–61](#page-112-1) -xcode=*c*[, 3–62](#page-113-0) -xcommoncheck[, 3–63](#page-114-1) -xcrossfile[, 3–64](#page-115-1) -xdepend[, 3–65](#page-116-3) -xexplicitpar[, 3–65](#page-116-4)  $-xF, 3-65$ -xhasc[, Hollerith as character, 3–65](#page-116-6)  $-xhe1p=h$ ,  $3-66$ -xia[, interval arithmetic, 3–66](#page-117-1) -xildoff[, 3–67](#page-118-2) -xinline[, 3–67](#page-118-3) -xinterval=*v* [for interval arithmetic, 3–67](#page-118-0) -xipo[, interprocedural optimizations, 3–67](#page-119-2) -xjobs[, multiprocessor compilation, 3–69](#page-120-1) -xknown\_lib[, optimize library calls, 3–70](#page-121-1) -xlang=f77[, link with Fortran 77 libraries, 3–](#page-122-2) [71](#page-122-2) -xlibmil[, 3–71](#page-122-3) -xlibmopt[, 3–23,](#page-74-7) [3–71](#page-122-4) -xlic\_lib=sunperf[, 3–71](#page-122-5) -xlicinfo[, 3–71](#page-123-3) -xlinkopt[, 3–72](#page-123-0)

```
-xlinkopt, link-time optimizations, 3–72
  -Xlist, global program checking, 3–50
  -xloopinfo, 3–73
  -xmaxopt, 3–73
  -xmemalign, 3–74
  -xnolib, 3–74, 3–75
  -xnolibmopt, 3–75
  -xOn, 3-75-xopenmp, 3–75
  -xpagesize, 3–75, 3–76
  -xparallel, 3–76
  -xpq, 3-76-xpp=p, 3-76-xprefetch, 2–13, 3–23
  -xprefetch_level, 3–23, 3–79
  -xprofile=p, 3–79
  -xprofile_ircache, 3–81
  -xprofile_pathmap=param, 3–82
  -xrecursive, 3–82
  -xreduction, 3–82
  -xregs=r, 3–83
  -xs, 3-83-xsafe=mem, 3–84
  -xsb, 3–84
  -xsbfast, 3–84
  -xspace, 3–84
  -xtarget=native, 3–22
  -xtarget=t, 3–84, 8–1
  -xtime, 3-87-xtypemap, 3–87
  -xunroll, 3–87
  -xvector, 3–23, 3–88
  -ztext, 3-88OPTIONS environment variable, 2–18
order of
  functions, 3–65
order of processing, options, 3–2
overflow
  stack, 3–45
  trap on floating-point, 3–28
overindexing
  aliasing, 3–52
```
### **P**

[padding, 3–40](#page-91-0) [page size, setting stack or heap, 3–75,](#page-126-1) [3–76](#page-127-0) parallelization

[automatic, 3–12](#page-63-2) automatic *and* explicit, -parallel[, 3–41](#page-92-1) [directives, 4–23](#page-164-1) directives  $(f77)$ , 2-15 [explicit, 3–18](#page-69-2) [loop information, 3–33](#page-84-6) [messages, 3–49](#page-100-3) [OpenMP, 2–15,](#page-44-0) [3–39](#page-90-1) [OpenMP directives summarized, 9–3](#page-200-0) [reduction operations, 3–44](#page-95-7) [select directives style, 3–34](#page-85-1) [with multithreaded libraries, 3–34](#page-85-2) [See also](#page-45-0) *Fortran Programming Guide* parameters, global consistency, -Xlist[, 3–50](#page-101-7) [passes of the compiler, 3–48](#page-99-2) path #include[, 3–30](#page-81-9) [dynamic libraries in executable, 3–43](#page-94-2) [library search, 3–32](#page-83-7) [to standard include files, 3–30](#page-81-1) PATH [environment variable, setting, 1–xx](#page-19-0) performance [optimization, 3–22](#page-73-0) [Sun Performance Library, 1–3](#page-26-5) [performance library, 3–71](#page-122-0) PIPELOOP [directive, 2–12](#page-41-2) [pointee, 4–9](#page-150-1) [pointer, 4–9](#page-150-2) [aliasing, 3–52](#page-103-3) [position-independent code, 3–40,](#page-91-3) [3–42,](#page-93-4) [3–62](#page-113-0) [POSIX library, not supported, 5–7](#page-176-1) [pragma,](#page-162-5) *See* directives PREFETCH [directive, 2–13](#page-42-3) preprocessor, source file [define symbol, 3–14](#page-65-9) force fpp[, 3–26](#page-77-2) fpp, cpp,  $2-5$ specify with  $-$ *xpp*= $p$ [, 3–76](#page-128-1) [undefine symbol, 3–47](#page-98-7) [preserve case, 3–47](#page-98-0) print asa[, 1–3](#page-26-0) processor [specify target processor, 3–61](#page-112-0) prof, -p[, 3–40](#page-91-4) [profile data path map, 3–82](#page-133-4) profiling  $-pg$ , gprof,  $3-42$ -xprofile[, 3–79](#page-131-1)

### **R**

[range of subscripts, 3–13](#page-64-5) README [file, 1–5,](#page-28-2) [3–66](#page-117-0) [recursive subprograms, 3–82](#page-133-3) [register usage, 3–83](#page-134-4) [release history, 7–1](#page-188-0) [reorder functions, 3–65](#page-116-8) [rounding, 3–26,](#page-77-1) [3–27](#page-78-0)

### **S**

search [object library directories, 3–32](#page-83-7) set #include [path, 3–30](#page-81-10) shared library build, -G[, 3–28](#page-79-8) disallow linking, -dn[, 3–17](#page-68-9) [name a shared library, 3–29](#page-80-4) [pure, no relocations, 3–88](#page-139-0) shell [limits, 2–20](#page-49-3) [shell prompts, 1–xix](#page-18-2) SIGFPE[, floating-point exception, 3–24](#page-75-6) [size of compiled code, 3–84](#page-136-0) source file [preprocessing, 2–5](#page-34-0) source format [mixing format of source lines \(f95\), 4–2](#page-143-1) [options \(f95\), 4–2](#page-143-2) source lines [extended, 3–17](#page-68-3) [fixed-format, 3–24](#page-75-2) [free-format, 3–26](#page-77-7) [line length, 4–1](#page-142-3) [preprocessor, 3–76](#page-128-2) [preserve case, 3–47](#page-98-0) [SourceBrowser, 3–44](#page-95-8) SPARC platform [cache, 3–59](#page-110-3) [chip, 3–61](#page-112-2) [code address space, 3–62](#page-113-0) [instruction set architecture, 3–55](#page-106-0) register usage, -xregs[, 3–83](#page-134-5) -xtarget [expansions, 8–1](#page-194-1) stack [increase stack size, 3–46](#page-97-3) [overflow, 3–45](#page-96-5)

[setting page size, 3–75,](#page-126-1) [3–76](#page-127-0) [stack overflow, 3–60](#page-111-4) standard [include files, 3–30](#page-81-1) standards [conformance, 1–1](#page-24-0) identify non-ANSI extensions, -ansi [flag, 3–11](#page-62-7) static [binding, 3–17](#page-68-10) STOP [statement, return status, 3–46](#page-97-0) stream  $I/O$ . 4-17 strict [\(interval arithmetic\), 3–67](#page-118-4) strip executable of symbol table, -s[, 3–44](#page-95-9) suffix [of file names recognized by compiler, 2–4](#page-33-1) [of file names recognized by compiler \(f95\), 4–2](#page-143-0) suppress [implicit typing, 3–48](#page-99-10) [linking, 3–14](#page-65-0) [warnings, 3–50](#page-101-8) warnings by tag name, -erroff[, 3–17](#page-68-4) swap [command, 2–19](#page-48-3) swap space [display actual swap space, 2–19](#page-48-4) [limit amount of disk swap space, 2–19](#page-48-5) symbol table for dbx[, 3–28,](#page-79-1) [3–83](#page-135-6) syntax [compiler command line, 3–1](#page-52-0) f95 [command, 2–3,](#page-32-6) [3–1](#page-52-0) [options on compiler command line, 3–2](#page-53-1) system.inc[, 2–16](#page-45-3)

### **T**

[tape I/O, not supported, 5–7](#page-176-2) tcov new style with -xprofile[, 3–81](#page-132-1) [templates, inline, 3–33](#page-84-7) [temporary files, directory for, 3–47](#page-98-2) trapping [floating-point exceptions, 3–28](#page-79-3) [on memory, 3–84](#page-135-7) [type declaration alternate form, 4–6](#page-147-0) [typographic conventions, 1–xvii](#page-16-0)

## **U**

ulimit [command, 2–20](#page-49-4) underflow [gradual, 3–25](#page-76-2) [trap on floating-point, 3–28](#page-79-3) [underscore, 3–19](#page-70-0) [do not append to external names, 2–9](#page-38-4) [unrecognized options, 2–6](#page-35-0) UNROLL [directive, 2–11](#page-40-3) usage [compiler, 2–3](#page-32-7) [utilities, 1–2](#page-25-1)

### **V**

variables [alignment, 4–7](#page-148-0) [local, 3–45](#page-96-6) [undeclared, 3–48](#page-99-11) [VAX VMS Fortran extensions, 3–49,](#page-100-4) [4–12](#page-153-0) version [id of each compiler pass, 3–48](#page-99-12)

### **W**

warnings [message tags, 3–18](#page-69-0) [suppress messages, 3–50](#page-101-8) suppress with -erroff[, 3–17](#page-68-11) [undeclared variables, 3–48](#page-99-11) [use of non-standard extensions, 3–11](#page-62-8) WEAK [directive, 2–11](#page-40-1) [weak linker symbols, 2–11](#page-40-2) widestneed [\(interval arithmetic\), 3–67](#page-118-4)